#### ҚАЗАҚСТАН РЕСПУБЛИКАСЫ БІЛІМ ЖӘНЕ ҒЫЛЫМ МИНИСТРЛІГІ «Ғ.ДАУКЕЕВ АТЫНДАҒЫ АЛМАТЫ ЭНЕРГЕТИКА ЖӘНЕ БАЙЛАНЫС УНИВЕРСИТЕТІ» коммерциялық емес акционерлік қоғамы Телекоммуникациялық желілер және жүйелер кафедрасы «ҚОРҒАУҒА ЖІБЕРІЛДІ»

Кафедра меңгерушісі доктор PhD, доцент Темырканова Э.К (ғылыми дәрежесі, атағы, Т.А.Ж.) \_\_\_\_\_\_\_\_\_\_\_ «\_\_\_\_» \_\_\_\_\_\_\_\_\_\_\_\_\_\_\_\_2020ж.

(қолы)

#### **ДИПЛОМДЫҚ ЖОБА**

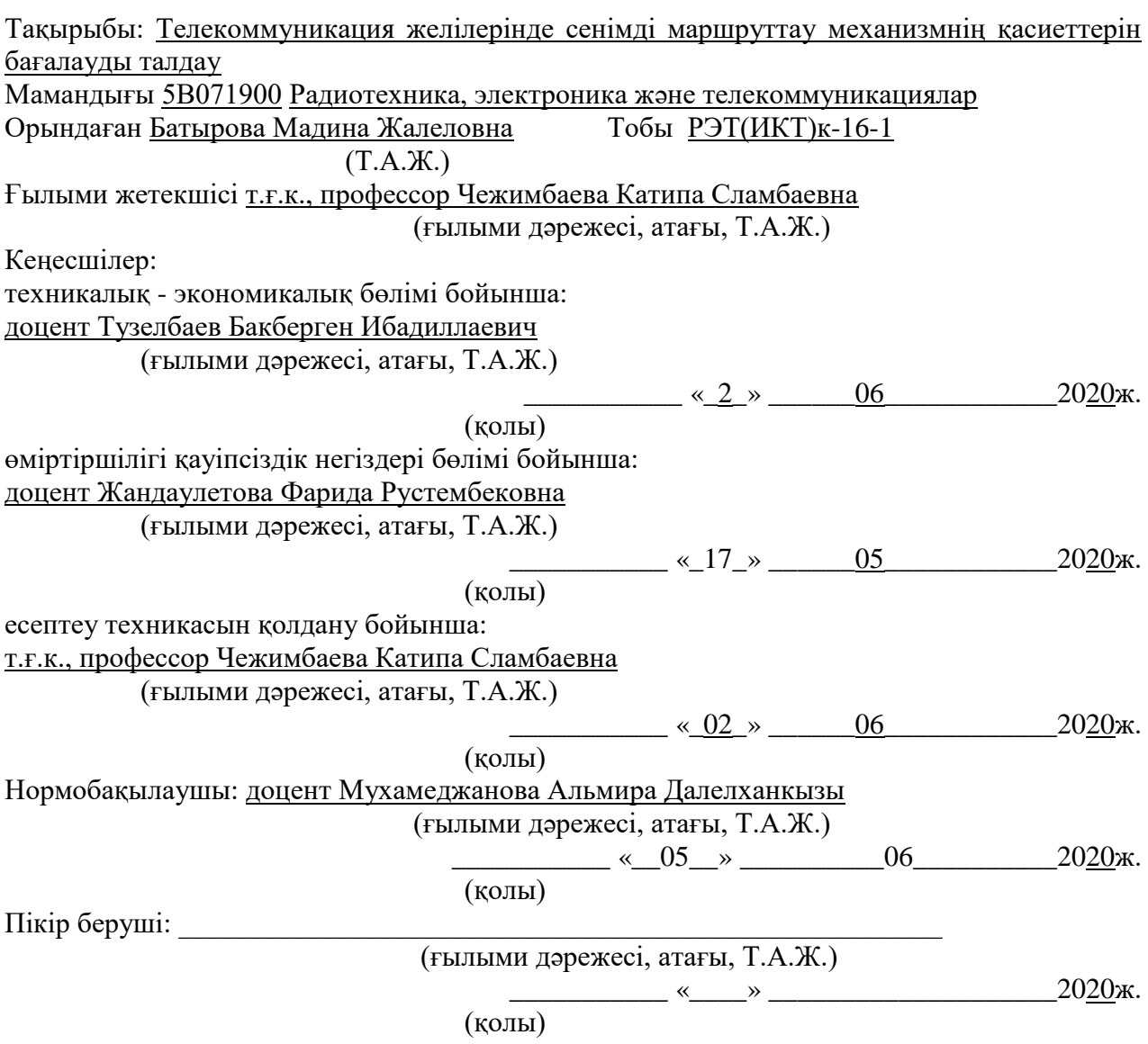

Алматы 2020

#### ҚАЗАҚСТАН РЕСПУБЛИКАСЫ БІЛІМ ЖӘНЕ ҒЫЛЫМ МИНИСТРЛІГІ «Ғ.ДАУКЕЕВ АТЫНДАҒЫ АЛМАТЫ ЭНЕРГЕТИКА ЖӘНЕ БАЙЛАНЫС УНИВЕРСИТЕТІ» коммерциялық емес акционерлік қоғамы

Ғарыштық инжeнерия және телекоммуникациялар институты Телекоммуникациялық желілер және жүйелер кафедрасы

Мамандығы 5В071900 – Радиотехника, электроника және телекоммуникациялар

Дипломдық жобаны орындауға берілген

#### **ТАПСЫРМА**

Студент Батырова Мадина Жалеловна

(Т.А.Ж.)

Жобаның тақырыбы Телекоммуникация желілерінде сенімді маршруттау механизмнің қасиеттерін бағалауды талдау

201\_9 ж. « $11_$ » \_11 № 147 университет бұйрығымен бекітілді.

Аяқталған жобаны тапсыру мерзімі « 25\_» \_ 05\_\_\_\_20\_20\_ ж.

Жобаға алғашқы деректер (талап етілетін зерттеу (жоба) нәтижелерінің параметрлері және зерттеу нысанының алғашқы деректері):

\_\_\_\_\_\_\_\_\_\_\_\_\_\_\_\_\_\_\_\_\_\_\_\_\_\_\_\_\_\_\_\_\_\_\_\_\_\_\_\_\_\_\_\_\_\_\_\_\_\_\_\_\_\_\_\_\_\_\_\_\_\_\_\_\_\_\_\_\_\_\_\_\_\_\_\_\_\_

Шақырулар саны  $\iota = 5$ 

 $\Gamma$ апсырыстар ағыны  $\lambda = 2$ 

Абсолютті өткізу қабілеттілігі A=1,7 тап/минут \_\_\_\_\_\_\_\_\_\_\_\_\_\_\_\_\_\_\_\_\_\_\_\_\_\_

Жүктеме  $\rho = 0.6$  Эрл

Шығындар ықтималдылығы  $P_{loss} = 0.19$ 

Диплом жобасындағы әзірленуі тиіс мәселелер тізімі немесе диплом жобасының қысқаша мазмұны:

 $Kipicne$   $1.$ Маршруттаудың тұжырымдамалық негіздері \_\_\_\_\_\_\_\_\_\_\_\_\_\_\_\_\_\_\_\_\_\_\_\_\_\_ 2. Таңдалған құрылғыларды қарастырып өту \_\_\_\_\_\_\_\_\_\_\_\_\_\_\_\_\_\_\_\_\_\_\_\_\_\_\_\_

\_\_\_\_\_\_\_\_\_\_\_\_\_\_\_\_\_\_\_\_\_\_\_\_\_\_\_\_\_\_\_\_\_\_\_\_\_\_\_\_\_\_\_\_\_\_\_\_\_\_\_\_\_\_\_\_\_\_\_\_\_\_\_\_\_\_\_ \_\_\_\_\_\_\_\_\_\_\_\_\_\_\_\_\_\_\_\_\_\_\_\_\_\_\_\_\_\_\_\_\_\_\_\_\_\_\_\_\_\_\_\_\_\_\_\_\_\_\_\_\_\_\_\_\_\_\_\_\_\_\_\_\_\_\_

\_\_\_\_\_\_\_\_\_\_\_\_\_\_\_\_\_\_\_\_\_\_\_\_\_\_\_\_\_\_\_\_\_\_\_\_\_\_\_\_\_\_\_\_\_\_\_\_\_\_\_\_\_\_\_\_

3. Есептеу техникасын қолдану бөлімі

4. Өміртіршілік қауіпсіздік негіздері бөлімі\_\_\_\_\_\_\_\_\_\_\_\_\_\_\_\_\_\_\_\_\_\_\_\_\_\_\_\_\_\_

5. Техникалык - экономикалык бөлімі

әдебиеттер тізімі\_\_\_\_\_\_\_\_\_\_\_\_\_\_\_\_\_\_\_\_\_\_\_\_\_\_\_\_\_\_\_\_\_\_\_\_\_*\_\_*\_*\_*

Қорытынды\_\_\_\_\_\_\_\_\_\_\_\_\_\_\_\_\_\_\_\_\_\_\_\_\_\_\_\_\_\_\_\_\_\_\_\_\_\_\_\_\_\_\_\_\_\_\_\_\_\_\_\_\_\_\_\_Пайдаланған

Графикалық материалдардың (міндетті түрде дайындалатын сызбаларды көрсету) тізімі:

Маршруттау механизмісіне талдау;

Маршруттау кезіндегі OSPF хаттамасын қолдану; \_\_\_\_\_\_\_\_\_\_\_\_\_\_\_\_\_\_\_\_\_\_\_\_\_\_\_\_\_\_\_\_\_\_\_

Cisco packet tracer программасы көмегімен маршрутизаторлар арқылы\_OSPF хаттамасын жүзеге асырылу схемасы;

GPSS бағдарламасы арқылы дестелердің кезекке тұру формулалары;\_\_\_\_\_\_\_\_

Иммитациялық модельдеу әдісі мен алынған гистограмма;\_\_\_\_\_\_\_\_\_\_\_\_\_\_\_\_

Тапсырыстардың аналитикалық есептеулері;

Негізгі ұсынылатын әдебиеттер:

1. М.В. Дибров. Маршрутизаторы учебное пособие, г. Красноярск 2008, 388 стр.

\_\_\_\_\_\_\_\_\_\_\_\_\_\_\_\_\_\_\_\_\_\_\_\_\_\_\_\_\_\_\_\_\_\_\_\_\_\_\_\_\_\_\_\_\_\_\_\_\_\_\_\_\_\_\_\_\_\_\_\_\_\_\_ 2. К.Х. Тұманбаева. Телетрафик теориясы. 050719 – Радиотехника, электроника және телекоммуникациялар мамандығының барлық оқу түрлерінің студенттеріне арналған дәрістер жинағы – Алматы: АЭжБИ, 2008. -37б.\_\_\_\_\_\_\_\_\_\_\_\_\_\_\_\_\_\_\_\_\_\_\_\_\_\_\_\_\_\_\_\_\_\_\_\_\_\_\_\_\_\_\_\_\_\_\_\_\_\_\_\_\_\_\_\_\_\_\_\_\_\_

3. Олифер В. Г. Компьютерные сети. Принципы, технологии, протоколы: учеб. для вузов / В. Г. Олифер, Н. А. Олифер. 4-е изд. СПб.: Питер, 2010. 944  $c.$ 

4. H.B. Кошуняева, H.H. Патронова.Учебное методическое пособие. Теория массового обслуживания (практику по решению задач): Архангельс 2013, 109с.\_\_\_\_\_\_\_\_\_\_\_\_\_\_\_\_\_\_\_\_\_\_\_\_\_\_\_\_\_\_\_\_\_\_\_\_\_\_\_\_\_\_\_\_\_\_\_\_\_\_\_\_\_\_\_\_\_\_\_\_\_\_

5. К.С. Чежимбаева, Н.В. Глухова. Глоссарий технических терминов. Учебное пособие предназначено для студентов всех форм обучения специальности 5В071900 – Радиотехника, электроника и телекоммуникации

6. Статья. Использование программного продукта Cisco Packet Tracer в образовательном процессе образовательной организации высшего образования для осуществления проектирования и конфигурирования сетей передачи данных. М. Г. Гизатуллин: Перспективы Науки и Образования. 2015.  $(14)c$ 

7. Учебное пособие. Применение пакета GPSS при моделировании систем телекоммуникаций. Э.М.Лещинская, С.А. Калиева, АУЭС. Алматы, 2010. – 73с.

Жоба бойынша жобаның бөлімдеріне қатысты белгіленген кеңесшілер

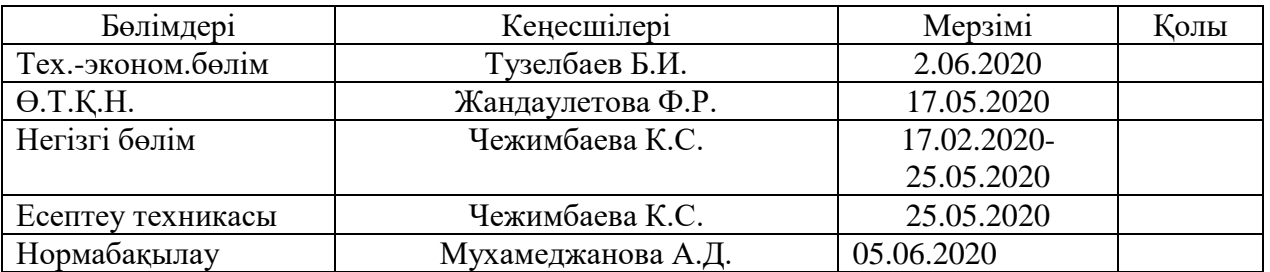

# Диплом жобасын дайындау

#### КЕСТЕСІ

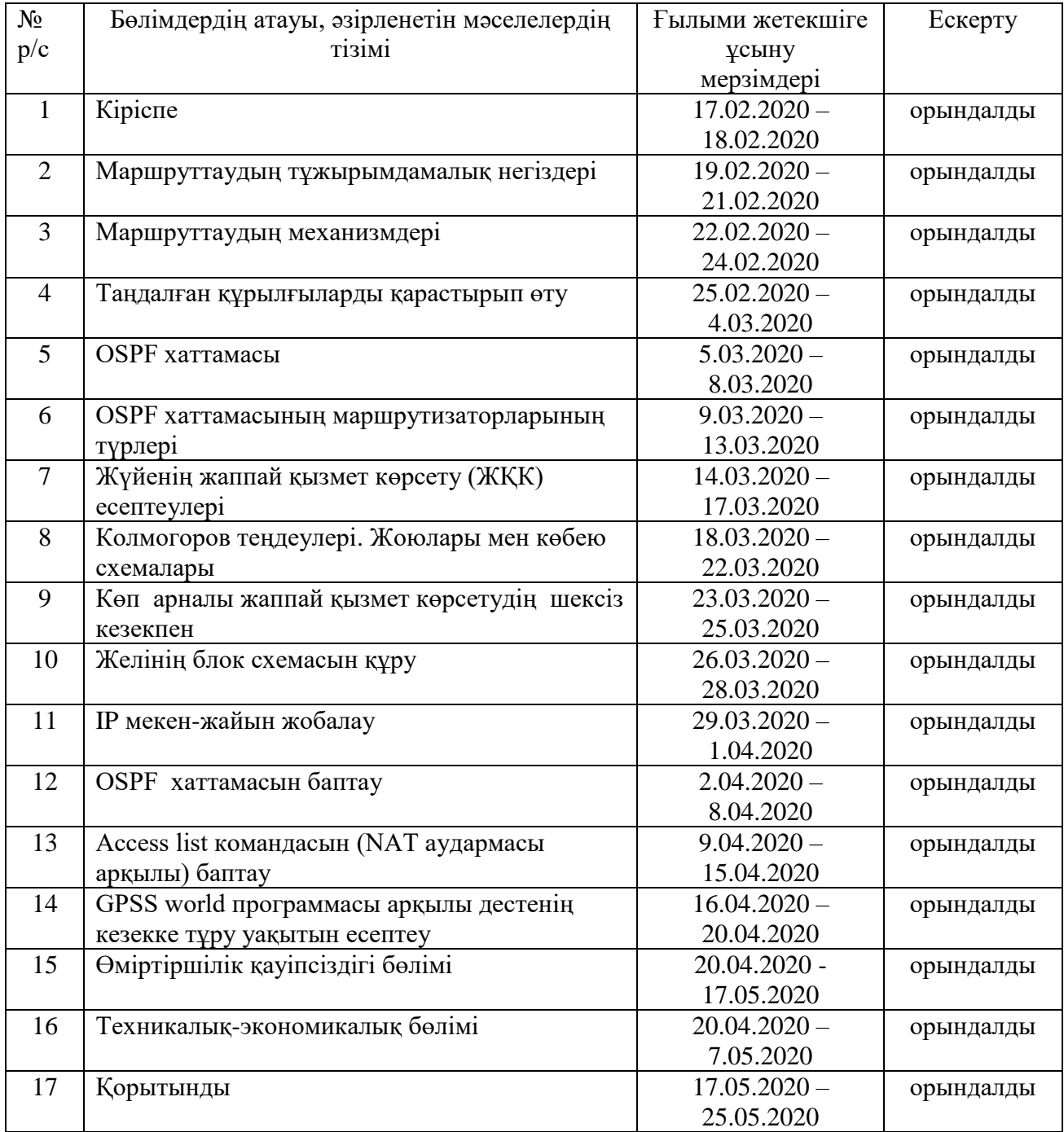

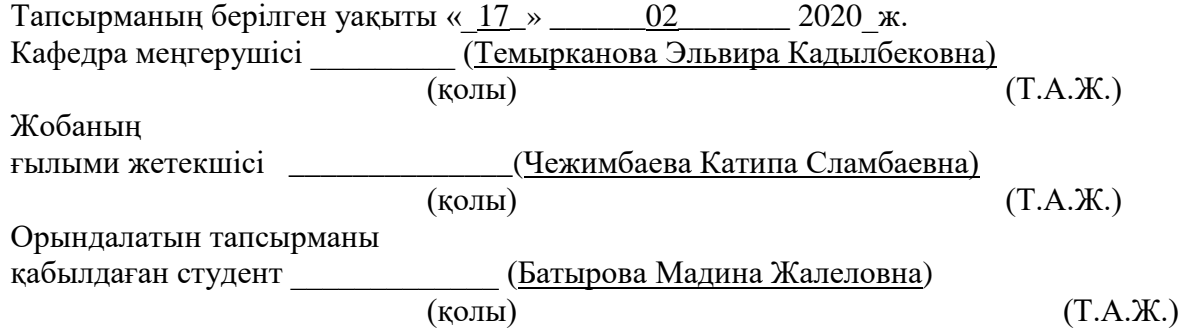

#### **Аңдатпа**

Бұл дипломдық жоба телекоммуникация желілерінде сенімді маршруттау механизмнің қасиеттерін бағалауды талдау кезіндегі ең тиімді жолды таңдау үрдістеріне арналған. Барлық үрдістер Cisco Packet Tracer және GPSS World программалары арқылы жүзеге асырылды.

Жасалған жұмыста өміртіршілік қауіпсіздігі қарастырылып, туындайтын электромагниттік сәулеленулердің адам ағзасына әсер етуі кеңінен жазылды. Сонымен қатар таңдалған құрылғылардың енгізунің экономикалық тиімділігі қарастырылды.

#### **Аннотация**

Данный дипломный проект рассчитан процессу выбора наиболее эффективного способа при анализе оценки свойств механизма доверенной маршрутизации в телекоммуникационных сетях. Все процессы были реализованы с использованием программ Cisco Packet Tracer и GPSS World.

В работе рассмотрены вопросы безопасности жизнедеятельноси и воздействия электромагнитного излучения на организм человека. А также была рассмотрена экономическая эффективность внедрения выбранных устройств.

#### **Abstract**

This diploma project is designed for the process of choosing the most effective way in the analysis for evaluation of trusted routing mechanisms properties in telecommunications networks. All processes were implemented using Cisco Packet Tracer and GPSS World.

The work considers the issues of life safety and the effects of electromagnetic radiation on the human organism. And also the cost-effectiveness of the implementation was considered of the selected devices.

# **Мазмұны**

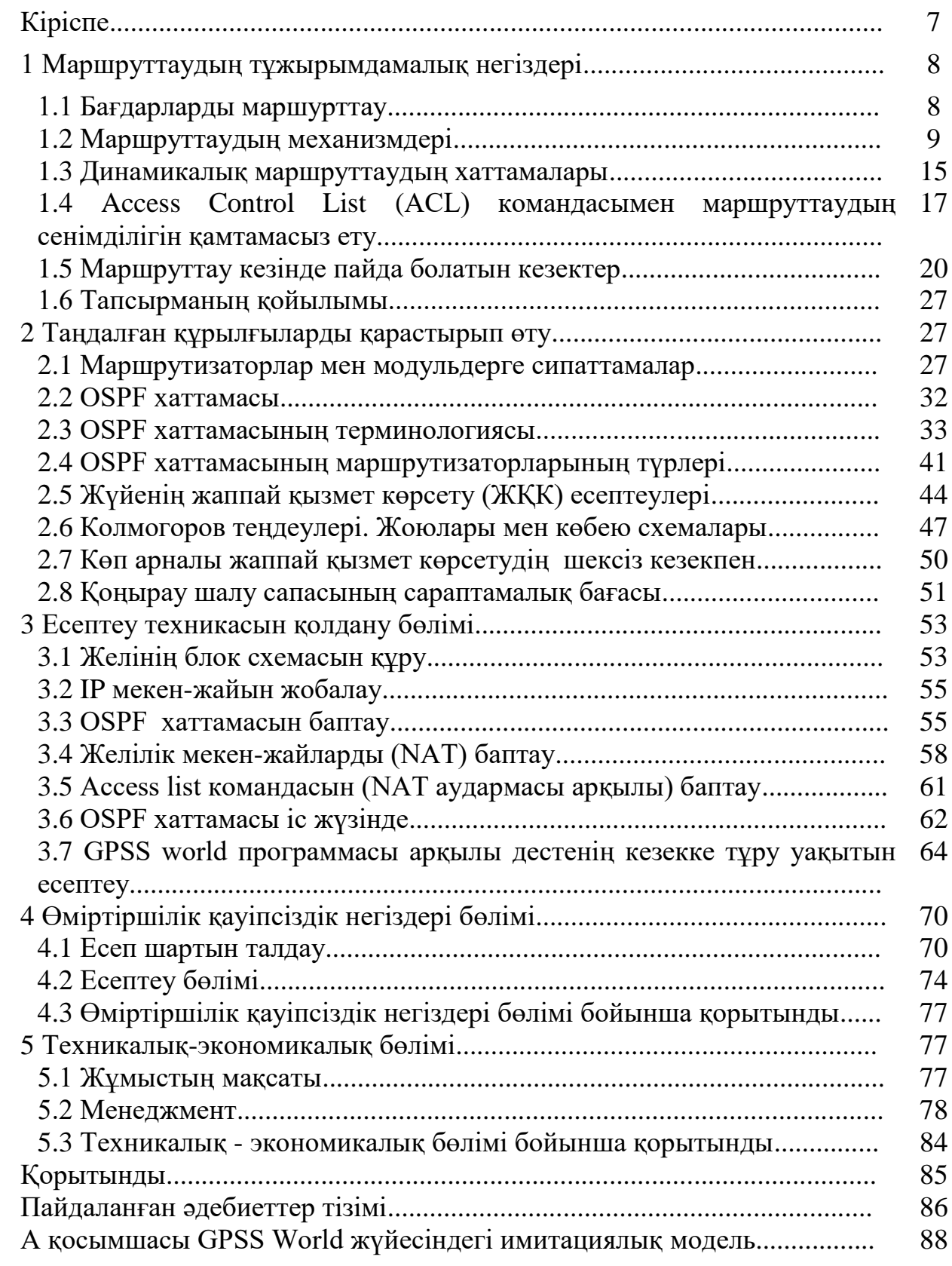

## **Кіріспе**

Цифрлық ақпараттар маршрутизатор арқылы жіберіледі, қиын алгоритмдердің көмегімен желілерді байланыстырады және ақпараттық ағындарға тиімді маршрутты таңдайды. Маршруттау үшін ақпарат дестесін жіберудің тиімді әдісін анықтау үшін маршруттау алгоритмдерін қолданатын маршруттау кестелері мен хаттамалары ұсынылады. Маршруттау кестесін қолдана отырып, ақпарттарды бір желіден екінші желіге жіберудің анағұрлым қолайлы жолын анықтайтын маршрутизатор құрылығысымен жүзеге асырылады. Маршрутизатор – дестелерді таңдалған желіге тез әрі қолайлы жетуді қамтамасыз етеді. Ең тиімді жолын таңдап, уақытты үнемдейді. Маршруттаудың механизмдерінің 4 түрі болады: тура қосылу, статикалық маршруттау, әдепкі қалпы бойынша маршруттау және динамикалық маршруттау. Статикалық маршрут қабылдаушының белгілі желісіне трафикті бақылау үшін пайдалана отырып, IP мекен-жайын келесі көршілес маршрутизатордың немесе жергілікті шығыс интерфейсін анықтайды. Динамикалық маршруттау хаттамалар арқылы жүзеге асырылады, бағыттаушы деректермен алмасу және маршруттау кестесін оңтайлы жолдармен толтыру үшін қолданылатын процестер, алгоритмдер және хабарламалар жиынтығы болып табылады. Access Control List (ACL) командасымен (NAT көмегімен) деректерді сүзгілеп, маршруттаудың сенімділігін қамтамасыз етеді. NAT (Network Address Translation) - желілік мекен-жайларды аудару, IP-мекен-жайларды және портфельдердегі порттарды түрлендіруге мүмкіндік беретін технология. OSPF (Open Shortest Path First) арнаның қысқа маршрутын таңдау хаттамасы. OSPF хаттамасы SPF (Shortest Path First) қысқы жолды таңдайтын алгоритмін қолданады, сондықтан қашықтық-векторлық маршруттау хаттамасымен салыстырғанда зияткерлі маршрутты таңдайды. Осыдан, динамикалық маршруттаудың OSPF хаттамасын қолдану өзекті болып табылады.

Дестелер маршрутизаторлар арқылы жіберілген кезде, десте приоритеттің деңгейлері бойынша кезекке тұрады. Желілік құрылғылар шамадан тыс жүктелген жағдайда, маршрутизаторлар мен коммутаторлар сияқты желілік құрылғылар дестелерді тастап кетуі мүмкін. Бұл дестелер кідірістерге сезімтал екенін көрсетеді, нақты уақыттағы дауыстық желілер және бейнебаяндар жиі тасталып отырады.

Дипломдық жұмысымның мақсаты – сенімді маршруттау механизмісін талдау жасап, тиімді жолын анықтау. Ол үшін мына тапсырмаларды жүзеге асыру керек:

- OSPF хаттамасын көмегімен қысқа жолды таңдау;
- маршрутизаторларға ACL командасымен қорғаныс орнату;
- GPSS World имитациялық модельдеу жүйесінде кезектерді басқару;
- өміртіршілік қауіпсіздік негіздері бөлімі бойынша есептеулер жүргізу;
- техникалық экономикалық бөлімі бойынша құрылғыны енгізу.

# **1 Маршруттаудың тұжырымдамалық негіздері**

Маршруттау - OSI / ISO үлгісінің үшінші деңгейлі құрылғыларын қолдана отырып, желілер немесе ішкі желілер арасындағы ақпарт дестелерін жіберу процесі. Маршруттау үшін ақпарат дестесін жіберудің тиімді әдісін анықтау үшін маршруттау алгоритмдерін қолданатын маршруттау кестелері мен хаттамалары ұсынылады. Ақпарттарды бір желіден екінші желіге жіберудің анағұрлым қолайлы жолын анықтайтын құрылғы маршрутизатор деп аталады. Желілерде ақпараттармен алмасу үшін маршрутизатор маршруттау кестесін жүргізеді. Бұл желілік мекен-жайлардың тізімі, сонымен бірге келесі маршруттарға бағыттар мен сілтемелер туралы мәліметтерді сақтайды. Осы қосылыстың көмегімен құрылғы межелі жерге тікелей немесе басқа маршрутизаторлар немесе маршруттау хаттамалары арқылы тез жетуге болатындығын түсінеді.

Маршруттаудың жұмыс алгоритмдері статикалық немесе динамикалық болады. Статикалық маршруттау конфигурациясы қолмен физикалық түрде жасалады. Динамикалық маршруттау, маршруттау хаттамаларын ақпарат алмасуды басқарады, олардың арқасында маршрутизаторлар желінің топологиясын қадағалап, маршруттарды реттей алады. Статикалық және динамикалық конфигурациялар үйлесімі бірдей мақсатты көздейді, сонымен бірге қашықтықтағы түйіндер арасында ақпарат алмасуды қамтамасыз ету.

#### **1.1 Бағдарларды маршурттау**

Барлық маршрутизаторларда жергілікті маршруттау кестелері болуы тиіс. Оларды маршрутизатор ақпарат жіберу кезінде дерек көзден тағайындалған жерге дейінгі ең жақсы жолды анықтау үшін пайдаланады [1]. Маршруттау кестесінде (1.1 суретте) келесі жазбалар бар:

 $\Box$  - бағыт алынған механизм

- желі немесе ішкі желі түріндегі логикалық қабылдағыш;
- әкімшілік қашықтық;
- маршруттың метрикасы;

- бағыттауыш интерфейстің мекен-жайы, желі арқылы қол жеткізуге болады;

 $\blacksquare$  - маршрут кестедесіндегі көрсетілген уақыт;

- қабылдаушы желісі болатын маршрутизатордың шығыс интерфейсі.

Codes: C-connected, S–static, I–IGRP, R–RIP, M– mobile, B-BGP D-EIGRP, EX-EIGRP external, O-OSPF, IA-OSPF inter

```
area
```
- N1-OSPF NSSA external type 1, N2-OSPF NSSA external type 2
- E1-OSPF external type 1, E2-OSPF external type 2, E-EGP

i-IS-IS, L1- IS-IS level-1, L2- IS-iS level-2, is-IS-IS inter area \*-candidate default, U-per\*user static route, o-ODR P-periodic downloaded static route Gateway of last resort is 172.15.1.0 to network 0.0.0.0 172.15.1.0/28 is subnetted, 1 subnets 172.15.1.0 is directly connected, SerialO<br>is variably subnetted, 9 subnets, 3 masks C<br>11.0.0.0/8  $[90/5639945]$  yia 11.93.1.10, is directly connected, 90/5639945]yia 11.93.1.2, is a summary, <mark>00:07:56</mark>, Null0<br>is directly connected, <mark>Serial</mark>l is directly connected, I  $[90/5514585]$  xia  $11.93.1.2$ , 4585 xia 11.93.1.18,  $[90/5639945]$  xia 11.93.1.18, [<mark>90/5639945]via 11.93.1.2, 00:04:06</mark>, 0.0.0.0/0 [90/5514585] via 172.15.1.0, 00:00:14, S

1.1 сурет - Маршруттау кестесі

### **1.2 Маршруттаудың механизмдері**

Маршрутизатор өзінің маршруттау кестесін құру және қолдау үшін бірнеше маршруттау механизмдерін қолданады.

Жалпы алғанда, маршруттау кестесін құру кезінде маршруттаудың тіркесі келесі әдістерін қолданады:

– тура қосылу;

- статикалық маршруттау;
- әдепкі қалпы бойынша маршруттау;

– динамикалық маршруттау.

Бұл әдістердің әрқайсысының артықшылықтары мен кемшіліктерімен ерекшеленеді.

1.2.1 Тура қосылу. Тура қосылу – маршрутизатордың жергілікті маршруты.Егер маршрутизатордың интерфейстерінің біреуі тікелей желіге қосылған болса, осындай ішкі желіге бағытталған дестені алғаннан кейін, маршрутизатор дестені бірден өзі қосылған интерфейске маршруттау хаттамаларын қолданбай жібереді (1.2 сурет).

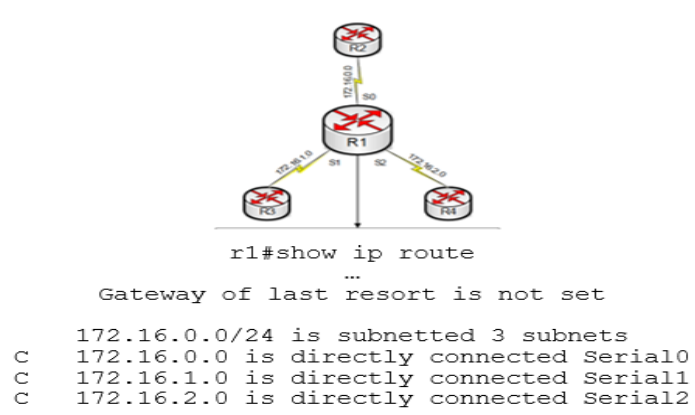

1.2 сурет – Тура қосылу

Тура қосылу әрқашан маршруттаудың ең жақсы әдісі болып табылады. Маршрутизаторға тікелей қосылған желі туралы әрқашан белгілі болғандықтан, оған арналған дестелер бірінші кезекте жіберіледі, ал маршрутизатор бағыттарын анықтайтын басқа құрылғыларға, онымен қоса статикалық немесе динамикалық механизмдеріге сүйенбейді.

1.2.2 Статикалық маршруттау. Статикалық маршрут – қабылдаушыларының желісіне маршруттау кестесін желінің әкімшісі қолмен енгізетін маршурттар. Статикалық маршрут қабылдаушының белгілі желісіне трафикті бақылау үшін пайдалана отырып, IP мекен-жайын келесі көршілес маршрутизатордың немесе жергілікті шығыс интерфейсін анықтайды.

Аты айтып отырғандай, статикалық маршрут автоматты түрде желілік топологиясының өзгеруіне бейімделмейді. Егер маршрутта анықталған маршрутизатор немесе интерфейс қол жетімсіз болса, қабылдаушы желінің қатынауы да қол жетімсіз болады. Маршруттаудың бұл әдісінің артықшылығы – маршруттардың барлық қызмет трафигін қолдау және реттеу байланысын алып тастайды.

Статикалық маршруттау келесі жағдайларда қолданылады:

– әкімшілік маршрутизатор пайдаланатын маршруттарды толық қадағалау;статикалық маршруттау;

– динамикалық маршруттарды резервтеу;динамикалық маршруттау.

– жеке жолда қол жетімді желілер болған кезде, қызмет трафигі қажет болмағанда маршруттау кестелерін жаңарту үшін қолданылады, мысалы коммутацияланған байланыс арналарын пайдалану;

– маршруттаудың динамикалық хаттамаларын қолдау үшін ескірген маршрутизаторлардың есептеу қабілетінің қажетті деңгейінің болмауы.

Статикалық маршруттың баптауы 1.3 суретте көрсетілген.

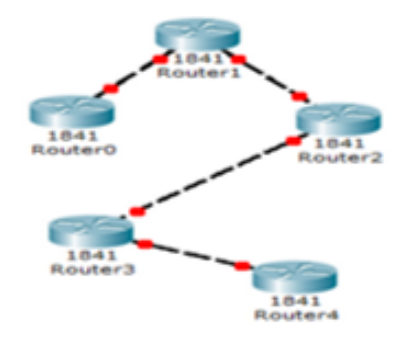

C 192.168.0.0/24 is directly connected, FastEthernet0/0 192.168.1.0/24 [1/0] via 192.168.0.2 s S 192.168.3.0/24 via 192.168.0.2 C. 172.168.4.0/24 is directly connected, FastEthernet0/1 192.168.5.0/24 via 192.168.4.2 s s 192.168.6.0/24 via 192.168.4.2

1.3 сурет - Статикалық маршруттау (C-connected, S-static)

Статикалық маршруттың конфигурациясы үшін iproute командасы қолданылады.

1.1 м ы с а л – Ip route командасының синтаксисы.

*(config) ip route prefix mask {ip-address | interface-type interfacenumber[ip-address]} [dhcp] [distance] [name] [permanent] [tagtag](config) no ip routeprefix mask*

Iproute командасының параметр сипаттамалары 1.1 кестеде көрсетілген.

| Параметр         | тргоите команда общон, нараметр енцитималары<br>Сипаттамалары |
|------------------|---------------------------------------------------------------|
| Prefix           | қабылдаушы желісінің префиксі                                 |
| <b>Mask</b>      | қабылдаушы желісінің маскасы                                  |
| Ip-address       | қабылдаушының желісіне жету үшін келесі                       |
|                  | маршрутизатордың IP мекен-жайы қолданылады                    |
| Interface-type   | қабылдаушының желісіне дестені жіберу үшін                    |
| interface number | интерфейстің түрі немесе нөмірі                               |
| Dhcp             | <b>DHCP</b> серверін статикалық маршруттың әдепкі қалпы       |
|                  | бойынша таратуға мүмкіндік береді                             |
| Distance         | маршруттық әкімшілік қашықтық                                 |
| Name             | көрсетілген маршруттың аты                                    |
| Permanent        | маршруттау кестесінен маршрутты жою мүмкін                    |
|                  | еместігін көрсетеді, егер интерфейс қол жетімсіз болса        |
| Tag tag          | маршруттарды қайта бөлудегі басқаруда пайдалану               |
|                  | сілтемесі                                                     |

 $1.1$  кесте – Inroute командасының параметр сипаттамалары

Маршруттау кестесі ең тиімді және қолайлы бағытты таңдайды. Егер D нүктесі H белгіленген нүктесіне жету керек болса, сол нүктеге тез әрі оңай F пен G нүктелері көмегімен жетеді, керісінше А нүктесі арқылы баяу әрі ұзақ болып келеді (1.4 сурет).

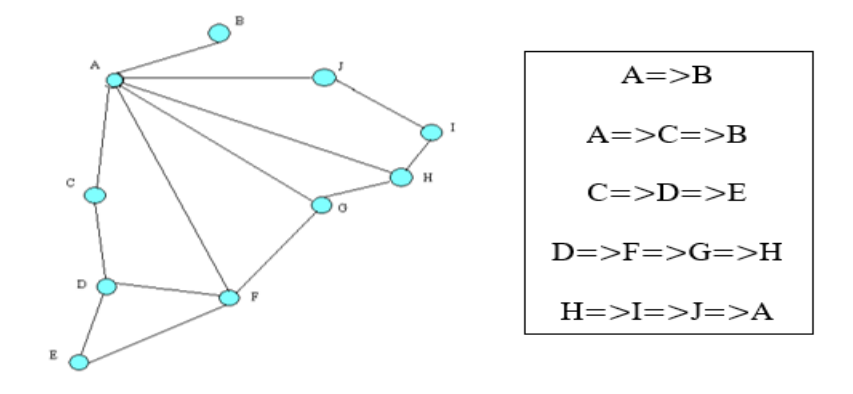

1.4 сурет – Маршруттау диаграммасы

Маршрутизаторлар арасындағы байланыс арнасының екі жағында да статикалық маршруттар орнатылуы тиіс. Егер орнатылмаса алыстағы маршрутизатор жауап дестелерін жіберу үшін қажетті бағытты білмейді және тек бір жақты байланыс орнатады (1.5 сурет).

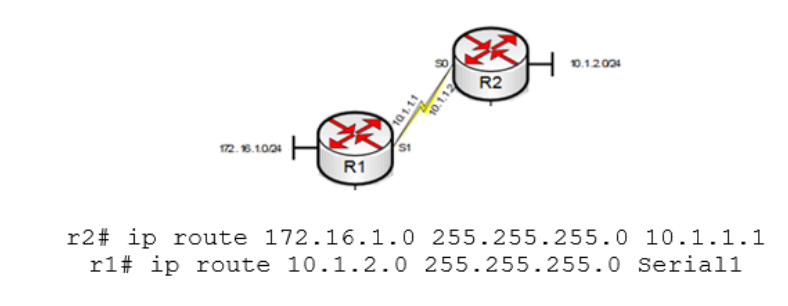

1.5 сурет – Статикалық маршрут

1.2.3 «Өзгермелі» статикалық маршруттарды қолдану. Кейде статикалық маршруттарды резервтік бағыт ретінде пайдалануға болады. Әкімшілік қашықтыққа сәйкес маршрутизатор статикалық мрашруттарға көбірек сенім артады. Динамикалық маршрут үшін резервтік статикалық маршрутты конфигурациялау қажет болғанда, онда динамикалық маршрут қол жетімді болған кезде статикалық маршрутты пайдалануға болмайды. Қашықтық параметрін (distance) қолдана отырып, динамикалық маршрутқа қарағанда аз статикалық маршрутты жасауға болады немесе көп статикалық маршрутқа қарағанда бір статикалық маршрутты артықшылықты жасауға болады. Егер динамикалық маршрут қол жетімсіз болса, конфигурацияланған статистикалық маршрут маршруттау кестесінде пайда болады, ал

динамикалық маршрут қайтадан пайда болғаннан кейін, статикалық маршрут маршруттау кестесінен бірден жойылады. Мұндай маршруттар өзгермелі деп аталады. (1.6 сурет)

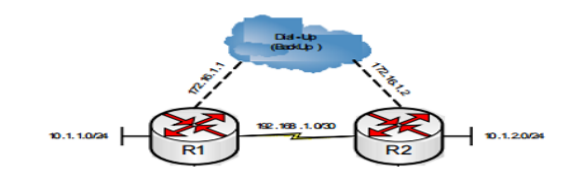

r2# router eigrp 200<br>network 10.0.0.0 network192.168.1.0 ip route 10.1.1.0 255.255.255.0 172.16.1.1 100 r1# router eigrp 200<br>network 10.0.0.0 network 192.168.1.0 ip route 10.1.2.0 255.255.255.0 172.16.1.2 100

1.6 сурет – Өзгермелі маршруттар

1.6 суретте R1 және R2 маршрутизаторлар жоғары жылдамдықты байланыс арналары арқылы қосылған, сонымен қатар негізгі байланыс арнасы қол жетімді болмаған кезде резервтік байланыс арнасын жасайды. Негізгі байланыс арнасы болғанда, маршруттау кестесіне статикалық маршрут енгізілмейді, себебі оның әкімшілік қашықтық динамикалық маршруттан үлкен EIGRP хаттамасымен қабылданады. Негізгі байланыс арнасы қол жетімсіз болғанда, EIGRP хаттамасындағы маршруттау кестесінен алынып тасталады және оның орнына резервтік түрде ауыстырылған арна арқылы статикалық маршрут қосылады.

1.2.4 Маршруттау әдепкі қалпы бойынша. Маршрутизаторда топологиядағы барлық желілер туралы білудің қажеті жоқ жағдайлар болады (1.7-сурет). Мұндай маршрутизаторды маршруттау кестеде сипатталмаған трафиктің барлығын немесе кез келген бөлігін әдепкі қалпы бойынша маршруттау деп аталатын арнайы маршрут бойынша жіберуге конфигурациялауға болады. Маршруттар әдепкі қалпы бойынша маршрутизаторға динамикалық маршруттау хаттамаларын қолдана отырып жетеді және оларды қолмен конфигурациялауға болады (1.2 кесте).

Ip route командасын келесі формат әдепкі статикалық маршруттау орнату үшін қолданылады (1.2 мысал).

1.2 м ы с а л – Статикалық маршруттау әдепкі қалпы бойынша 1.7 суретте көрсетіледі.

*(config) ip route 0.0.0.0 0.0.0.0 [next-hop-address | outgoing interface]*

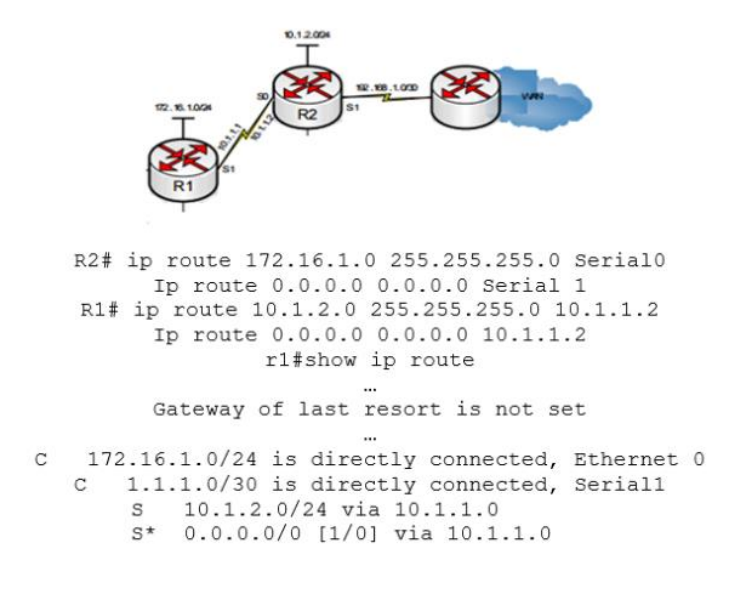

1.7 сурет - Әдепкі қалпы бойынша маршруттау

1.2 кесте - Статикалық әдепкі қалпы бойынша маршруттау параметрлердің сипаттамасы

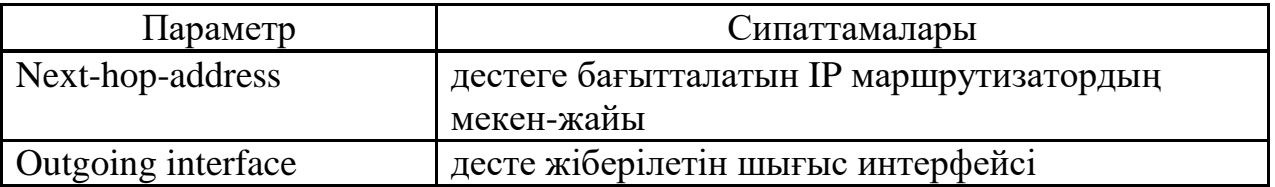

1.2.5 Динамикалық маршруттаудың қағидалары. Маршруттаудың динамикалық хаттамалары желілік топологиядағы өзгерістерді автоматты түрде енгізеді. Динамикалық маршруттау хаттамаларын қолданған кезде желі әкімшілігі таңдалған хаттаманы желідегі әр маршрутизаторда баптайды. Осыдан кейін, маршрутизаторлар өздері білетін желілер және олардың күйлері туралы ақпарат алмасуды бастайды. Сонымен қатар, маршрутизаторлар тек сол динамикалық маршруттау хаттамалары жұмыс істейтін маршрутизаторлармен ақпарат алмасады. Желілік топология өзгерген кезде, осы өзгерістер туралы ақпарат автоматты түрде барлық маршрутизаторларға таратылады және әрбір маршрутизатор өзінің маршруттау кестесіне қажетті өзгертулер енгізеді. 1.8 суретте көрсетілген желі маршруттаудың қандай түріне байланысты болатынына топологиядағы өзгерістерге әр түрлі бейімделеді: динамикалық немесе статикалық.

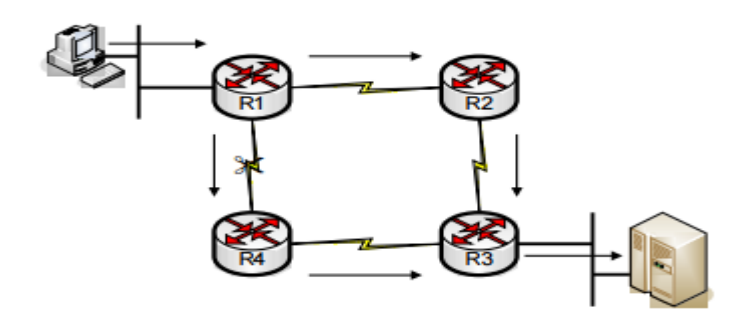

1.8 сурет – Динамикалық маршрут

Статикалық маршруттау дестені қолмен анықталған бағдарлар негізінде бір желіден екінші желіге жіберуге мүмкіндік береді.

Бұл мысалда R1 маршрутизаторы әрдайым R3 маршрутизатордан R4 маршрутизаторына арналған деректер ағындарын жібереді. Маршрутизатор өзінің маршруттау кестесіне кіреді, сәйкесінше, сол жерде орналасқан статикалық маршрут туралы ақпаратты қабылдаушы түйініне дестені жібереді. Егер R1 маршрутизаторынан R4 маршрутизаторына маршрут қандай да бір себептермен жойылып кетсе, R1 маршрутизаторы дестені R4 маршрутизаторына жібере алмайды. Осылайша, R1 маршрутизаторы R2 маршрутизаторы арқылы дестелерді беру үшін қайтадан қолмен конфигурацияланғанға дейін, тағайындалған желімен байланыс мүмкін болмайды.

Динамикалық маршруттау икемділікті қамтамасыз етеді. R1 маршрутизаторында жасалған маршруттау кестесі R4 маршрутизатор арқылы қалаған бағытқа жеткізіледі. Алайда, мақсатқа жетудің екінші жолы R2 маршрутизаторы арқылы тиімді болады. R1 маршрутизаторы R4 маршрутизаторының арнасы істен шыққанын білген кезде, ол өзінің жоспарлау кестесін жаңартады, R2 маршрутизаторы арқылы қалаған бағытқа кетеді. Бұл жағдайда маршрутизаторлар резервтік арнаға дестелерді жіберуді жалғастырады. R1 және R4 маршрутизаторлары арасындағы бағыт қалпына келтіріліп жатқанда, R1 маршрутизаторы R4 маршрутизаторы арқылы негізгі бағытына артықшылық бере отыра, өзінің маршруттау кестесін қайтадан жаңартады. Динамикалық маршруттау хаттамалары желінің жұмысын жақсарту үшін көп бағытты жүктемелерді теңдестіре алады.

Маршруттау хаттамасы келесіні анықтайды:

- маршрут жаңартулары қалай таратылады;
- жаңартуларда қандай ақпарат бар;
- жаңартулар қаншалықты жиі жіберіледі;
- жаңарту алушыларын қалай іздеуі керек.

#### **1.3 Динамикалық маршруттаудың хаттамалары**

Маршрутизаторлар арасындағы ақпарат алмасудың бағытын жеңілдетеді. Маршруттау хаттамасы - бұл бағыттаушы деректермен алмасу және маршруттау кестесін оңтайлы жолдармен толтыру үшін қолданылатын процестер, алгоритмдер және хабарламалар жиынтығы 1.9 суретте көрсетілген.

Динамикалық маршруттаудың хаттамасы келесі мәселелерді шешу үшін қолданылады:

– қашықтықтағы желілерді табу;

– маршруттау мәліметтерін жаңарту;

– тағайындалған желілерге оңтайлы жолды таңдау;

– егер ағымдағы оңтайлы жол болмаса, жаңа басқа тиімді жолды іздеу.

Автономды жүйе (AS) - бұл компания немесе ұйым сияқты бір оператор басқаратын роутерлер жүйесі. Автономды жүйе маршруттау домені деп те аталады. Автономды жүйенің стандартты мысалдарына компанияның ішкі желісі және интернет-провайдерлердің желісі жатады.

Интернет автономды жүйе тұжырымдамасына негізделген, сондықтан оған маршруттау хаттамаларының екі түрін қажет етеді:

– автономды жүйе ішінде маршруттау үшін қолданылатын ішкі маршруттау хаттамалары (**IGP** - Interior Gateway Protocol). Маршруттаудың бұл түрі автономды жүйенің ішкі бағыты деп те аталады. Компаниялар, ұйымдар және тіпті байланыс операторлары өздерінің ішкі желілерінде маршруттаудың ішкі хаттамаларын пайдаланады. Маршруттың ішкі хаттамаларына RIP, EIGRP, OSPF және IS-IS кіреді.

– автономды жүйелер арасында маршруттау үшін қолданылатын сыртқы шлюз хаттамалары (**EGP**- Exterior Gateway Protocol). Маршруттаудың бұл түрі автономды жүйенің сыртқы бағыты деп те аталады. Телекоммуникация операторлары мен ірі компаниялардың желілері арасындағы өзара әрекеттесуді маршруттаудың сыртқы хаттамасы арқылы жүзеге асыруға болады. Шекара шлюзінің хаттамасы (BGP) қазіргі уақытта Интернетте қолданылатын EGP маршруттаудың жалғыз ресми хаттамасы болып табылады.

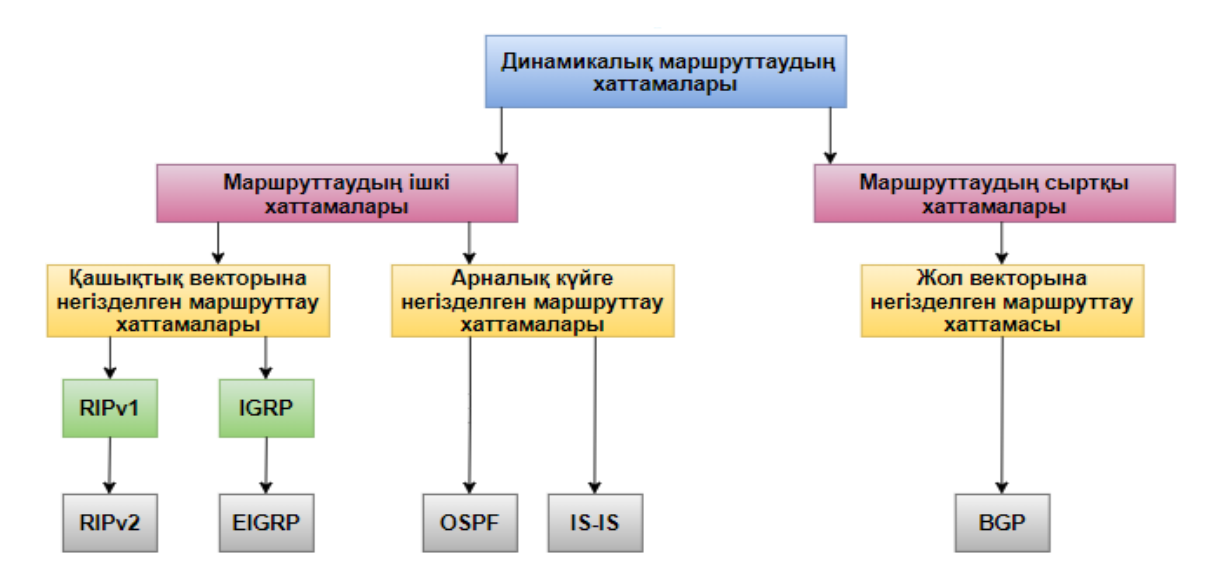

# 1.9 сурет - Маршруттау хаттамаларының жіктелуі

Динамикалық маршруттаудың хаттамалар түрлері:

– маршруттаудың ішкі хаттамалары;

– маршруттаудың сыртқы хаттамалары.

Маршруттаудың ішкі және сыртқы хаттамаларына қашықтық векторына негізделген маршруттау хаттамалары, арналық күйге негізделген маршруттау хаттамалары, жол векторына негізделген маршруттау хаттамасы жатады.

Жалпы динамикалық маршруттау қолдайтын хатамалар түрлері келесіде сипатталады:

– RIPv1 (ескірген) - қашықтық-векторлық класстағы ішкі маршруттау хаттамасы;

– IGRP (ескірген) - Cisco әзірлеген қашықтық-векторлық класстағы ішкі маршруттау хаттамасы (IOS 12.2 және одан кейін пайдаланылмайды);

– RIPv2 - ішкі бағыттағы қашықтық векторының классыз хаттамасы;

– EIGRP - бұл Cisco әзірлеген қашықтық-векторлық класссыз ішкі маршруттау хаттамасы;

– OSPF - арнаның жай-күйіне сәйкес ішкі маршруттау классыз хаттамасы. SPF (Shortest Path First) қысқы жолды таңдайтын алгоритмін қолданады;

– IS-IS – арналық күйге негізделген ішкі маршруттау хаттамасы;

– BGP – жол векторына негізделген сыртқы маршруттау классыз хаттамасы.

RIPv1 және IGRP класс маршруттау хаттамалары бұрынғы хаттамалар болып табылады және тек ескі желілік топологияларда қолданылады. Кейінірек бұл хаттамалар класссыз маршруттау хаттамаларына - RIPv2 және EIGRP болып өзгертілді. Өзінің сипатына қарай арнаның күйін машруттау хаттамалары классты маршруттау хаттамалары болып табылады. Хаттамалардың әкімшілік қашықтықтары 1.3 кестеде көрстілген.

1.3 кесте - Хаттамалардың әкімшілік қашықтықтары

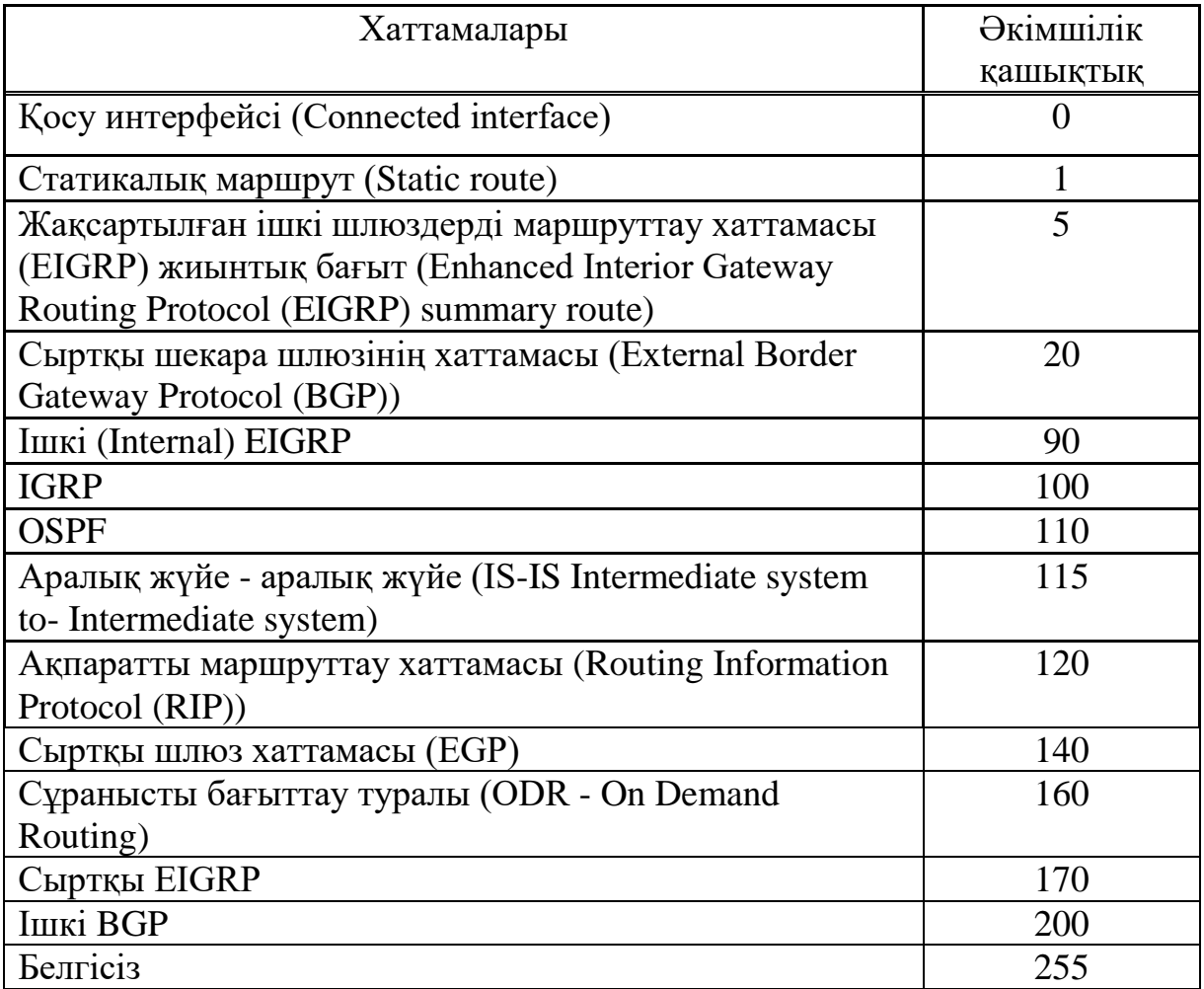

# **1.4 Access Control List (ACL) командасымен маршруттаудың сенімділігін қамтамасыз ету**

Access Control List  $(ACL)$  — бұл бір нәрсеге рұқсат беретін немесе тыйым салатын мәтіндік өрнектер жиынтығы. Әдетте, ACL IP дестелеріне рұқсат береді немесе жоққа шығарады, бірақ басқаларына қарамастан ол IP дестенің ішінде және десте түрін TCP және UDP порттарын көре алады. ACL әртүрлі желілік хаттамалар үшін де бар (IP, IPX, AppleTalk және басқалар). Негізінен, кіру тізімдерін пайдалану дестелік сүзгілеу тұрғысынан қарастырылады, яғни дестені сүзгілеу интернет шекарасы мен жеке желіде қажет емес трафикті сүзу керек болған жағдайда қажет етеді [2].

ACL-ді кіріс бағытына орналастырып, артық трафикті бұғаттайды.

ACL функционалдығы - трафикті жіктеу, алдымен оны тексереді, содан кейін қолданылады. ACLs барлық жерде қолданылады, мысалы:

– интерфейсте дестені сүзу;

- Telnet желісінде: маршрутизаторға кіруге шектеулер;
- VPN: шифрлауға қажетті трафик;
- QoS: қай трафикке басымдық беру керек;

– NAT: таңдалған мекен-жайларға хабар тарату.

Осы компоненттердің барлығына ACL қолдану үшін олардың қалай жұмыс істейтініне талдау жасау. Ең алдымен дестелік сүзгіні қарастырамын. Дестелік сүзуге қатысты ACL интерфейстеріне орналастырылады, олар дербес жасалады содан кейін олар интерфейске енгізіледі. Оны интерфейске қосқаннан кейін маршрутизатор трафикті көре бастайды. Маршрутизатор трафикті кіріс және шығыс деп қарастырады. Маршрутизаторға кіретін трафик кіріс деп аталады, одан шығатын трафик шығыс деп аталады (1.10 сурет).

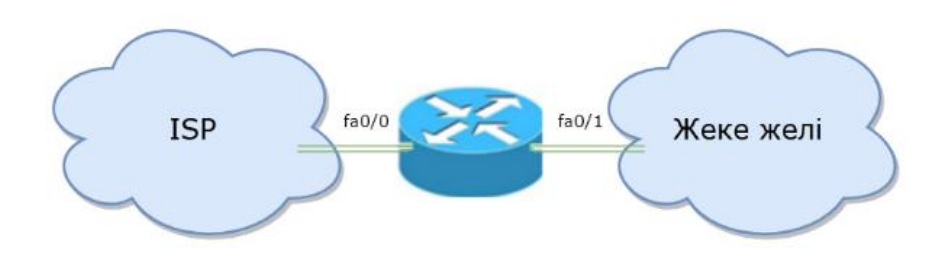

1.10 сурет – Интернет пен жеке желі арасындағы байланыс

Сәйкесінше, ACLs кіріс немесе шығыс бағытта орнатылады. Десте жеке желіден fa0/1 маршрутизаторының интерфейсіне келеді, маршрутизатор интерфейсте ACL бар ма жоқ па екенін тексереді, егер бар болса, қатынасу тізімі қатаң түрде ережелер бойынша өрнектер жазылады, егер қол жеткізу тізімі мүмкіндік берсе, fa0 /0 интерфейсі арқылы маршрутизатор дестені провайдерге жібереді, егер қол жеткізу тізімі дестенің өтуіне мүмкіндік бермесе, десте жойылады. Егер кіру тізімі болмаса, десте шектеусіз жойылады. Дестені провайдерге жібермес бұрын, маршрутизатор шығыс ACL үшін fa0/0 интерфейсін тексереді. ACL интерфейске кіріс немесе шығыс түрінде қосылуы мүмкін. Мысалы, ACLs Интернеттегі барлық түйіндерге дестелерді желіге жіберуге тыйым салу ережесі бар.

1.4.1 Cisco ACL маршрутизаторларының түрлері. Cisco ACL маршрутизаторларда екі тапсырманы шешуге мүмкіндік береді:

– трафикті сүзгілеу;

– трафиктің жіктелуі.

Жіктеу бұдан әрі өңдеуге арналған дестелерді таңдауға мүмкіндік береді. Мысалы, VPN құру кезінде тек белгілі бір трафикті шифрлауға, қызмет көрсету саясатын қолдану және тек белгілі бір мекен-жайларды тарату және т.б.

ACLs дестелерін сүзу брандмауэріне жатқызуға болады (packet filtering firewall). Олар дестелерді бес параметр бойынша сүзуге мүмкіндік береді [3]:

– IP мекен-жайы;

– тағайындалған IP мекен-жайы;

– IP дестесіне инкапсулирленген хаттама;

– бастапқы порт;

– тағайындалған порт.

ACL 2 топқа бөлінеді:

– стандартты (Standard);

– кеңейтілген (Extended).

Кіру тізімдері нөмірлермен немесе символдық атаулармен көрсетіледі. ACL әртүрлі желілік хаттамалар үшін де қолданылады. Өз кезегінде IP-мен жұмыс істелді. Олар келесідей, нөмірленген кіру тізімдері бойынша белгіленеді:

– стандартты (Standard) 1-ден 99-ға дейін;

– кеңейтілген (Extended) 100-ден 199-ға дейін.

Таңбалары ACL те стандартты және кеңейтілген болып бөлінеді. ACL құрған кезде кіру тізімінің әр жазбасы оннан (10, 20, 30 және т.б.) тұратын сериялық нөмірмен анықталады. Интерфейске, хаттамаға, бағытқа біреуден көп кіру тізімін орналастыруға болмайды. Маршрутизаторлардың өздеріне қатысты басқа ереже, ACL маршрутизатордың өзі тудыратын трафикке әсер етпейді.

ACL мекен-жайларын сүзу үшін WildCard маскасы қолданылады. Бұл кері маска. Шаблон өрнегі 255.255.255.255 және шаблоннан әдеттегі маска алынады.

255.255.255.255 - 255.255.255.0, 0.0.0.255 маскасы пайда болады. Қарапайым маска 255.255.255.0, тек 0.0.0.255 WildCard маскасы болып табылады.

ACL ережелер жиынтығынан тұрады. Әр ережеде сүзу параметрлерін (мекен-жайлар, порттар және т.б.) және дестенің барлық ережелеріне сай келетін әрекеттерді анықтайды (1.4 кесте). Екі әрекет орындалады:

– рұқсат ету (permit);

– тыйым салу (deny).

Рұқсат берілген кезден десте әрі қарай өңделеді, ал тыйым салынған кезде жойылады. Десте сәйкес келгенше дейін ережелер қатарынан тексеріліп отырады. Десте бойынша (permit/deny) әрекеттері жүзеге асырылады және ережелерді одан әрі тексеру тоқтатылады. Кез келген ACL соңында барлық трафикке тыйым салатын ереже бар. Негізінен шектеулі қол жеткізуді басқару (restrictive) қолданылады: анық рұқсат етілмеген барлық нәрселерге тыйым салынады.

| Параметр           | Сипаттамасы                                                      |  |
|--------------------|------------------------------------------------------------------|--|
| access-list-number | Сипатталған ережеге тиесілі кіру тізімінің<br>нөмірі             |  |
| deny               | Көрсетілген ереже дұрыс орындалса, желі<br>қабылдағышты жояды    |  |
| permit             | Көрсетілген ереже дұрыс орындалса, желі<br>қабылдағышты жібереді |  |

1.4 кесте - Аccess-list командасының сипаттамалары

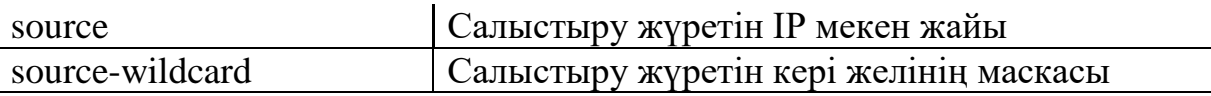

### **1.5 Маршруттау кезінде пайда болатын кезектер**

Егер қандай да бір басымдық технологияларын қолданбасақ та, бұл кезек жоқ дегенді білдірмейді. Кез-келген жағдайда кезек пайда болады және стандартты FIFO (First In First Out) механизмін қолданады. Мұндай кезек дестені тез арада жоймауға, буферге жібермес бұрын сақтап тұруға мүмкіндік береді, бірақ дауыстық трафикке жауап бермейді [4].

1) Егер кейбір таңдалған классқа абсолютті басымдылық берілсе, (яғни, осы класстағы дестелер әрдайым бірінші өңделеді), онда бұл технология «Приоритетті кезек (Priority queuing)» деп аталады. Интерфейстің физикалық шығыс буферінде орналасқан барлық дестелер 2 логикалық кезекке бөлінеді және артықшылықты кезектен шыққан дестелер бос болғанша жіберіледі. Осыдан кейін ғана екінші кезектен дестелер жіберіле бастайды. Бұл технология өте қарапайым оны ескірген деп санауға болады, өйткені приоритетті емес трафикті өңдеу үнемі тоқтап отырады.Әр түрлі приоритетті 4 кезек жолын Cisco маршрутизаторларында жасауға болады. Олар қатаң иерархияны ұстанады: артықшылықтары бар кезектердің дестелері бос болмайынша қызмет көрсетілмейді.

2) Әділ кезек (Fair Queuing). Трафиктің әр класына бірдей құқықтарды қамтамасыз етуге мүмкіндік беретін технология. Қызмет көрсету сапасын жақсарту жағынан аз нәтиже бергендіктен әдетте қолданылмайды.

3) Салмақты әділ кезек (Weighted Fair Queuing, WFQ). Әр түрлі трафикті әртүрлі құқықтармен қамтамасыз ететін технология (әр түрлі кезектердің салмағы әртүрлі), бірақ сонымен бірге ол барлық кезектерге қызмет етеді. Барлық дестелер логикалық кезекке бөлініп, қолдана алады, өлшемдер ретінде IP басымдық өрісі (Precedence) 1.11 суретте көрсетілген. Сол өріс приоритетті белгілейді (көп болса, соғұрлым жақсы). Әрі қарай маршрутизатор оны жіберіп, беру үшін қай десте «жылдам» екенін есептейді.

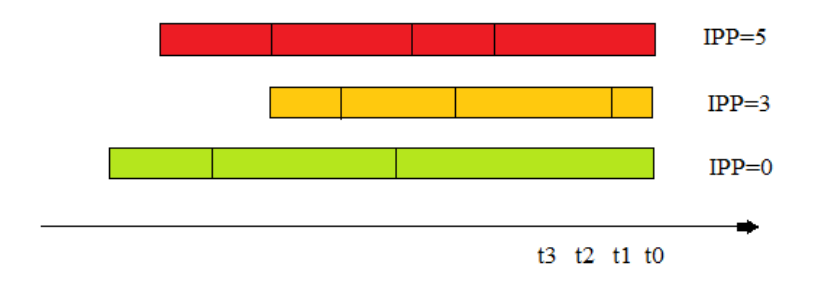

# 1.11 сурет – IP басымдық өрісі (Precedence) мәні бойынша дестелердің кезекке тұруы

Осы формула бойынша есептеледі:

$$
dT = (\frac{t(i)-t(0)}{1+IPP}),
$$

мұндағы, IPP - IP басымдық (Precedence) өрісіндегі мәні.

t(i) – десте интерфейсін нақты жіберуге кететін уақыт.

L/Speed – дестенің ұзындығы;

А Speed – интерфейстің жіберу жылдамдығы.

1.5.1 Трафиктің басымдылығы. Қазіргі заманғы желілердің қызмет көрсету сапасына (QoS) күннен күнге өсіп келе жатқан талаптарды қояды. Енді қол жетімді жаңа қосымшалар, мысалы, нақты уақыт режимінде дауыстық және бейнебаян ұсынылатын қызметтердің сапасына жоғары талаптар қояды.

Егер бір құрылғыда бірнеше байланыс арналарын біріктірсе, мысалы, маршрутизаторда осы деректердің көп бөлігі аз шығатын интерфейстерге немесе баяу интерфейске жіберілгенде, желінің бітелуі мүмкін. Бұл үлкен деректер дестелері кішігірім дестелердің уақтылы жеткізілуіне кедергі болған кезде де орын алуы мүмкін.

Трафиктің мөлшері желі арқылы жеткізу мүмкіндігінен асып кетсе, құрылғылар дестелерді жадқа кезекке қояды және оларды беру ресурстары болғанша ұстайды. Дестелерді кезекке қою кешіктіруге алып келеді, өйткені жаңа дестелер бұрынғы өңделмейінше берілмейді. Егер кезекке тұру үшін дестелердің саны арта берсе, құрылғының жады толады және дестелер тасталады. Бұл мәселені шешуге көмектесетін QoS әдісі - бұл 1.12 суретте көрсетілгендей мәліметтерді бірнеше кезектер арасында тарату.

Е с к е р т у - Құрылғы белгілі бір шамадан тыс жүктеме болған кезде ғана қызмет көрсету сапасына қол жетімділікті қамтамасыз етеді.

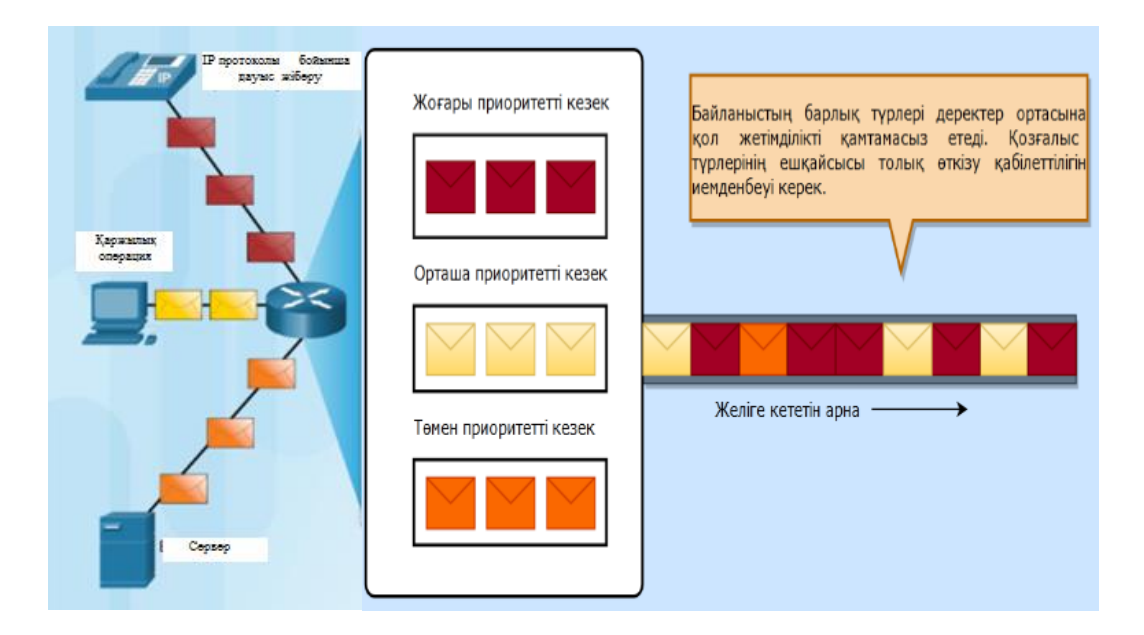

1.12 сурет – QoS мәліметтерді бірнеше кезектер арасында тарату

1.5.2 Өткізу қабілеттілігі, кептеліс, кідіріс және джиттер. Желінің өткізу қабілеттілігі бір секундта берілетін биттер санында өлшенеді, яғни секундына биттермен (бит / с). Мысалы, желілік құрылғы үшін 10 Гбит / с жылдамдығын көрсетуге болады.

Кептеліс - кідірісті тудырады. Интерфейске жиналу трафиктің мөлшері өңделетін мөлшерден асып кеткенде пайда болады. Желінің толып кету нүктелері - QoS тетіктерін қолдану қажет аймақ. 1.13 суретте кідірістердің үш мысалы көрсетілген. Кідіріс кезінде дестені дереккөзден тағайындалған жерге беру уақыты (1.5 кесте). Кідірістер бекітілген және айнымалы болып табылады. Бекітілген кідіріс нақты процесті қажет ететін белгілі бір уақыт мөлшері, мысалы, биттерді беру ортасына орналастыру үшін қажет уақыт. Айнымалы кідіріс белгісіз уақытты алады және ағымдағы трафиктің мөлшері сияқты факторларға байланысты болады. Джиттер - алынған дестелердің кешігуіндегі айырмашылық болып табылады. Жіберуші жағында дестелер біркелкі орналастырылған дестелері бар үздіксіз ағынмен жіберіледі. Желінің кептелуі, дұрыс емес кезек немесе конфигурация қателері нәтижесінде әр дестенің кідіріс уақыты әр түрлі болуы мүмкін. Нақты уақыттағы интерактивті трафикті қолдау үшін кідірісті де, джиттерді де бақылау керек.

Стаффинг процесі бір тактілік интервалға тең амплитудасы бар джиттердің түзілуіне алып келеді. Бірақ стаффинг процесіне джиттердің басқа түрі де тән. Бұл кезде қосымша импульстердің ендірмесі алдын – ала белгіленгендей 1.14 суретте көрсетілген, бұл тактілік интервал үшін ескерілген сәтте ғана орындалады. Мұндай джиттерді күту уақытының джиттері деп аталады [5].

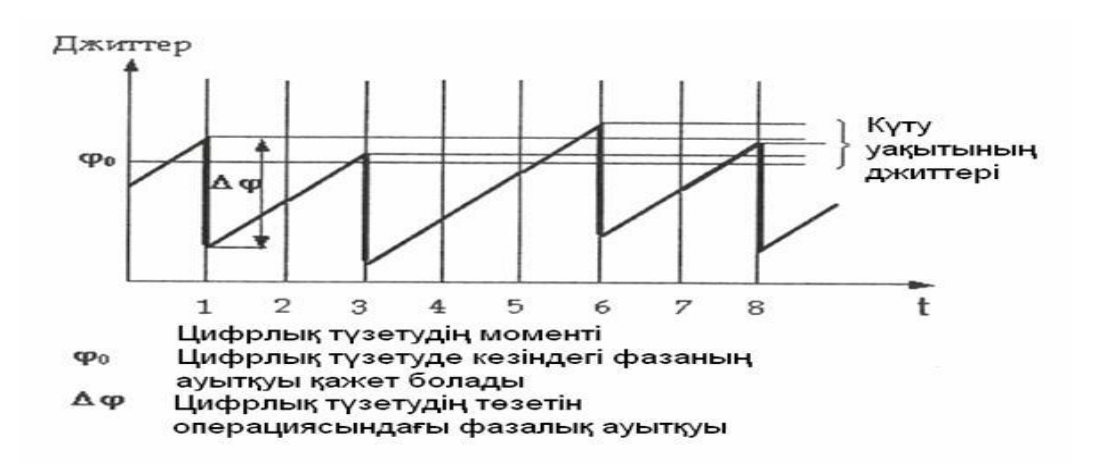

1.13 сурет - Күту уақытының джиттерінің пайда болу механизмі

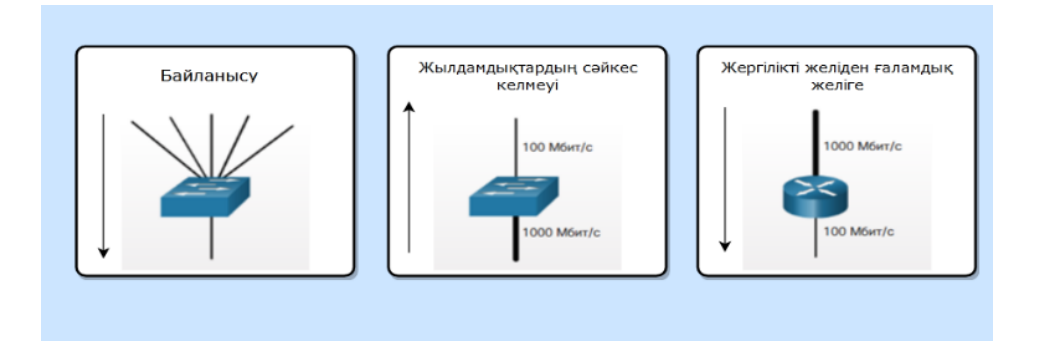

# 1.14 сурет - Кідірістердің түрлеріне мысал

1.5 кесте – Кідіріс көздері

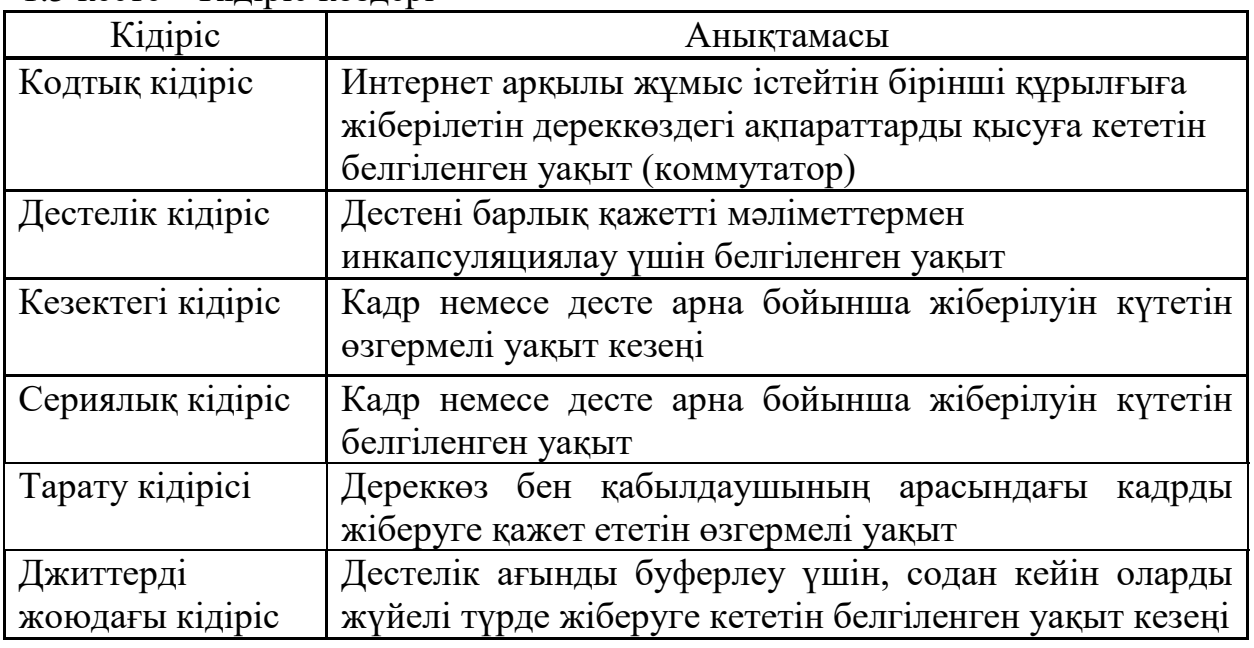

1.5.3 Дестенің жоғалуы. Қызмет көрсету механизм сапасын пайдаланбай, дестелер алынған тәртіп бойынша өңделеді. Желілік құрылғылар шамадан тыс жүктелген жағдайда, маршрутизаторлар мен коммутаторлар сияқты желілік құрылғылар дестелерді тастап кетуі мүмкін. Бұл дестелер кідірістерге сезімтал екенін көрсетеді, мысалы нақты уақыттағы дауыстық желілер және бейнебаяндар жиі тасталып отырады басқа да сезімтал емес кідірістер сияқты, мысалы Интернеттегі электронды почта және сайттар.

Мысалы, маршрутизатор нақты уақыттағы хаттамалар (RTP) сандық дауысты ақпараттарды IP (VoIP) хаттамасы бойынша қабылдайды, пайда болған джитттердің орын толтыру керек. Бұл функцияны орындайтын кідіріс буфер механизмісі болып табылады. Кідіріс буфері мына дестелерді реттейді, содан кейін тұрақты ағынға шығарады. (1.15 сурет). Сандық дестелер қайтадан аналогты дауыс ағынына түрлендіреді.

Егер джиттер қатты болса, ол осы буфердің аймағынан қабылданған дестелердің шығуына әкеліп соқтырса, аймақтан тыс дестелер алынып тасталады және жоғалтулар дыбыстық ағынмен естіледі. (1.16 сурет).

Бір десте деңгейінде аз шығын болған жағдайда, сандық сигналдық процессор интерполяцияны қолданады, қалыпты дыбысты елеулі ақауларсыз қалпына келтіреді. Алайда, егер джиттер cандық сигналды процессоры (DSP digital signal processor) жоғалған дестелердің орнын толтыру қабілетінен асып кетсе, дыбыстық ақаулар естіледі [6].

Дестенің жоғалуы IP желісіндегі дауыстың сапасы жиі кездесетін себебі болып табылады. Дұрыс жобаланған желіде дестенің жоғалуы нөлге жақын болуы керек. Сандық сигналды процессоры (DSP – digital signal processor) қолданатын дауыстық кодектер дауыс сапасына айтарлықтай әсер етпестен жоғалған дестелердің белгілі бір пайызын алуға мүмкіндік береді. Желілік инженерлер нөлдік дестенің жоғалуын қамтамасыз ету үшін дауыстық дестелерді жіктеу үшін қызмет көрсету механизмдерінің сапасын пайдаланады. Дауыстық трафикке кідіріс сезілмейтін трафикке басымдық беру арқылы дауыстық қоңыраулардың өткізу қабілеті кепілдендірілген.

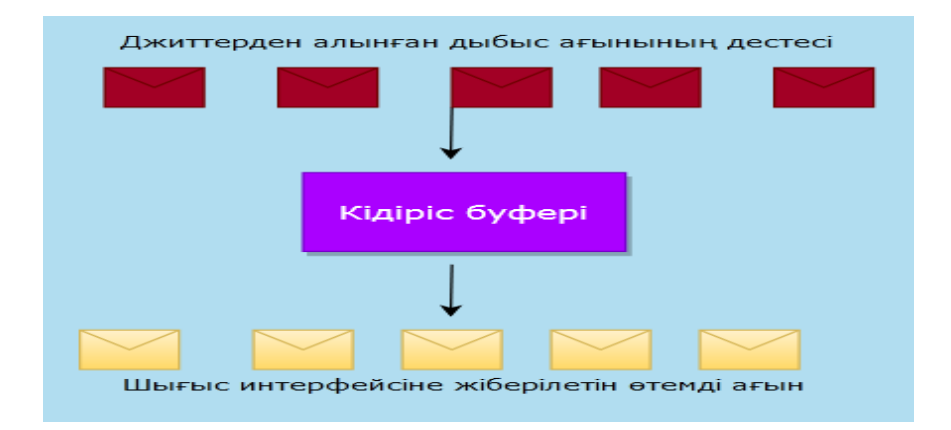

### 1.15 сурет - Кідіріс буферін джиттер өтейді

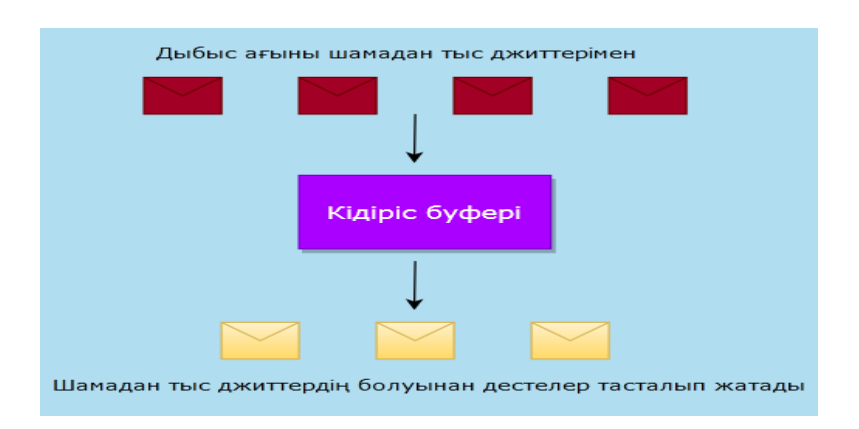

#### 1.16 сурет - Жоғалтулардың дыбыстық ағыны

1.5.4 NАT хаттамасы. NAT (Network Address Translation) - желілік мекен-жайларды аудару, IP-мекен-жайларды және портфельдердегі порттарды түрлендіруге мүмкіндік беретін технология [7].

NAT көбінесе корпоративті желіден (үйден) Интернетке немесе керісінше Интернеттен желідегі кез-келген ресурстарға қол жеткізу үшін қолданылады.

Кәсіпорындар желісі, әдетте, жеке IP адрестерде құрылады. RFC 1918 сәйкес жеке мекен-жайлар үшін үш блок бөлінген:

 $-10.0.0 \cdot 0 - 10.255.255.255$  (10.0.0.0/255.0.0.0 (/8));

 $-172.16.0.0 - 172.31.255.255 (172.16.0.0/255.240.0.0 (12));$ 

 $-192.168.0.0 - 192.168.255.255 (192.168.0.0/255.255.0.0)$  (/16)).

Бұл мекен-жайлар Интернетте жіберілмейді, ал провайдерлер жіберушілердің немесе алушылардың IP-мекен-жайлары бар дестелерді тастауы керек. NAT жеке мекен-жайларды Ғаламдыққа (Интернетте бағыттауға болатын) аудару үшін қолданылады.

Сыртқы желіге (Интернетке) қол жеткізу мүмкіндігімен қатар, NAT-тың тағы бірнеше жағымды жақтары бар. Мысалы, желілік мекен-жайларды аудару желінің ішкі құрылымын жасыруға және оған кіруді шектеуге мүмкіндік береді, бұл қауіпсіздікті арттырады. Сондай-ақ, бұл технология ғаламдық IP мекен-жайларын үнемдеуге мүмкіндік береді, өйткені көптеген хосттар бір ғаламдық мекен-жай бойынша шығуы мүмкін.

Cisco IOS маршрутизаторларында NAT-ты теңшеу келесі қадамдарды қамтиды:

– ішкі (inside) және сыртқы (outside) интерфейстерді тағайындайды;

– хабарламаны кім үшін (қай IP мекен-жайға) жүргізуге болатындығын анықтайды;

– таратылымның қай түрі екені таңдалады;

– таратылымдар тексеріледі.

Жеке IP мекенжайлары жиі пайдаланылатын LAN-нан Интернетке қол жетімділікті қамтамасыз ету үшін, тек ғаламдық IP-мекен-жайлар жіберіледі (аз дәрежеде) және желінің топологиясын жасыру және желіге ену үшін қандай-да бір қорғаныс кедергісін жасалады [8].

Мекен - жайды аударудың артықшылықтары:

– жалпыға ортақ мекен-жайларды пайдалануды азайту;

– мекен-жай икемділігінің жоғарылауы;

– жергілікті желінің мекен - жай жоспарын өзгертусіз сыртқы мекен – жайларға өзгерту мүмкіндігі;

– ішкі құрылғыларға Интернеттен тура кіре алмайтын болғандықтан, байланысты қауіпсіздіктің жоғарылауы.

Мекен-жайды аударудың кемшіліктері:

– маршрутизатордағы қосымша әрекеттерге байланысты өнімділіктің төмендеуі;

– кейбір хаттамалардың жұмысындағы мәселелер;

– туннельдерді ұйымдастырудағы қиындықтар;

– сырттан кіріс қосылыстарын ұйымдастырудағы қиындықтар.

Кез келген Cisco маршрутизаторында NAT құрылғысы мекен-жай аудармасын ұйымдастыра алады.

Терминдер бойынша шарлау үшін аудару процесінде пайда болатын 4 мекен-жайды білуі тиіс:

- Inside local (жергілікті ішкі);
- Inside global (ғаламдық ішкі);
- Outside local (жергілікті сыртқы);
- Outside global (ғаламдық сыртқы).

Inside local (жергілікті ішкі) - бұл Интернетке сұраныс жіберуге тырысатын құрылғының жеке мекен-жайы. Дестені сервердің мекен-жайына жіберіледі (ғаламдық желі). Десте NAT құрылғысы арқылы өткен кезде жіберушінің мекен-жайы жалпыға қол жетімді мекен-жайға өзгертіледі. Егер алушының сервері жалпыға қол жетімді мекенжайға ие болса, онда ғаламдық және сыртқы жергілікті болып табылады, егер сервердің өзі де қандай-да бір NAT құрылғысының артында болса, онда ол сұранысты ішкі мекен-жайға алады және алушының мекен-жайын сыртқы диапазонға ауыстырады (алушының ішкі желісінде). Алайда, сервердің NAT-тың артында орналасуы жиі кездесетін жағдай емес және әдетте сыртқы және тыс жерде бірдей мекенжай болады (1.17 сурет).

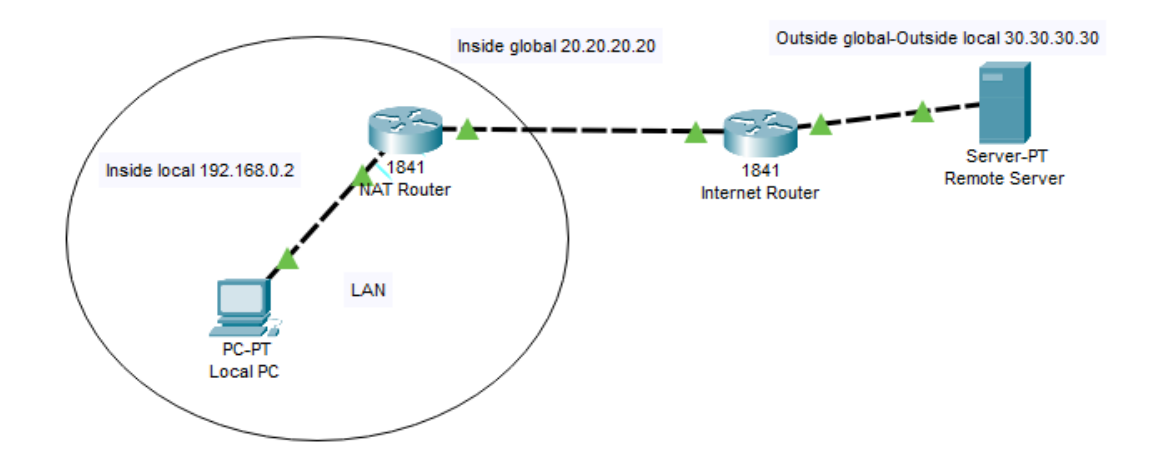

1.17 сурет - NAT құрылғысы арқылы 4 түрлі мекен –жайдың сызбасы

Мекен – жайды аударудың түрлері

Жоғарыда айтылғандардың барлығы NAT-тың жалпы қағидалары болып табылады. Алайда, бұл процесті ұйымдастырудың әртүрлі әдістері бар:

– статикалық NAT - маршрутизаторда бір нақты инсиделокалды мекенжайды бір нақты ішкі мекен-жайға аудару ұйымдастырылған кезде;

– NAT-тың динамикалық аудармасы - маршрутизаторда ішкі мекенжайлар пулы болған кезде және конфигурация белгілі бір мекен-жайы жоқ клиенттерге аударманы жүргізуге мүмкіндік береді. Бұл жағдайда, ішкі клиент үшін бос мекен-жайды таңдап, хабар таратады;

– порт пен мекен-жайды аудару ( $PAT$  – port adress translation) - бұл OSI моделінің үшінші ғана емес, төртінші деңгейіне де әсер ететін NAT механизмі. Бұл клиенттер саны ғаламдық ішкі (inside global) пул мөлшерінен

асқан кезде қолданылады. Бұл жағдайда клиенттер бірдей ғаламдық ішкі (inside global) мекен-жайға тарата алады, бірақ сонымен бірге олар порт нөмірін өзгерте алады (TCP немесе UDP), жауап алынған кезде, қай портқа келгеніне байланысты жауапты бір немесе басқа клиенттерге таратуға болады.

1 бөлім бойынша қорытындылай келе, маршруттаудың механизмдерінің әр түріне мысалдар келтірілді. Ең оңтайлы бағытты таңдайтын динамикалық маршруттаудың хаттамалары болып табылады. ACLs кіріс немесе шығыс бағытта орнатылады. ACLs командасы трафикті сүзгілеу қызметін атқарады. Дестелерді бес параметр бойынша сүзуге мүмкіндік береді: IP мекен-жайы, тағайындалған IP мекен-жайы, IP дестесіне инкапсулирленген хаттама, бастапқы порт және тағайындалған порт. Сонымен қатар, дестелердің кідіріс, кептеліс, джиттерлеріне анықтамалар берілді. Дестелердің кезекке тұрғандағы приоритет бойынша бөліну суретті кескінделді. Кез-келген жағдайда кезек пайда болады және стандартты FIFO (First In First Out) механизмін қолданады. Мұндай кезек дестені тез арада жоймауға, буферге жібермес бұрын сақтап тұруға мүмкіндік береді, бірақ дауыстық трафикке жауап бермейді. NAT мекен-жайды таңдау хаттамасының түрлеріне және аударудың түрлеріне толық сипаттамалар келтірілді.

#### **1.6 Тапсырманың қойылымы**

Жобаны іске асыру стратегиясы маршруттаудың ең оңтайлы жолын табу және дестелердің жылдам таралуы.

Дипломдық жобаның мақсаты жоғарыда көрсетілгендей келесі бөлімдерде мына тапсырмаларды қарастырамын:

- жобаны жүзеге асыратын құрылғыларға жалпы түсініктеме
- жалпы OSPF хаттамасы;
- OSPF хаттамасының терминологиясы;
- OSPF хаттамасының маршрутизаторлары мен көршілерін анықтау;
- жүйеге жаппай қызмет көрсетілуі (ЖҚК);
- дестелердің кезекке тұру уақытын анықтау;
- OSPF хаттамасын баптап, енгізу;
- желілік мекен-жайларды орнату;
- ACLs командасының көмегімен қорғаныс орнату.

## **2 Таңдалған құрылғыларды қарастырып өту**

# **2.1 Маршрутизаторлар мен модульдерге сипаттамалар**

2.1.1 Маршрутизатор Cisco 2901 C2901-VSEC/K9. Cisco 2900 сериялы маршрутизаторлар 2.1 суретте көрсетілгендей озық технологияларға негізделген ұйымдарға арналған. Cisco 2900 сериялы маршрутизаторларының кіріктірілген қызметтері кеңсені дамытуға арналған, кеңейтілген медиа-хабар таратуды және бөлімнің виртуализациясын қамтамасыз етеді, сонымен бірге жалпы құнын төмендетеді [9].

Модульдік архитектура оңтайлы сервистің икемділігін қамтамасыз етеді. Жетілдірілген модульдердің арқасында, коммутация мүмкіндіктері жоғарылады. Ең жаңа технологияны қолдана отырып, сұраныс бойынша қызметтерді қолдануға болады. Кәсіпорын шығынсыз және тоқтап қалмай жұмыс істеуі үшін жаһандық желілерге резервтік қол жетімділік құрылды. Ұялы телефон арқылы қол жеткізуге болады. Қауіпсіз байланысы бар (2.1 кесте).

Cisco 2900 сериялы маршрутизаторлары энергияны үнемдейтін дизайны мен пайдаланудың қарапайымдылығымен меншіктің төмен бағасын ұсынады.

Cisco 2901 Integrated Services Router (ISR) қауіпсіз деректерді, дауыстық, бейне және кеңсе қосымшаларын жеткізеді.

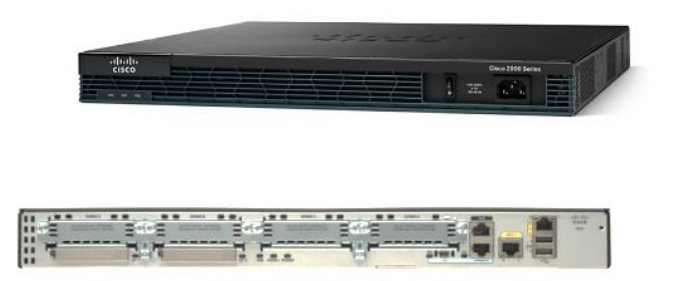

2.1 сурет - Cisco 2901 Router

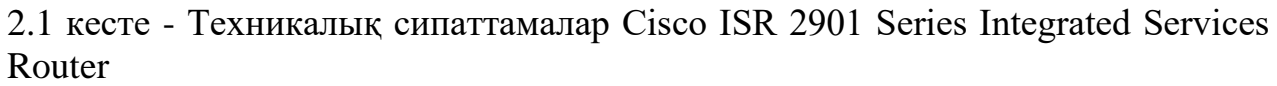

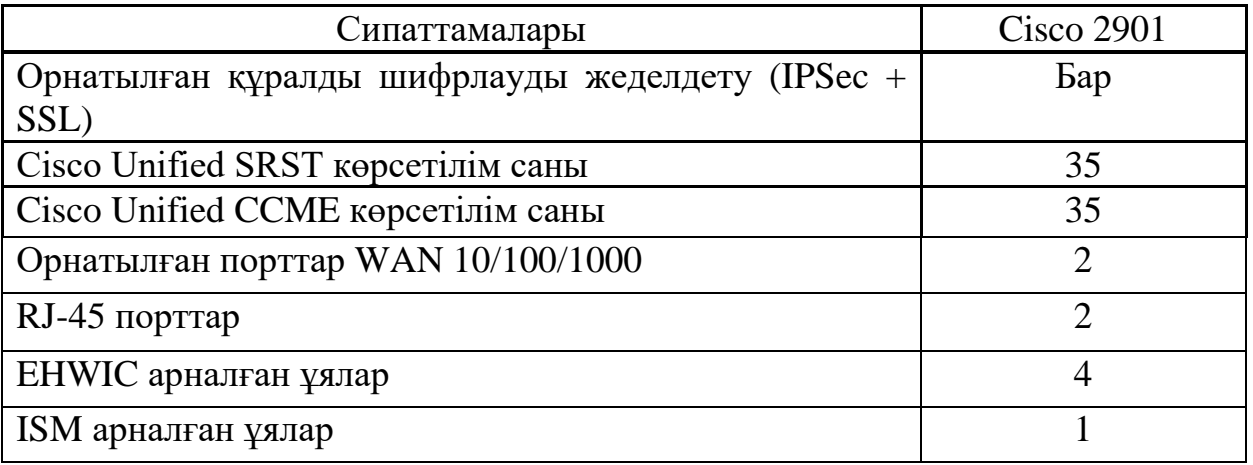

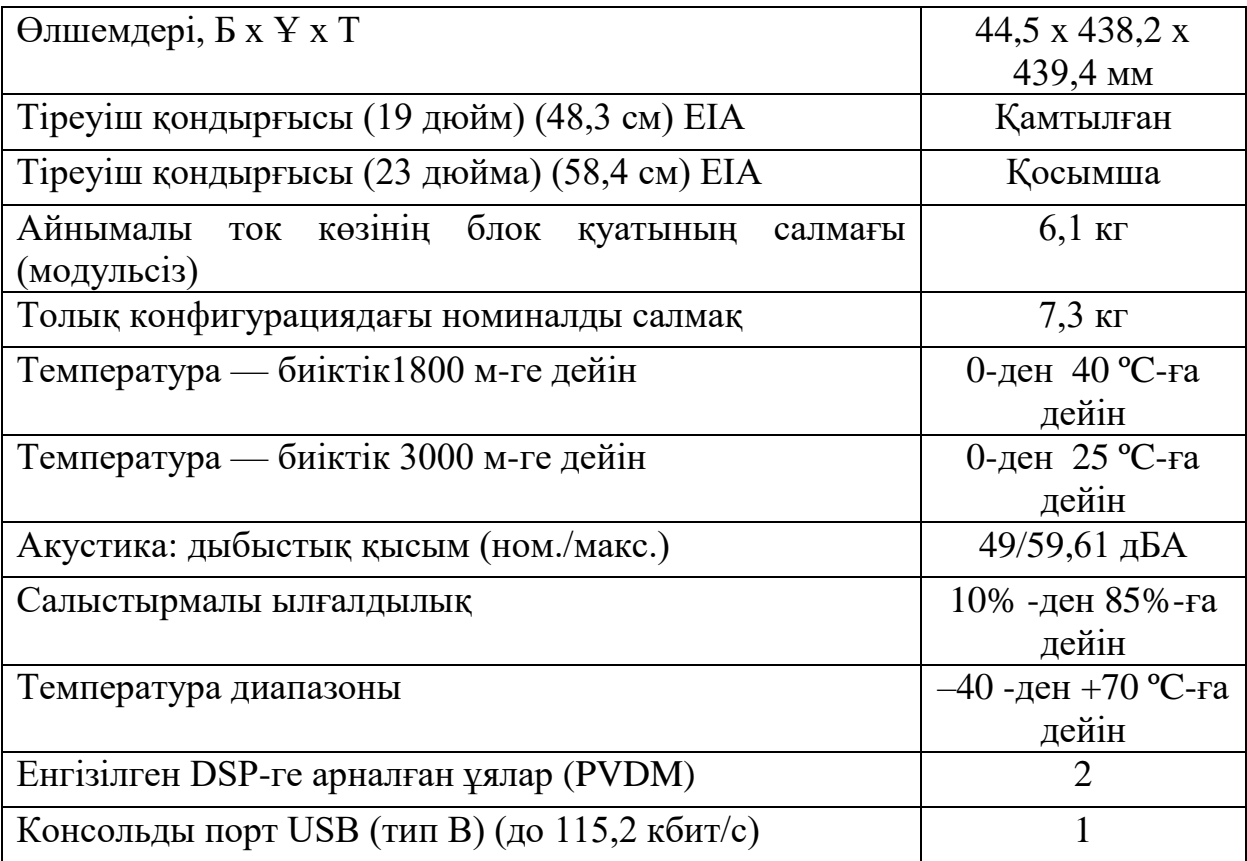

# *2.1 кестенің жалғасы*

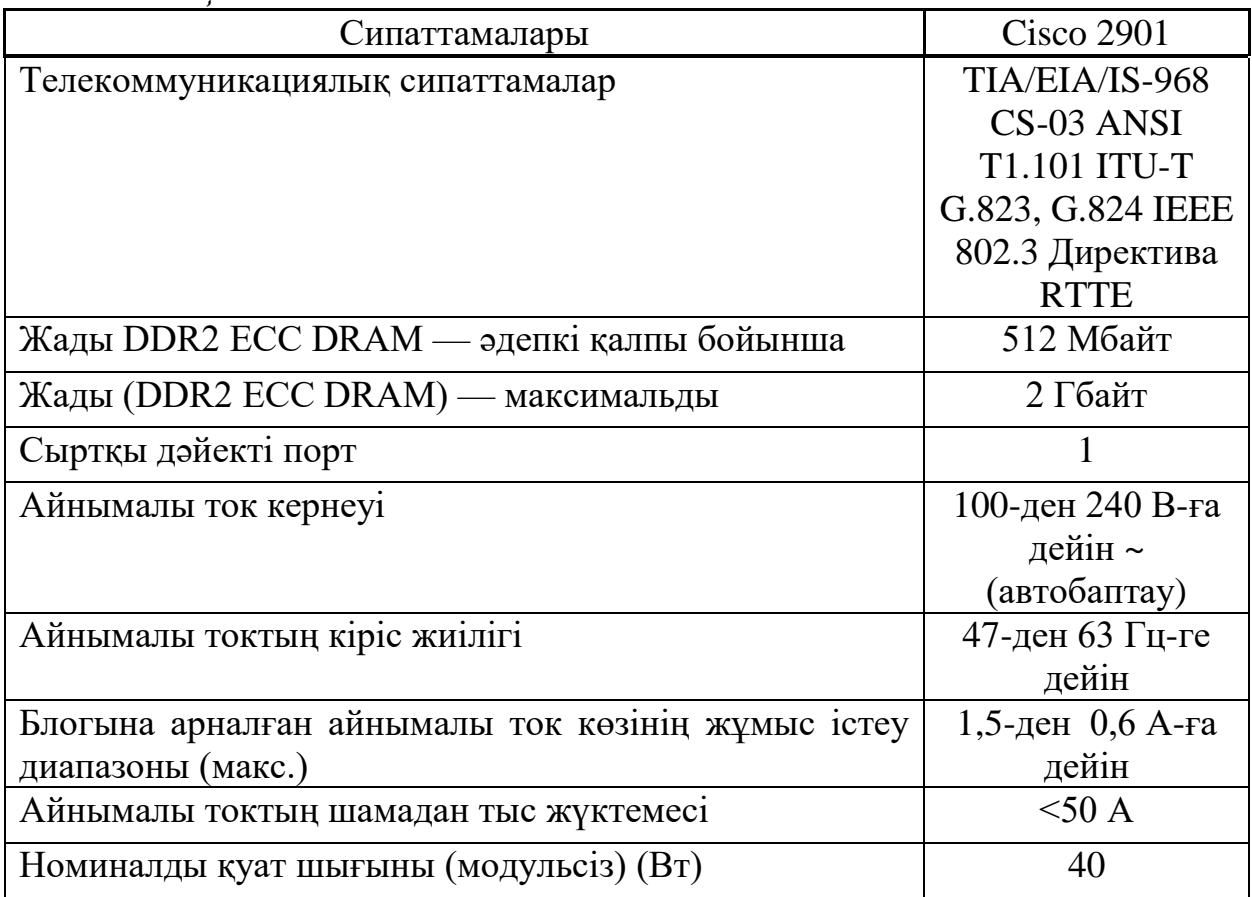

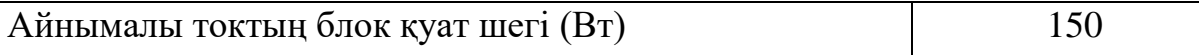

2.1.2 Маршрутизатор Cisco 2811 C2811-WAE-302/K9. Cisco 2811 маршрутизаторлары 2.2 суретте көрсетілгендей шағын және орта кәсіпорындарға, компанияларға, кеңселерге арналған құрылғы. Жоғары өнімділікті, қауіпсіздікті, дауысты басқару функциясын қамтамасыз етеді. Шифрлеуді жеделдетуді, брандмауэр функцияларын, DSP карталарын, IPS интерфейстерін қолданылады (2.2 кесте).

C2811-WAE-302 / K9 моделі қол жеткізуді басқару (NAC), VPN қолдауы, қосымшаларды тексеру желіні кибер қатерлерден толық көлемде қорғауды қамтамасыз етеді. Желілік кірудің алдын алу модульдерін және жетілдірілген біріктіру модулдерін қолдану құрылғыны көп функциялы және қауіпсіз етеді.

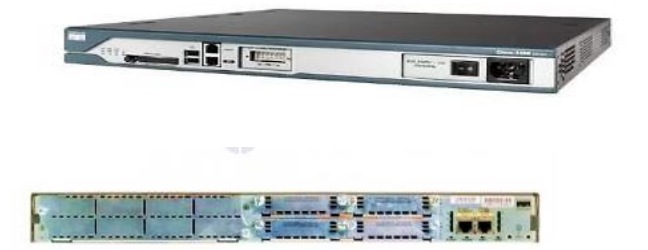

2.1сурет **-** Cisco 2811 Router

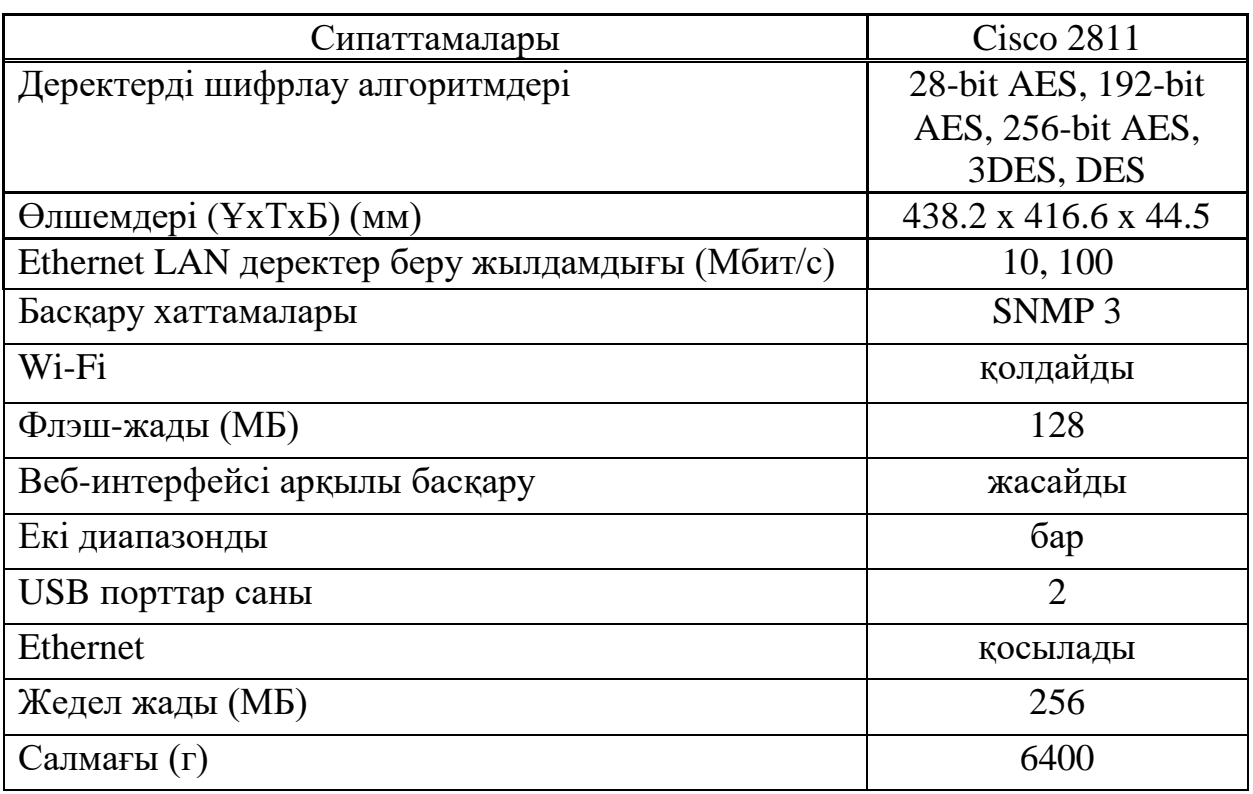

2.2 кесте **–** Техникалық сипаттамалар Cisco 2811 C2811-WAE-302/K9

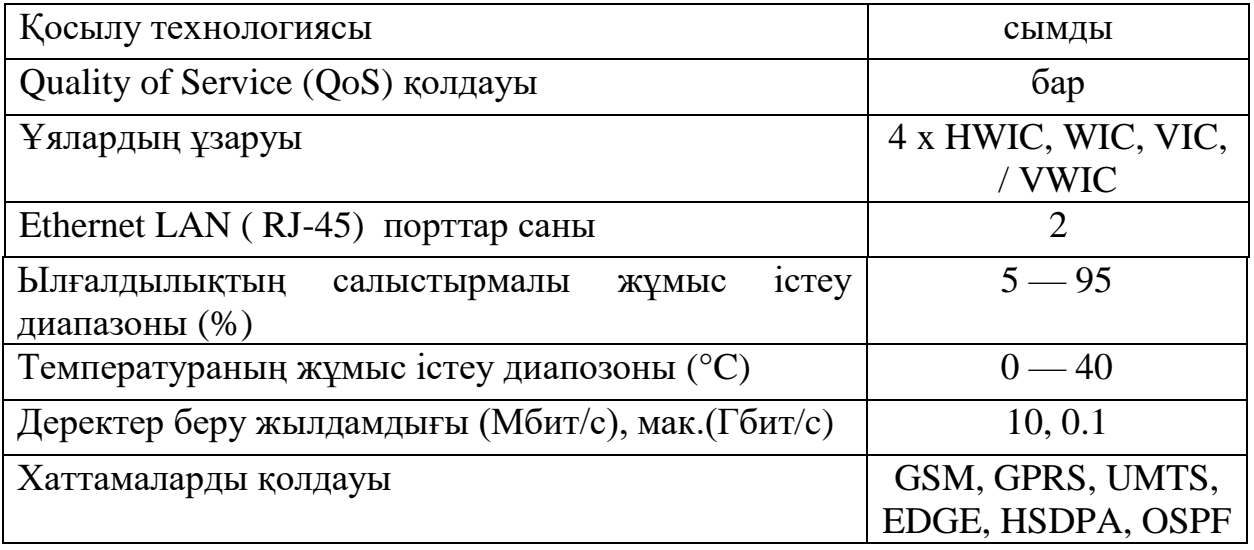

2.1.3 Cisco HWIC-1T модулі. HWIC-1T маршрутизатор модулі - бұл Cisco маршрутизаторларына жоғары қосылысты қамтамасыз ететін бір портты синхронды / асинхронды модуль (2.3 сурет). Модуль - бұл маршрутизаторларды біріктіретін тақта. Қолдау көрсетілетін маршрутизаторларға Cisco 1800, 1900, 2800, 2900, 3800 және 3900 маршрутизаторлары кіреді [10].

Cisco HWIC-1T маршрутизатор модулінің алдыңғы панелінде WAN желісіне қол жеткізуді, Dial-up хаттамасы арқылы деректерді беруді және коммутация арқылы қосылуды, сондай-ақ жарық диодты индикаторларды қамтамасыз ететін 1 сериялық порт бар. Модуль EIA-232, EIA-449, EIA-530, EIA-530A, V.35, X.21 төмен деңгейлі сериялық хаттамаларды қолдайды, олардың әрқайсысы DTE / DCE жұмыс режимін қолдайды. Бұл жұмыс режимдерінің мәні желілік құрылғылардың өзара әрекеттесуінде дұрыс және қатесіз жұмыс істеу үшін қажет желілік құрылғылар арасындағы синхрондау деңгейі. Шебер құрылғылар сағат жиілігін орнатады, яғни олар басқару және қандай жылдамдықта жұмыс істеу және қандай сәтте деректерді беру керектігін айтады. Синхронды режимде порт жылдамдығы - 8 Мбит / с, асинхронды - 115,2 кбит / с. Cisco HWIC-1T роутер модулі келесідей кабель түрлерін қолдайды. V.35 (DTE/DCE), RS-232 (DTE/DCE), RS-449 (DTE/DCE), X.21 (DTE/DCE), EIA-530 DTE, EIA-530A DTE.

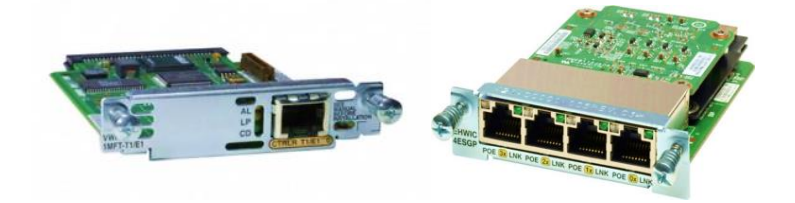

2.2 сурет - HWIC - 1T модуль

2.1.4 Cisco HWIC-2T модулі. Жоғары өнімділікті сериялық және асинхронды модульдер (HWIC) Cisco 1800, 2800 және 3800 сериялы роутерлер үшін жоғары икемділікті қамтамасыз етеді (2.3 кесте). Бұл модульдер тұтынушыларға WAN қол жетімділігі, бұрынғы көлік хаттамалары, консоль сервері және талап бойынша кіру сервері сияқты қосымшаларды пайдалануға мүмкіндік береді (2.4 сурет).

| 2. ACCIC - IVIOДУЛЬ - II WIC - 2 I TCAHIRAЛЫҚ CHIIATTAMAЛADЫ |                          |  |  |  |
|--------------------------------------------------------------|--------------------------|--|--|--|
| Сипаттамалары                                                | HWIC-2T                  |  |  |  |
| Интерфейс порты                                              | 2 кезекті порт           |  |  |  |
| Синхронды<br>режимдегі<br>максимальды                        | 8 Мбит/с                 |  |  |  |
| жылдамдық                                                    |                          |  |  |  |
| Асинхроннды<br>режимдегі<br>максимальды                      | 115.2 кбит/с             |  |  |  |
| жылдамдық                                                    |                          |  |  |  |
| Жұмыс істеу температурасы                                    | 0 °С -тан 40 °С-ға дейін |  |  |  |
| Сақтау температурасы                                         | 20 °-тан 60 ° С-ға дейін |  |  |  |
| Өлшемдері (БхҰхТ)                                            | 79 x 21 x 142 MM         |  |  |  |
| Брутто салмағы                                               | 200r                     |  |  |  |
| Эксплуатация кезіндегі ылғалдылық                            | 10 %-ден 90 %-ға дейін   |  |  |  |
|                                                              | конденсатсыз)            |  |  |  |

 $2.3$  кесте - Молуль - HWIC -  $2T$  техникалық сипаттамалары

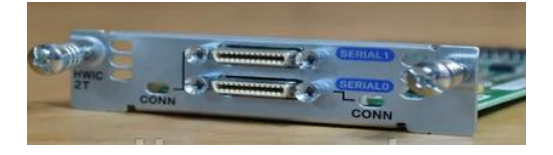

2.4 сурет - HWIC - 2T модуль

2.1.5 Cisco HWIC-1GE-SFP модулі. Жоғары өнімділікті сериялық және асинхронды модульдер (HWIC) Cisco 1800, 2800 және 3800 сериялы роутерлер үшін жоғары икемділікті қамтамасыз етеді (2.5 сурет). Модульдің техникалық сипаттамалары 2.4 кестеде берілген.

2.4 кесте - HWIC-1GE-SFP модульінің техникалық сипаттамалары

| Сипаттамалары             | HWIC-1GE-SFP        |
|---------------------------|---------------------|
| Интерфейс порты           | SFP 100/1000        |
|                           | RJ-45 10/100/1000   |
| Максимальды жылдамдық     | 1000 Мбит/с         |
| Жұмыс істеу температурасы | 0 °С –тан 40 °С-ға  |
|                           | дейін               |
| Сақтау температурасы      | -20 °-тан 60 ° С-ға |
|                           | дейін               |

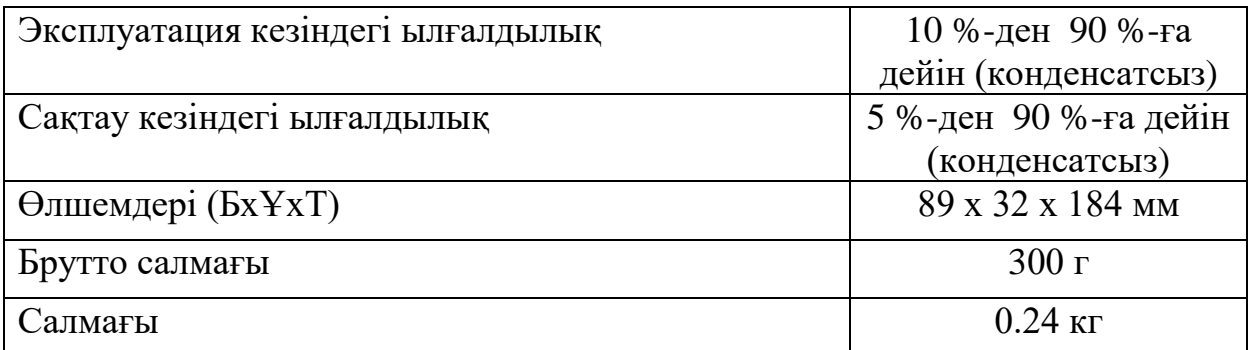

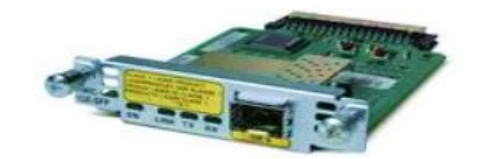

2.5сурет - HWIC - 1GE-SFP

### **2.2 OSPF хаттамасы**

OSPF (Open Shortest Path First) - арнаның қысқа маршрутын таңдау хаттамасы OSPF хаттамасы SPF (Shortest Path First) қысқы жолды таңдайтын алгоритмін қолданады, сондықтан қашықтық-векторлық маршруттау хаттамасымен салыстырғанда зияткерлі маршрутты таңдайды. OSPF хаттамасының бірнеше нұсқалары бар, қазіргі уақытта OSPF маршрутизаторын қолдайтын желілер мен ішкі желілер аймақтарға логикалық түрде топтастырылған. OSPF хаттамасында қолданылатын деректерді жіберу желілері иерархиялық себептермен ұйымдастырылған бір немесе көптеген аймақтарды қамтиды. OSPF хаттамасын қолданатын біріктірілген деректер желісі, бір немесе көптеген аймақтардан тұратына қарамастан, бір бағытты домен немесе басқаша айтқанда біртұтас автономды жүйе болып табылады. Бұл иерархиялық құрылым бағдарлардың өзгеруін локализациялауға және әр аймақтағы бағдарларды жаңартуға мүмкіндік береді. Сәйкесінше, бұл үлкен маршруттау кестелерін қолдаумен және осы кестелерді қайта санаумен байланысты байланыс арналарындағы жүктемені азайтады, хаттаманың екінші нұсқасы OSPF v2 кеңінен қолданылды [11].

### **2.3 OSPF хаттамасының терминологиясы**

Негізгі терминдер:

– арна/интерфейс (link/interface) - маршрутизатор мен оған қосылған желілердің бірі. OSPF туралы талқылау кезінде интерфейс және арна терминдері жиі бірдей ұқсас қолданылады;

– метрика (metric) — тағайындалған желіге дейінгі қашықтықтың шартты көрсеткіші;

– бағасы (cost) - мәліметтерді арна бойынша жіберудің «құнының» шартты көрсеткіші. OSPF интерфейс өткізу қабілетіне байланысты (bandwidth) болып келеді;

– автономды жүйе (autonomous system) - бір бағыттау хаттамасын қолдана отырып, маршрутизаторлар туралы ақпарат алмасатын маршрутизаторлар тобы (анықтама IGP хаттамаларында бұл термин қалай қолданылатынына сәйкес келеді);

– маршрутизатордың анықтауышы (router ID, RID) — бір автономды жүйеде маршрутизаторды анықтайтын 32 биттік бірегей нөмір;

– аймақ (area) — бірдей аймақ идентификаторы бар желілер мен маршрутизаторлар жиынтығы;

– арнаның күйін хабарлайтын (LSA) - маршрутизатордың немесе желінің жергілікті күйін сипаттайтын мәліметтердің бірлігі. Мысалы, маршрутизатор үшін LSA байланыстар мен көршілік қатынастардың күйін сипаттайды. Маршрутизаторлар мен желілерді сипаттайтын көптеген LSA байланыстардың арнаның күйін хабарын (LSDB) құрайды;

– арнаның күйінің негізі (link state database, LSDB) - барлық арналар күйінің жазбалары (LSA). Топологиялық деректер термині де қолданылады, ол арна күйінің негізіне синоним (topological database) ретінде қолданылады.

OSPF хаттамасының көршілері:

– көршілер (neighbours) — екі маршрутизатордың бірдей тарату сегментінде орналасқан интерфейс (осы интерфейстерде OSPF қосылған);

– көршілік байланыс (adjacency) — ақпаратты синхрондау үшін құрылған көрші маршрутизаторлар арасындағы өзара байланыс;

– Hello-хаттамасы (hello protocol) — көршілік байланысты қолдайтын және орнататын хаттама.

Көршілердің мәліметтер базасы (neighbours database) — барлық көршілердің тізімі (термин neighbour table да қолданылады);

OSPF дестелері:

– Hello — көршілерді табу, көршілік қатынастар орнату және олардың болуын бақылау үшін пайдаланыланатын дестелер (keep alive);

– DBD — LSDB мазмұнын сипаттайтын дестелер;

– LSR — LSDB жергілікті маршрутизаторда болмайтын, LSA туралы толық ақпарат сұрайтын дестелер;

 $-LSU - LSA -$ дағы толық ақпаратты жіберетін дестелер;

– LSAck — басқа дестелерді алғандығын растайтын дестелер.

2.3.1 Хаттаманың жұмыс істеуінің сипаттамасы. Маршрутизаторға OSPF – ті қосу. Маршрутизатор Router ID-ді таңдайды (маршрутизатордың аты). Интерфейстарға OSPF – ті қосу (хаттама басқа маршрутиазторларға қандай интерфейс жіберу керек екендігін білу керек).

Қайталанатын интерфейс (loopback) - бұл маршрутизатордағы логикалық интерфейс. Ол физикалық портқа орнатылмаған, сондықтан оны басқа құрылғыға қосу мүмкін емес. Маршрутизатор жұмыс істеп тұрған кезде

автоматты түрде жоғары күйге (белсенді) ауысатын бағдарламалық интерфейс деп саналады.

Кейбір желіні көрсеткенде, бұл екі салдарға әкеледі:

– бұл желі туралы ақпарат басқа маршрутизаторларға жіберіле бастайды (егер маршрутизатор желіде жұмыс жасайтын интерфейсі болған жағдайда);

– осы желіде орналасқан интерфейс арқылы роутер көршілерімен байланыса бастайды.

Hello-дестелерін пайдалану арқылы көршіні табу

Hello-дестесін OSPF іске қосылған барлық интерфейстер арқылы алмастырады. Бір таратылым сегментіндегі маршрутизаторлар өздерінің helloдестесін көрсетілген параметрлер туралы келісімге келген кезде көрші болады [12].

Adjacency (көршілік байланыс) - бұл LSDB синхрондайтын маршрутизаторлар арасындағы көршілік түрі. Бұл қатынастарды орнату желінің түріне байланысты:

– егер маршрутизаторлар бірнеше қатынау желісінде болса, олар DR тармағын таңдап, онымен LSDB үндестіреді;

– егер маршрутизаторлар нүкте-нүкте желісінде болса, олар LSDB-ны бір-бірімен үндестіре бастайды.

LSDB синхрондау – бұл бірнеше кезеңнен тұрады. Қалыптасқан көршілік қатынастарға сәйкес келесі дестелер алмасады:

– DBD - LSDB-де LSA туралы қысқаша сипаттама. Осы дестелерді қолдана отырып, маршрутизаторлар бір-біріне қандай ақпарат білетіндерін қысқартылған түрде айтады;

– LSR көмегімен DBD дестелерін алмасқаннан кейін, маршрутизаторлар көршісінен жетіспейтін ақпаратты сұрайды;

– LSU - LSA толық сипаттамасын қамтиды. Көршінің жіберген LSR жауабына байланысты, маршрутизатор көрші жетіспейтін ақпараттың толық сипаттамасымен LSU жібереді;

– LSAck. Көршісінен LSU алғаннан кейін, маршрутизатор ақпарат алғандығы туралы растау жібереді;

– егер екі маршрутизатор бір-бірінен ақпарат сұрауы керек болса, онда бұл процедура басқа бағытта қайталанады;

– осыдан кейін LSDB синхрондалады, яғни ол көршілермен бірдей болады;

– LSDB үндестіруден кейін маршрутизатор жаңартуды басқа таратылым сегменттеріндегі көршілеріне жібереді;

– барлық аймақтағы хабарландыру жіберу арқылы барлық маршрутизаторлар бірдей LSDB құрады;

– мәліметтер базасын құру кезінде әр маршрутизатор SPF (қысқа жолды таңдау) алгоритмін қолданады, графикті циклсыз есептеу керек, ол әр белгілі бағытқа ең қысқа жолды өзімен бірге сипаттайды. Бұл график жолдың ең қысқа тармағы;
– әрбір маршрутизатор қысқа жол ағашына негізделген маршруттау кестесін жасайды.

2.3.2 Көршілік байланыс орнату. Хаттама барлық жүйе бойынша қосылды, маршрутизатор идентификаторы таңдалды, OSPF интерфейстерде қосылу әдістері арқылы көршілерін табады. Hello хабарлары көршілерді анықтау және бақылау үшін қолданылады.

Көршілік қатынастарды орнату тәртібі OSPF жұмыс істейтін желінің түріне байланысты болады.

OSPF қолдайтын желі түрлері:

– бірнеше рет қол жетімді кең жолақты желілер (broadcast) – Ethernet;

– нүкте-нүкте (point-to-point): gтуннельдер, T1, E1, PPP, HDLC, P-to-P;

– тар жолақты желілер бірнеше рет қол жетімділікпен (Non Broadcast Multiple Access, NBMA): Frame-Relay, ATM, X.25.

OSPF әр түрлі желілерде ерекшеленеді. Атап айтқанда, көршілік қатынастар мен хаттама параметрлерін орнату процесі әртүрлі.

Негізінен желілердің екі түрі жиі қолданылады:

– нүкте – нүкте (point-to-point) байланысы;

– хабар тарату (broadcast) байланысы.

Бірнеше қол жетімді желілер үшін (Broadcast және non broadcast) таңдалған маршрутизатор (DR) және резервті таңдалған маршрутизатор (BDR) таңдалады.

Әдетте желі түрі автоматты түрде интерфейс түріне байланысты анықталады. Бірақ оны қолмен де орнатуға болады.

2.3.3Көршілік байланыстар (adjacency). Көрші (neighbor) — helloдестелері керек өрістері сәйкес келетін кең жолақтағы екі маршрутизатор. көршілік байланыстар (adjacency немесе full adjacency) — LSDB синхронизациясы үрдісін өздері арасында аяқтаған екі көрші.

Маршрутизаторлар көрші болу үшін:

– Hello-дестелері келесі өрістерде сәйкес болу керек;

– Hello Interval — Hello анықтамасын жіберу жиілігі;

– Router Dead Interval — Hello болмағанда, онда көрші қол жетімді болмайтын уақыт ұзақтығы;

– Area ID — OSPF шекара зонасы маршрутизатор арқылы жүретіндіктен, шекара зонасы маршрутизатор арқылы өтеді, онда маршрутизаторлар бір зонадның ішінде бір кең жолақты сегментте болуы тиіс;

– аутентификация (аuthentication) — аутентификация түрі үшін қолданылатын құпия сөздер. Маршрутизаторлар аутентификацияны қолдану міндетті емес, егер қолданып жатса құпия сөзі мен түрі сәйкес болуы керек;

– Stub area flag — (stub area) аяқталған аймағына тиесілі барлық маршрутизаторларға орнатылатын маңызды емес жалауша. Маршрутизаторлар желі мен желілік маскаға сәйкес келуі керек.

OSPF хаттамасының сипаттамалары. OSPF хаттамасының келесі қасиеттері:

– жаңартуларды жаппай тарату. OSPF хаттамасында байланыс арналарының жай-күйі туралы топологиялық ақпарат барлық OSPF маршрутизаторлары үшін 224.0.0.5 топтық мекен-жайға тағайындалған және күту режимінде тағайындалған маршрутизаторлар үшін 224.0.0.6 мекен-жайға жіберіледі;

– класссыз маршруттау. OSPF VLSM (Variable Length Subnet Mask - Классыз мекен-жай айнымалы) технологиясын қолдайды.;

– аутентификация. OSPF маршрутизаторларында құпия сөз немесе MD5 аутентификация сияқты бірнеше аутентификация әдістерін қолдану мүмкіндігі бар;

– топологиядағы өзгерістердің таралу жылдамдығы. Маршрутизатор туралы ақпараттарды мерзімді түрде таратудың болмауына байланысты желілік топологиядағы өзгерістерді анықтайтын маршрутизатор бұл туралы барлық көршілес маршрутизаторларға дереу хабарлайды;

– байланыс арналарының өткізу қабілетін үнемдеу. OSPF хаттамасы мерзімді түрде 30 минут ішінде ұзақ уақыт аралығында деректер желісінің топологиясы туралы мәліметтер базасын таратады;

– деректер желісінің иерархиялық бөлінуі. OSPF хаттамасы әр аймақтағы маршрутизаторларға жүктемені азайту үшін мәліметтер желісін бірнеше аймақтарға иерархиялық түрде бөлуге мүмкіндік береді.

2.3.4 Топология кестесі. Барлық OSPF маршрутизаторлары топология кестесі құрылады және жүргізіледі. Бұл кесте маршрутизатор орналасқан OSPF аймағының топологиялық картасы болып табылады. Топология кестесін құру және сақтау процесі топология элементтері туралы ақпарат алмасудың нәтижесі болып табылады. Топологияның элементтері маршрутизаторлар, алушылар желілері, жиынтық маршруттар және басқа да топологиялық ақпарат болып табылады. Топологиялық ақпаратпен алмасу іргелес OSPF маршрутизаторлары арасындағы көршілік қатынастарды орнатқаннан кейін басталады. OSPF маршрутизаторының топология кестесі 2.6 суретте көрсетілген.

OSPF Router with ID (10.95.56.58) (Process ID 2)

Router Link States (Area 0)

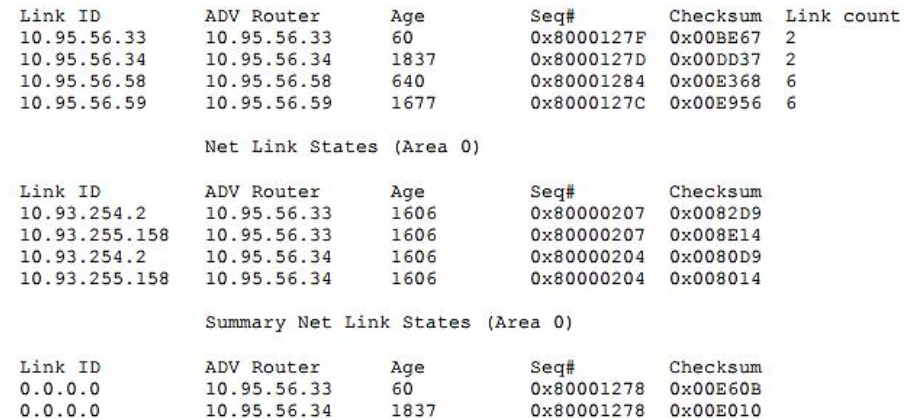

#### 2.6 сурет - OSPF маршрутизаторының топология кестесі

OSPF хаттамасының көмегімен топологиялық ақпарат алмасу нәтижесінде құрылған топология кестесі. Маршрутизатормен бірдей аймаққа жататын төрт маршрутизатор туралы жазбалар бар. Сондай-ақ, төрт желі мен 0.0.0.0 желіге екі жалпы жол туралы жазбалар бар. Топология кестесінде сипатталған өрістер төменде көрсетілген:

– топология элементтерінің идентификаторы (Link ID);

– топологиялық элементті анықтайтын ерекше сан;

– маршрутизатор (ADV Router);

– топологиялық элементті жариялайтын маршрутизатор;

– жасы  $(Age)$ :

– топологиялық элементтің қызмет ету мерзімі;

– соңғы LSA саны (Seq #). Осы топологиялық элемент туралы келген соңғы LSA сериялық нөмірі;

– есепшот (Checksum). Соңғы LSA тексеру саны;

– интерфейстер саны (Link count);

– OSPF процесі қосылған маршрутизатор интерфейстерінің саны.

OSPF-те желі топологиясы LSA хабарламалары ретінде сипатталады, сақталады және жіберіледі. LSA мазмұны маршрутизатор, желі немесе жиынтық маршрут сияқты бір топологиялық желілік элементті сипаттайды. Желілік топология элементтерінің әр түрлі болғандықтан, LSA хабарламаларының әрқайсысы желілік компоненттердің әр түрлі типіне сәйкес келеді. Тек OSPF маршрутизаторлары LSA хабарламаларын жасай және өзгерте алады, оны басқа желілік компоненттер жасай алмайды. OSPF маршрутизаторлары жаңа топологиялық ақпаратты жасайды немесе деректер желісінің топологиясына өзгертулер енгізілгеннен кейін, барлық ақпаратқа өзгерістер енгізеді. LSA хабарламасын құратын маршрутизатор оны OSPF бағыттау доменінде жарнамалайды.

Әрбір жеке LSA хабарлама тек бір OSPF маршрутизаторды жариялай алады. Маршрутизатор LSA жаңа хабарламасын жариялаған кезде немесе бар хабарламаны өзгерткенде, оны барлық көршілеріне жіберуі керек. Жаңа немесе жаңартылған LSA алғаннан кейін көршілер алдымен оларды деректер базасында сақтайды, содан ксоң оны көршілеріне береді [13].

2.6 суретте көрсетілгендей OSPF хаттамасының барлық дестелері бірдей тақырыптары болады.

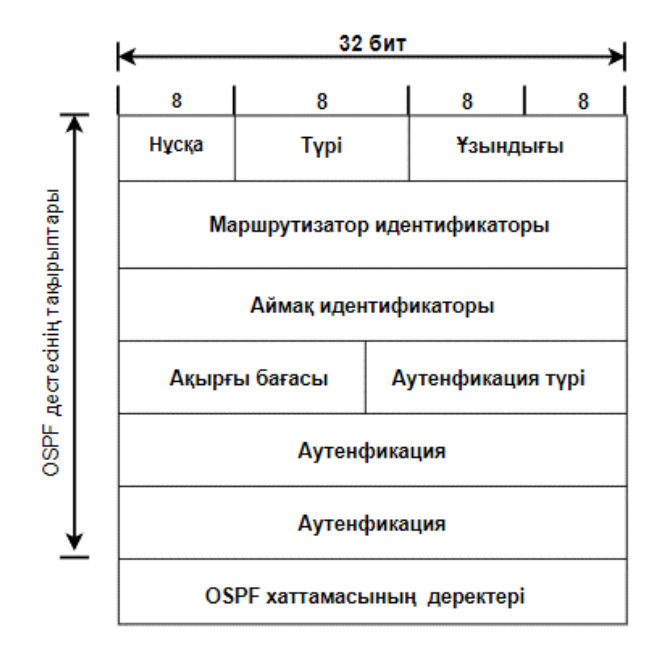

2.7 сурет - OSPF хаттамасының тақырыбы

Стандартты OSPF хаттамасы келесі сегіз өрісті қамтиды:

– нұсқа. OSPF нұсқасының нөмірін көрсетеді;

– түрі. OSPF дестесінің түрі мен нөмірі көрсетілген;

– ұзындығы. OSPF дестесінің ұзындығы байт түрінде, оның ішінде тақырыптармен сипатталады;

– ұзындығы. OSPF дестесінің ұзындығы байт түрінде, оның ішінде тақырыптармен сипатталады;

– маршрутизатор идентификаторы. Өрісте OSPF дестесін жіберуді бастаған маршрутизаторды анықтайтын ерекше мән бар;

– аймақ идентификаторы. OSPF дестесінің мәні келген аймақты анықтайды;

– ақырғы бағасы. OSPF дестесінің тұтастығын бақылау үшін қолданылады;

– аутентификация түрі. Пайдаланылған аутентификация түрі (0 түп нұсқалық растама жоқ, 1 құпия сөзі аутентификациясы, MD5 көмегімен 2 аутентификация);

– аутентификация. Аутентификацияның түріне байланысты оның құрамында аутентификация үшін пайдаланылатын ақпарат болады.

Жалпы OSPF десте тақырыбынан кейін бес дестенің біреуіне қатысты нақты ақпараты бар деректер өрісі болады.

OSPF хаттамасының дұрыс конфигурациясын тексеру үшін бірнеше командаларды қолдануға болады. Жалпы мақсаттағы командалар көбінесе IP маршрутын және IP хаттамасының көрсетеді. Show ip маршрут командасы немесе show ip route ospf пәрмені маршрутизатор жасаған маршруттау кестесін көрсетеді. Екінші команда тек OSPF хаттамасынан алынған маршруттау кестесіндегі бағыттарды ғана көрсетеді, мұндай бағыттар «O» әрпімен белгіленеді (2.1 мысал).

2.1 м ы с а л – OSPF хаттамасының маршруттау кестесі.

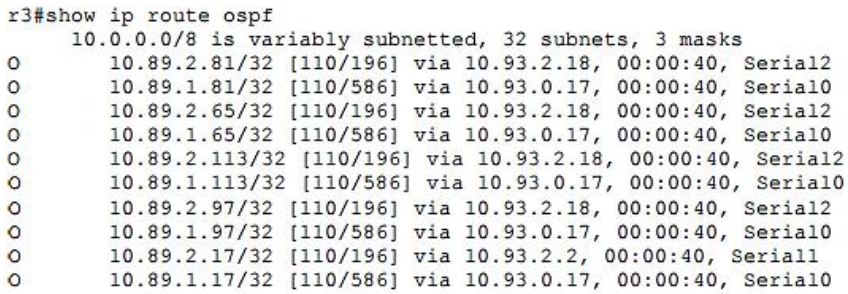

IP-хаттамасындағы көрсету пәрменін енгізген кезде барлық IP маршруттау хаттамалары туралы ақпарат, оның ішінде маршрутизаторда конфигурацияланған OSPF көрсетіледі (2.2 мысал).

2.2 м ы с а л - Show ip хаттамасының командасы көрсеткен ақпарат.

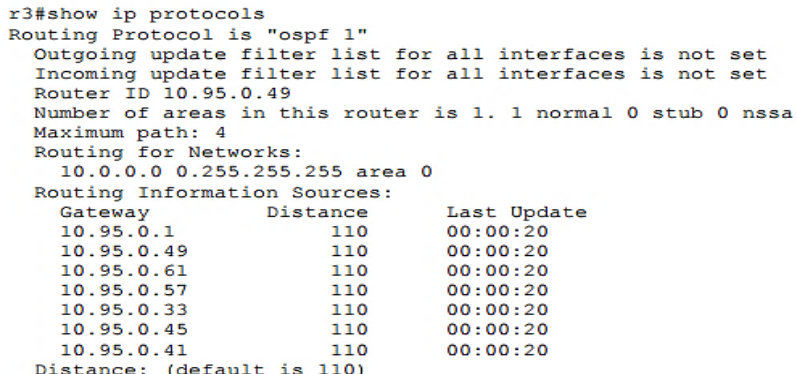

Алынған ақпаратты OSPF хаттамасының көптеген параметрлерін тексеру үшін пайдалануға болады. Келесі пәрмен нәтижесінде көрсетілген аралдық конфигурация опциялары:

– жергілікті OSPF бағыттау процесінің саны;

– маршрутизатордың идентификаторы;

– маршрутизатор жататын OSPF аймақтарының саны мен түрлері;

– желілік нөмірлер және олардың OSPF хаттамасымен жарияланған аймақтарға қатысы;

– қандай маршрутизаторлармен көршілес қатынастар орнатылады;

– OSPF тағайындалған әкімшілік қашықтық.

Барлық бағыттау хаттамаларының қолданылатын командалардан басқа OSPF хаттамасы туралы ақпаратты көрсететін бірқатар арнайы командалар бар. Мұндай ақпаратқа көршілік және топология кестелері, берілетін және қабылданған қызмет дестелері туралы статистикалық ақпарат, сервистік дестелері өңдеуге арналған маршрутизатор интерфейсі туралы ақпарат кіреді.

Көрнекі кестені көрсету үшін ip ospf neighbors көрнекі командасы қолданылады, командалық синтаксис 2.5 кестеде келтірілген.

|             | O                                    |        |                        |               |  |
|-------------|--------------------------------------|--------|------------------------|---------------|--|
| Параметр    | Мағынасы                             |        |                        |               |  |
| Interface   | Көршілер                             |        | туралы интерфейстерден | ары           |  |
|             | орналасқан ақпараттардың қорытындысы |        |                        |               |  |
| Neighbor-id | Көршілер                             |        | туралы идентификатор   | нұсқауы       |  |
|             | ақпараттардың қорытындысы            |        |                        |               |  |
| Detail      | Көршілер                             | туралы | жалпылама              | ақпараттарды1 |  |
|             | корытындысы                          |        |                        |               |  |

2.5 кесте – Show ip ospf neighbors командасының синтаксисі

Show ip ospf көршілерінің командасы көрсеткен ақпарат және оның сипаттамасы 2.3 мысалда келтірілген. Сәйкесінше, show ip ospf көршінің егжей-тегжейлі пәрмені OSPF туралы толық ақпарат болады.

2.3 м ы с а л - OSPF туралы толық ақпарат.

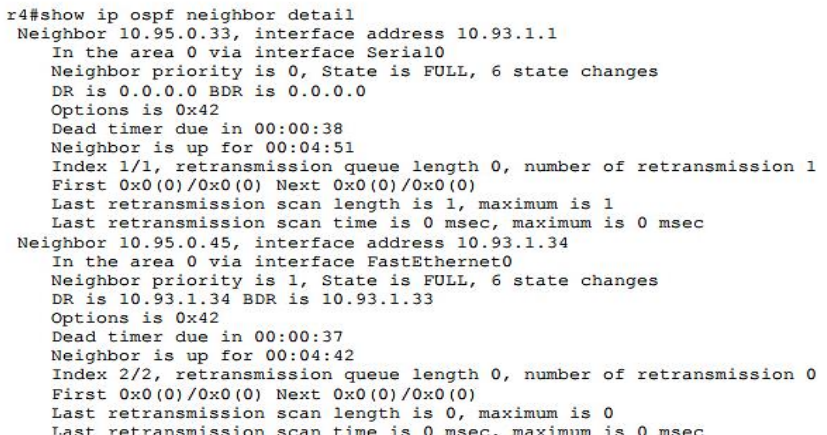

Төменде маршрутизаторлар арасындағы көрші қатынастардың командалық шығысында көрсетілген аралық параметрлері келтірілген:

– көршінің идентификаторы;

- көрші қол жетімді жергілікті интерфейс;
- көршісіне тиесілі аймақтың саны;
- приоритеті жоғары көрші;
- көршілес қатынастардың жағдайы және олар қанша рет өзгерді;

– таңдалған маршрутизатор (DR) және резервті таңдалған маршрутизатор (BDR) маршрутизаторларының мекен-жайы;

- көршімен қолдау көрсетілетін опциялар (тек Е);
- көршілік қатынастардың бұзылуына дейін қалған уақыт;

– көршілік қарым-қатынасты сақтайтын уақыт.

OSPF маршруттау функцияларын олардың бағыттау доменінде қанша орын алатындығына және олардың қанша аймаққа жататындығына байланысты ажыратады. 2.8 суретте аймаққа бөлінген OSPF бағдарланған доменінің мысалы және олардың орналасуына байланысты орындалатын маршрутизаторлар функциялары көрсетілген.

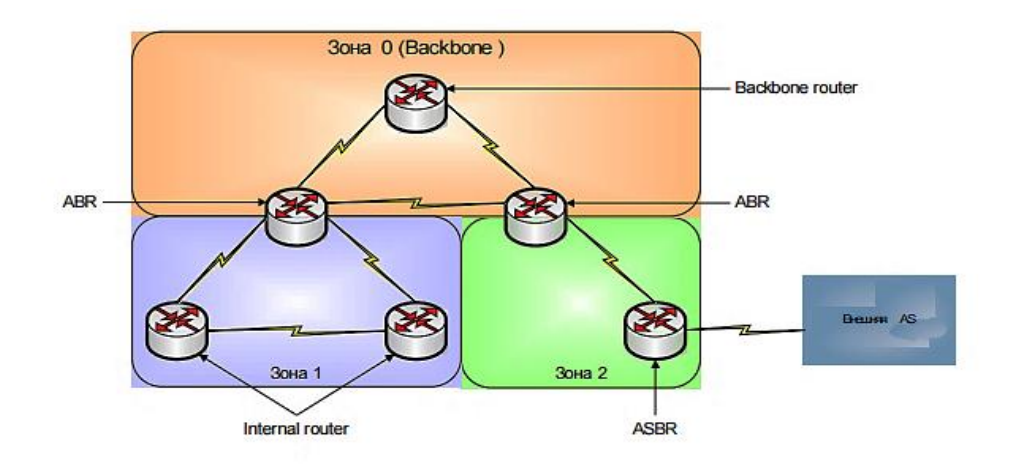

2.8 сурет – OSPF маршрутизатордың түрлері

### **2.4 OSPF хаттамасының маршрутизатордың түрлері**

OSPF хаттамасы маршрутизатордың 4 түрін пайдаланады:

1) ішкі маршрутизатор (Internal router);

2) магистральды маршрутизатор (Backbone router);

3) шекаралық аймақтық маршрутизатор (Area border router - ABR);

4) автономды жүйенің шекаралық маршрутизаторлар (Autonomous System Boundary router).

Маршрутизаторды бір уақытта бірнеше маршруттау түріне жатқызуға болады (2.9 сурет). Мысалы, егер маршрутизатор 0 аймаққа және 1 аймаққа, сондай-ақ OSPF емес желіге қосылған болса, оны ABR маршруттауы, ASBR және магистральды маршрутизатор ретінде жіктеуге болады.

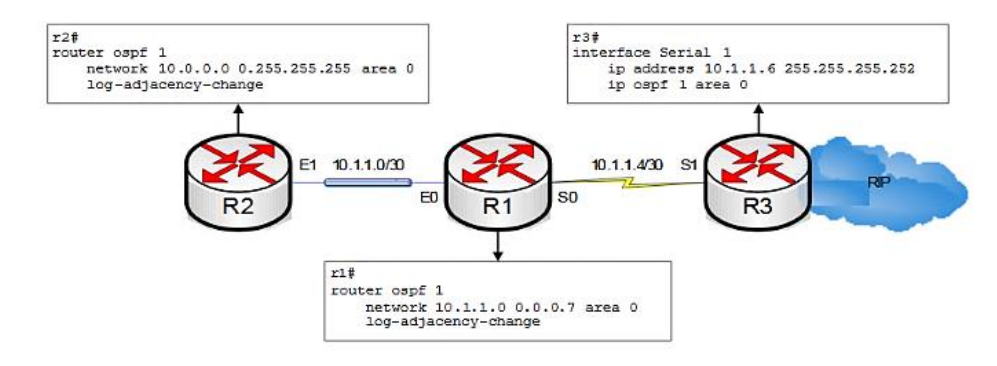

2.9 сурет – OSPF хаттамасының құру мысалы

Ішкі маршрутизаторлар - OSPF хаттамасының бір аймағында орналасқан барлық интерфейстер. Бір аймаққа жататын ішкі маршрутизаторларда бірдей топология кестелері бар. Маршрутизатордың бұл түрі OSPF-тен басқа хаттамаларда қолданбайды.

Магистралды маршрутизаторлардың бұл түрі магистральдық аймақта орналасқан және кемінде 0 аймағына бір интерфейс қосылған. Егер маршрутизатордың барлық интерфейстері магистральді аймаққа қосылған болса, мұндай маршрутизатор OSPF бағыттау ақпаратын, рәсімдер мен алгоритмдер ішкі маршрутизаторлар ретінде дәл солай қолданады.

Шекаралық аймақтық маршрутизаторлар - бұл роутерлер интерфейсі, олар кем дегенде екі түрлі аймаққа қосылған, олардың біреуі магистральдық аймақ болуы керек. Бұл маршрутизаторлар өздері қосылған аймақтардың топология кестелерін жүргізеді және аймақтардың кіретін және шығатын трафигін бағыттайды. OSPF аймағы үшін ABR маршрутизаторлары - бұл аймақтардың шекаралық нүктелері, яғни басқа аймақтарға бағытталған бағытталған ақпарат оларға тек шекаралық маршрутизаторлар арқылы жетеді. ABR маршрутизаторлары оларға қосылған аймақтардың бағдарларын қорытындылай алады және жиынтық топологиялық ақпарат түрінде көрші аймаққа жібере алады. Аймақта бір немесе бірнеше ABR маршрутизаторлары болуы мүмкін.

ASBR маршрутизаторлары екі немесе одан да көп автономды жүйенің шекарасында орналасқан, онда әртүрлі маршруттау хаттамаларын жүргізуге болады. Автономды жүйенің шекаралық маршрутизаторларының негізгі функциясы OSPF бағыттау домендерінің және басқа бағыттау хаттамаларының бағыттау домендерінің арасындағы маршруттау ақпаратын экспорттау және импорттау болып табылады. ASBR маршрутизаторлары OSPF бағыттау доменінің барлық аймақтарына сыртқы бағыттау ақпаратын тарата алады.

Көршілерді іздеу 2.10 суретте OSPF маршрутизаторы бар көршілерді іздеу және екі маршрутизатор арасында көрші қатынастар орнату процесінің мысалы көрсетілген.

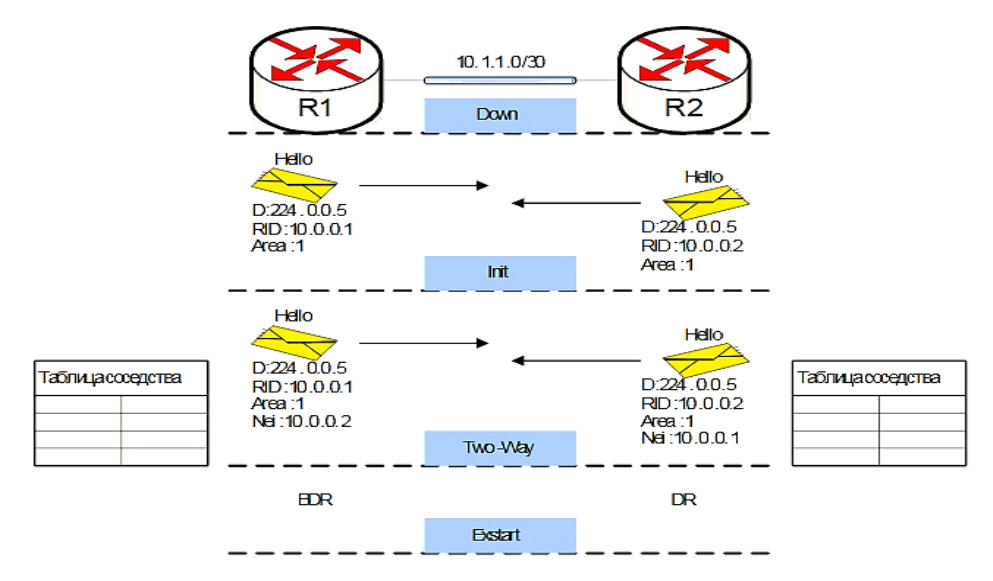

## 2.10 сурет - OSPF хаттамасының көршілерді іздеу

Hello дестелері OSPF бағыттауына қатысатын барлық интерфейстерден жіберіледі. Hello дестелер 224.0.0.5 топ мекен-жайға жіберіледі, дестелер жіберілген уақытта маршрутизатор көрші OSPF маршрутизаторларынан сәлемдемелер алу үшін бағыттау процесіне қатысатын барлық интерфейстерді тыңдай бастайды. Көршілес R2 маршрутизаторынан Hello дестесін алғаннан кейін R1 оның бар екендігі туралы біледі және белгілі көршілер өрісіндегі Hello дестесіне идентификаторын қосады. Осыдан кейін модификацияланған Hello жіберіледі. R2 маршрутизаторы да дәл осылай жасайды. R1 маршрутизаторынан Hello R2 маршрутизаторынан R2 маршрутизаторына белгілі көршілердің аймағында өзінің идентификаторы бар десте алынғаннан кейін, R1 маршрутизаторы R2 маршрутизаторын көрші үстелге әкеледі және маршрутизаторлар арасында екі жақтық көршілік қатынастар орнатылады. Екіжақты көршілес қатынастар орнатылғаннан кейін R1 және R2 маршрутизаторлары DR және BDR маршрутизаторларын таңдау керек, өйткені олар Ethernet таратылым сегментіне кіреді. Айта кету керек, DR және BDR маршрутизаторларын таңдау кезінде маршрутизаторлар арасында деректер алмасу болмайды. DR және BDR маршрутизаторларын тағайындау Hello дестелерінен көршілес қатынастарды орнату кезінде алынған ақпарат негізінде жүзеге асырылады.

DR және BDR маршрутизаторларын таңдау үшін екі нұсқа қарастырылады:

– маршрутизатордың приоритеті;

– маршрутизатор идентификаторы.

Маршрутизаторлар алдымен маршрутизаторлардың приоритетін, содан кейін маршрутизатордың идентификаторын қарастырады. Маршрутизатор неғұрлым жоғары приоритетке ие DR маршрутизаторға айналады, келесі приоритетті маршрутизатор BDR маршрутизаторына айналады. Егер барлық маршрутизаторлар бірдей приоритетті мәндерге ие болса, онда сәйкестендіргіштің мәні ең жоғары маршрутизатор сәйкесінше DR маршрутизаторына, ал сәйкесінше келесі ең жоғары RID мәні бар маршрутизаторға BDR маршрутизаторы болады.

DR және BDR маршрутизаторларын таңдау көрші қатынастарды алғашқы орнатқан кезде келесі ережелерге сәйкес жүзеге асырылады:

– DR маршрутизаторы басым бағыттаушыны таңдайды;

– екінші артықшылығы бар маршрутизаторға BDR маршрутизаторы тағайындалады;

– егер маршрутизаторлар бірдей басымдыққа ие болса, онда ең жоғары RID маршрутизаторы DR маршрутизаторы ретінде таңдалады, BDR маршрутизаторы ретінде екінші жоғарғы RID маршрутизаторы таңдалады;

– басымдығы нөлге тең маршрутизатор DR және BDR маршрутизаторларын сайлауға қатыспайды;

– егер DR және BDR маршрутизаторларын таңдағаннан кейін, желі сегментіне артық немесе одан жоғары RID маршрутизатор қосылса, теңгерім сайланбайды;

– қайталанатын таңдау DR немесе BDR маршрутизаторлары қол жетімсіз болғаннан кейін жасалады. DR маршрутизаторының қол жетімсіздігін анықтау үшін BDR маршрутизаторы ұйқы таймерін қолданады.

Егер BDR таймерінің әрекет ету мерзімі ішінде маршрутизатор DR маршрутизаторынан Hello дестесін алмаған болса, BDR маршрутизаторы DR маршрутизаторы қол жетімсіз болды және оның орнын алады деп санайды. Осыдан кейін, желі сегментінде BDR маршрутизаторын қайта таңдау жүзеге асырылады. Егер маршрутизаторда әртүрлі желілік сегменттерге қосылған екі интерфейс болса, ол бір сегментте DR немесе BDR маршрутизаторы, ал екіншісіндегі қарапайым маршрутизатор бола алады. ip ospf priority пәрмені маршрутизатордың басымдығын қолмен конфигурациялау үшін қолданылады.

Командалық синтаксис ip ospf priority 2.5 мысалда келтірілген.

2.5 м ы с а л - Ip ospf priority синтаксисі.

### (Config-if) # **ip ospf priority** *[number]* (Config-if) # **no ip ospf priority** *[number]*

Мән нөмірі 0-ден 255-ке дейінгі жолдардағы маршрутизатордың приоритетін орнатады, әдепкі бойынша 1-ге қойылған. Әдетте, OSPF хабар тарату желілері үшін Hello және Dead аралықтарын сәйкесінше 10 және 40 секунд аралығында орнатады.

#### **2.5 Жүйенің жаппай қызмет көрсету (ЖҚК) есептеулері**

Жүйенің жұмыс сапасы келесі талаптардан көмегімен көптеген жағдайлар бағаланады. Минимальды орташа мәні функционалды жүйенің жаппай қызмет көрсету келесі уақыт бірлігімен анықталады:

$$
\gamma = C_1 v + C_2 \rho. \tag{2.1}
$$

мұндағы, v – тапсырыстардың кезекте болуының орташа саны

- бос емес құрылғылардың орташа саны

 $C_1$  - бір тапсырыстың кезектегі қарапайым мәні уақыт бірлігінде

(сағат)

 $C<sub>2</sub>$  - бір құрылғының кезектегі қарапайым мәні уақыт бірлігінде (сағат)

Жүйені жобалау кезінде минимальды орташа мәні:

$$
\gamma = \gamma_{min}.\tag{2.2}
$$

Екінші талаптардың жұмыс сапасы ағынның шығыс қарқындылығының мәнін таңдайды немесе шығыс ағынның минимальды дисперсия тығыздығы:

$$
\lambda = \lambda_{max.} \tag{2.3}
$$

Егер кейбір өнімдерді шығаратын өндірісті алсақ, онда жүйенің жаппай қызмет көрсету саапасы жоғары болады, содан кейін өндірістің дайын өнімі орташа шығысы көп болады. Соған қарамастан, уақыт бірлігінде өндірілген үлгілер санының таралуы мүмкіндігінше аз болады. Бұл әсіресе аз жұмыс істейтін технологиялармен, жабдықтың қымбаттығымен сипатталатын қазіргі заманғы өндіріс жағдайында маңызды болады және т.б.

Кірістегі қосымшалар арасындағы уақыт аралықтарын бөлу заңдары, сондай-ақ техникалық қызмет көрсетуге кететін уақыт экспоненциалды болмауы мүмкін. Көптеген практикалық жағдайларда осы кездейсоқ шамалардың сипаттамалық функцияларын бөлшек-рационалды функциялармен сипаттауға болады. Бұл уақыт интервалдары бір-бірінен тәуелсіз деп саналады [14]. Желілердің жаппай қызмет көрсетудің келесі бір әдісі Пуассон емес жүйенің аралық құрылғылар мен күйлерін қосу Пуассонның жолымен тұрады. Құрылғыда тапсырыстардың арасындағы аралықтарды бөлу ағыны бар деп алсақ,  $(t) = t e^{-\lambda t}$  мұндай ағындарды аралық күйде және жалған қосымша тапсырыстар енгізілген кезде Пуассон ағындарына дейін азайтуға болады. Осы қосымша тапсырыстармен көмегімен ағын Пуассон болады, себебі тапсырыстар арасындағы интервалдар экспоненциалды заңға бағынады. Ағымдағы қосымша фазасынан кейін келесі тапсырыстарды алудан бұрын құрылғы жалған тапсырысты алуы немесе қосымша кезеңнен өтуі керек.

Қосымша ағында ауысу матрицасы келесі түрде болады

Уақыт күйінің мәні  $t + dt$ ,

$$
\begin{vmatrix}\n0 & 1 & 2 & \cdots \\
1 - \lambda dt & \lambda dt & 0 & \cdots \\
0 & 1 - \lambda dt & \lambda dt & \cdots \\
0 & 0 & 1 - \lambda dt & \cdots\n\end{vmatrix}
$$
\n(2.4)

Уақыт күйінің мәні t.

Бұл матрицада жұп санды күйлер жалған болып табылады. 1 күйге бір жалған тапсырыс болғанын, 2 күйге бір жалған және бір дұрыс тапсырыстың болғанын білдіреді. Тіпті жұпты тапсырыстар интервалдар арасында келесі бөлу заңымен көрсетіліп тұр:

$$
a(t) = e^{-\lambda t}.\tag{2.5}
$$

Тапсырыстардың ағыны тығыздықпен бөлу келесі модельдің көмегімен алуынуы мүмкін. Осы ағындағы тапсырыстардың арасындағы интервалдар экспоненциалдық заңға сәйкес бөлінеді, бірақ  $\lambda$  параметрі бұл заңның кездейсоқ m мәнін қабылдайды  $\lambda_1, \lambda_2, \ldots, \lambda_m$  сәйесінше ықтималдықтар  $a_1, a_2, \ldots a_m$ .

Осыдан, коэффициенті бөлшек-рационалды функциясы бір шексіз түрде оң болжайды.

$$
\sum_{v=1}^{m} a_v = 1. \tag{2.6}
$$

Технологиялық модель тапсырыстардың арасындағы интервалдардың бөлшек-рационалды сипаттамалық функциясына сәйкес келетіндігін зерттейміз:

$$
A_{(s)} = \frac{a_n s^n + a_{n-1} s^{n-1} + \dots + a_0}{b_m s^m + b_{m-1} s^{m-1} + \dots + b_0},
$$
\n(2.7)

мұндағы,  $s = j\omega$ 

$$
A(s) = \int_0^\infty a(t)e^{-st}dt.
$$
 (2.8)

Кері түрлендіруді Лапластың теңдеуінен аламыз

$$
a(t) = \sum_{\nu=1}^{m} a_{\nu} t^{n_{\nu}} e^{-\lambda_{\nu} t}, \qquad (2.9)
$$

мұндағы,  $\lambda_{\nu}$  – түбірлер,

 $a_v$  – жарамды коэффициенттер

 $n_{\nu}$  - көбейту түбірі  $\lambda_{\nu}$ 

Біз нақты жарамды құндылықтармен шектелеміз  $\lambda_{\pmb{\nu}}.$ 

Формулада көрсетілген интервалдарды ықтималдықтарды бөлу арқылы ағынды електен өткізу операцияны (қолданбалардың сирек кездесуі) қарастырылып жатқан модельге қосу арқылы алуға болады.

$$
a(t) = \sum_{\nu=1}^{m} a_{\nu} \lambda_{\nu} t^{\nu} e^{-\lambda_{\nu} t}.
$$
 (2.10)

Осыдан, тапсырыстардың ағының анықтау үшін пуассонның бөлу заңнының формуласын қоданылады.

#### **2.6 Колмогоров теңдеулері. Жоюлары мен көбею схемалары**

Біздің қолымызда белгіленген граф болған кезде, Колмогоров теңдеуін оңай жазуға болады, сонымен қатар соңғы ықтималдықтар үшін алгебралық теңдеулер түрінде жазылады (2.11 сурет).

$$
S_{0}
$$
\n
$$
S_{1}
$$
\n
$$
S_{2}
$$
\n
$$
S_{k, k+1}
$$
\n
$$
S_{n+1, k}
$$
\n
$$
S_{n+1, k}
$$
\n
$$
S_{n+1, k}
$$
\n
$$
S_{n+1, k}
$$
\n
$$
S_{n+1, k}
$$
\n
$$
S_{n+1, k}
$$
\n
$$
S_{n+1, k}
$$
\n
$$
S_{n+1, k}
$$
\n
$$
S_{n+1, k}
$$

2.11сурет – Жоюлары мен көбею схемасына арналған граф күйі

Бұл сызбаның ерекшелігі - жүйенің барлық күйлерін бір тізбекке созуға болады, онда ортаңғы күйлеріндегі әрқайсысы көрші күйлермен - оң және сол жақпен, ал шеткі күйлері - тек бір көрші күймен байланысады.

«Жоюлары мен көбею схемасы» термині биологиялық міндеттерден туындайды, онда ұқсас үлгі популяция санының өзгеруін сипаттайды.

Жоюлары мен көбею схемасы практиканың әртүрлі проблемаларында, атап айтқанда кезек теориясында жиі кездеседі, сондықтан ол үшін жағдайлардың түпкілікті ықтималдығын табу пайдалы.

Графиктің көрсеткілері бойынша жүйені аударатын барлық оқиғалар ағыны ең қарапайым деп есептейік (қысқарту үшін S жүйесін және ондағы процесті ең қарапайым деп алынады).

Теңдеудің сол жағында і күйінің ықтималдығының туындысы; оң жағында - барлық күйлердің ықтималдылықтарының көбейтіндісі, тиісті оқиға ағындарының қарқындылығымен, жүйені осы күйден алып тастайтын барлық ағындардың толық қарқындылығын алып тастап, осы  $(i)$  күйдің ықтималдылығына көбейтілген.

Осы ережені қолданып дифференциалдық теңдеулер жүйесін құрамыз.

$$
\frac{P_0(t)}{dt} = (1 - \lambda)P_0 + \mu P_1 - P_0(1 - \lambda + \lambda),
$$
  
(2.11)  

$$
\frac{P_1(t)}{dt} = \lambda P_0 + (1 - (\lambda + \mu))P_1 + \mu P_2 - P_1(\mu + 1 - (\lambda + \mu) + \lambda),
$$
  
...

$$
\frac{P_n(t)}{dt} = P_{n-1} + (1 - (\lambda + \mu))P_n + \mu P_{n+1} - P_n(\mu + 1 - (\lambda + \mu) + \lambda).
$$

Көбейтіндіден кейін келесі теңдеулерді аламыз:

$$
\frac{P_0(t)}{dt} = -\lambda P_0 + \mu P_1,
$$
  
\n
$$
\frac{P_1(t)}{dt} = \lambda P_0 + \mu P_2 - (\lambda + \mu) P_1,
$$
  
\n...  
\n
$$
\frac{P_n(t)}{dt} = \lambda P_{n-1} + \mu P_{n+2} - (\lambda + \mu) P_n.
$$
  
\n(2.12)

Бұл теңдеулерді бастапқы шарттардаy шешуге болады

$$
P_{n0}(0) = 1,
$$
\n
$$
P_n(0) = 0; \quad n = n_0.
$$
\n(2.13)

Лаплас түрлендіруді қолданумен жиілік әдістерімен қолданылады.

Лаплас түрлендіруді қолданумен жиілік әдістерімен қолданылады. Көбінесе оны тұрақты күйге немесе стационарлық режимге аз қызықтырады, ол үшін бұл дұрыс теңдеу болып табылады

$$
\frac{\mathrm{d}P_i(t)}{\mathrm{d}t} = 0. \tag{2.14}
$$

Бұл жағдайда дифференциалдық теңдеулер жүйесі сызықтық теңдеулер жүйесіне айналады:  $0 \quad 2^n$ 

$$
0 = -\lambda P_0 + \mu P_1,
$$
  
\n
$$
0 = \lambda P_0 + \mu P_2 - (\lambda + \mu) P_1,
$$
  
\n...  
\n
$$
0 = \lambda P_{n+1} + \mu P_{n+2} - (\lambda + \mu) P_n.
$$

Осыдан,  $P_1 = \frac{\lambda}{\mu}$  $\frac{\pi}{\mu}P_0$ ,

$$
P_2 = (\frac{\lambda}{\mu})^2 P_0 ,
$$

$$
P_n = \left(\frac{\lambda}{\mu}\right)^n P_0. \tag{2.15}
$$

Сәйкесінше,  $\sum_{n=0}^{\infty} P_n = 1$  $_{n=0}^{\infty} P_n = 1$  тең болса, келесі теңдеулерді аламыз:

$$
1 = P_0 \sum_{n=0}^{\infty} \left(\frac{\lambda}{\mu}\right)^n = \frac{P_0}{(1 - \frac{\lambda}{\mu})},
$$
\n
$$
P_0 = 1 - \frac{\lambda}{\mu} = 1 - \psi,
$$
\n
$$
P_n = (1 - \psi) \cdot \psi^n, \quad n = 0, 1, 2...
$$
\n(2.16)

ЖҚК жүйесінің қанығу дәрежесін білдіреді және жүктемесі немесе пайдалану жылдамдығы деп аталады. Тұрақты күйі бар бір арналы ЖҚК үшін  $\psi > 1$  кезек шексіз өседі.

Құрылып қойған режим бастапқы шарттарға тәуелсіз. Тұрақты мемлекет бастапқы шарттарға тәуелсіз. Құрылып қойған режимнен бірнеше сандық сипаттамаларын аламыз.

Жүйедегі тапсырыстардың орташа саны:

$$
n = \sum_{n=0}^{\infty} n \cdot P_n = (1 - \psi) \sum_{n=0}^{\infty} n \cdot \psi^n = \frac{\psi}{1 - \psi} \text{(ca)}.
$$
 (2.17)

Бос емес арналардың орташа саны:

$$
z = P_{n>0} = 1 - P_0 = \psi \text{ (cah1)}.
$$
 (2.18)

Кезектегі тапсырыстардың орташа саны:

$$
v = \sum_{n=2}^{\infty} (n-1) \cdot P_n = \frac{\psi^2}{1-\psi} \text{ (caHb1)}.
$$
 (2.19)

Жеңіл түрде:

$$
v = n - z = \frac{\psi}{1 - \psi} - \psi = \frac{\psi^2}{1 - \psi}
$$
 (cah)

Колмогоров теңдеулерін түрлендіргеннен кейін жүйенің күйін өзгертпейтін  $(P_{nn})$ , ықтималдылық күйіне әсер етпейтіні анық (олар теңдеулерде қарама-қарсы белгілері бар терминдер жұбын құрайды). Сондықтан болашақта өтпелі графикте тек түрдің ауысу ықтималдығын көрсетеміз  $P_{n,n+1}$  және тек өтпелі қарқындылығын  $P_{n,n-1}$  көрсетеміз.

Үш бірдей түйіндер техникалық құрылғыны құрайды. Әр түйін ақаулар күйінде болуы мүмкін. Бас тартқан түйін қайта өңделеді.

Жүйенің күйі (2.12 суретте көрсетілген):

 $-S<sub>0</sub>$  үш түйінде жұмыс күйінде;

–  $S_1$  бір түйін өңделмеген (қалпына келу түйіні), екеуі жұмыс күйінде;

–  $S_2$  екі түйін қалпына келіп жатыр, екеуі жұмыс күйінде;

–  $S_3$  үш түйінде өңделмеген күйде.

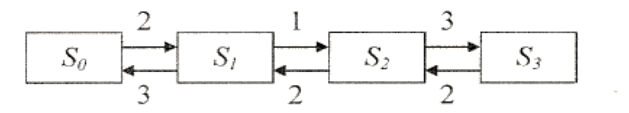

2.12 сурет - Құрылғыға арналған граф күйі

#### **2.7 Көп арналы жаппай қызмет көрсетудің шексіз кезекпен**

Бұқаралық қызмет көрсетудегі n- арналы жүйені қарастырайық (2.13 сурет). Тапсырыстар қарапайым ағын  $\lambda$  екпінділігімен, қызмет көрсету қарқындылығы  $\mu$  келіп түседі ( $p = \frac{\lambda}{n}$  $\frac{\pi}{\mu}$  уақыт көрсеткіші бойынша тапсырыстардың қызмет көрсетуі бос емес арнаны үздіксіз шығарады).

Қызмет ету ұзақтығы - экспоненциалды үлестіру заңына сәйкес кездейсоқ шамалар. Қызмет ағыны - бұл қарапайым Пуассон ағыны болып табылады. Барлық n арналар бос емес кезде қабылданған бағдарлама кезекке тұрады және қызметті күтеді. Кезек ұзындығы шектеулі бір арналы ЖҚК тиімділігінің көрсеткіштері ретінде қарастырамын:

– A – ЖҚК-нің абсолютты өткізу қабілеттілігі

- Q салыстырмалы өткізу қабілеттілігі
- *бас тарту* бас тарту ықтималдығы
- *кезек* кезек пайда болудың ыктималдылығы
- *бос емес* бос емес арналардың орташа саны
- $L_{\text{kesek}}$  Кезектің орташа ұзындығы
- *кезек* Кезектің орташа күту уақыты

 $-\overline{T_{\text{wvite}}}-\overline{T_{\text{anc}}-T_{\text{anc}}-T_{\text{$ 

–  $L_{\text{avvne}}$  - Жүйедегі тапсырыстардың орташа саны

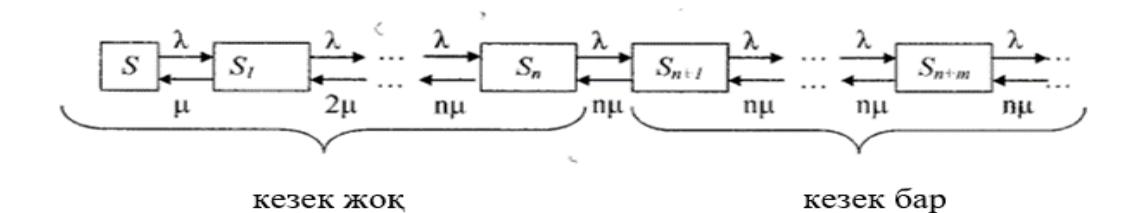

2.13 сурет - Көп арналы жаппай қызмет көрсетудің шексіз кезекпен

мұндағы,  $S_0$  – барлық арналар бос,  $k=0$ ;

 $S_1$  – бір арна бос емес, қалған арналар бос k=1;

 $S_n$  - барлық n арналар бос емес, кезек жоқ, k=n;

 $S_{n+1}$  - барлық n арналар бос емес, бір тапсырыс кезекте,  $k=n+1$ ;

 $S_{n+m}$  - барлық n арналар бос емес, r тапсырысы кезекте,  $k=n+m$ .

Кезектің ұзындығында ешқандай шектеулер болмағандықтан, кез-келген қосымшаға қызмет көрсетуге болады, демек,  $P_{\text{KBI3M K0D}} = 1$ , демек, салыстырмалы өткізу қабілеті:

$$
Q = P_{\text{Kbi3M Køpc.}} = 1 > P_{\text{6ac Tappry}} = 0
$$

Абсолютты өткізу қабілеттілігі:

$$
A = \lambda Q \text{ (tan/mm}
$$

Шекті ықтималдықтар:

$$
p_0 = (1 + \frac{\rho}{1!} + \frac{\rho^2}{2!} + \dots + \frac{\rho^{n-1}}{(n-1)!} + \frac{\rho^n}{n!} \cdot \frac{1}{n-\rho})^{-1},
$$
\n
$$
p_1 = \rho p_0; \ p_2 = \frac{\rho^2}{2!} p_0, \dots; \ p_n = \frac{\rho^n}{n!} p_0,
$$
\n
$$
p_{n+1} = \frac{\rho^{n+1}}{nn!} p_0; \ p_{n+2} = \frac{\rho^{n+2}}{n^2 n!} p_0; \ p_{n+m} = \frac{\rho^{n+m}}{n^m n!} p_0.
$$
\n(2.20)

Кезек туындайтын ықтималдылық

$$
P_{\text{ke3}} = \frac{\rho^{n+1}}{n!(n-\rho)} p_0. \tag{2.21}
$$

Бос емес арналардың орташа саны

$$
k_{\text{6oc enec}} = \frac{A}{\mu} \text{(caHbI)}.
$$
 (2.22)

Кезектің орташа ұзындығы

$$
L_{\text{res}} = \frac{\rho^{n+1}}{nn!(1-\frac{\rho}{n})^2} \cdot p_0 \text{ (тапсырыс)}.
$$
 (2.23)

Кезекте орташа күту уақыты

$$
T_{\text{ke3}} = \frac{L_{\text{ke3}}}{\lambda} \text{(MHYT)}.
$$
\n(2.24)

Жүйедегі орташа тапсырыстардың саны

$$
L_{\text{xy\ddot{m}e}} = L_{\text{ke3}} + \rho \text{ (тапсыpbc)}.
$$
 (2.25)

ЖҚК -дағы тапсырыстардың келіп түсуінің орташа уақыты

$$
T_{xy\breve{m}e} = \frac{L_{xy\breve{m}e}}{\lambda} \text{ (MHYT).} \tag{2.26}
$$

 $\rho$  < *n* болса, онда қызмет көрсету үрдісі тұрақты. Егер  $\rho \ge n$  болса, онда ЖҚК жұмысы тұрақсыз.

## **2.8 Қоңырау шалу сапасының сараптамалық бағасы**

Телефон байланысы сапасының маңызды бағалауы - абоненттің пікірі. Сөйлеу сапасының көрсеткіші ретінде МСЭ-тің P.800 және P.830 ұсынымдарында көрсетілген MOS (орташа пікірлер ұпайы Mean Opinion Score) аббревиатурасымен белгілі орташа сараптамалық пікірді қолданады. MOS баллдары бір топ адам бес баллдық шкала бойынша тест жолын тыңдағаннан кейін есептеледі. 3,5 балл және одан жоғары бағалар стандартты және жоғары телефон сапасына сәйкес келеді, 3,0-3,5 - қолайлы, 2,5-3,0 - синтезделген дыбыс. Дауысты сапалы беру үшін MOS-ке 3,5 баллдан кем емес назар аударған жөн.

2.14 суретте екі абоненттің телефондары арасындағы ақпарат алмасу жолының моделі көрсетілген. Бұрын қарастырылған модельге келетін болсақ, байланыс транзиттік станциялар арқылы орнатылады және екі телефонды қосу жеке екі сымды абоненттік желілер арқылы жүзеге асырылады. Абоненттік терминалдар арасында орнатылған индикаторлар үшін төменгі индекс ретінде «0» саны қолданылады. Басқа жағдайларда стандартты индикаторлар үшін әріптік белгілер енгізіледі [15].

Телефон байланысы сапасының маңызды көрсеткіштерінің бірі абоненттік терминалдар арасындағы қалдық тозу мөлшері  $A_0$ . Ол абоненттік терминалдар арасында орнатылған арнаның кірісі мен шығысында 1020 Гц жиілігі бар сигнал деңгейінің арасындағы айырмашылық ретінде анықталған. Қабылданған сигнал деңгейінің төмендеуі (қалдық қалдықтармен) сөйлеуді қабылдауды нашарлатады. Басқа кедергі жасайтын факторлармен (атап айтқанда шу) бірге қалдық қалдықтың жоғарылауы телефонмен сөйлесудің мүмкін еместігіне әкелуі мүмкін.

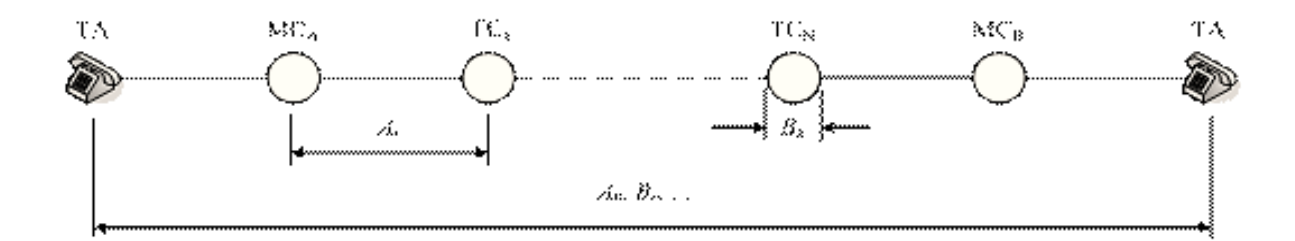

2.14 сурет - Екі абоненттің телефондары арасында ақпарат алмасу жолы

Деректер желілеріндегі тағы бір маңызды QoS параметрі дестенің жоғалу ықтималдығы болып табылады. Дестелер белгіленген жерге жеткізілмеуіне байланысты бірқатар факторлар бар.Негізгі себептердің бірі ретінде, желі арқылы берілу кезінде дестелердің бұрмалануын, дестелердің «қызмет ету мерзімінен» асып кетуін, сондай-ақ түйіннің буферлік сақтауында бос орын болмаған жағдайда түйіндерде дестелер қабылданбайды. Соңғы құбылыс егер жадының соңғы жетек сыйымдылығы болса пайда болады. Жоғалу ықтималдығы буфердің жетегі толып кету ықтималдығы ретінде анықталады.

54

2 бөлімді қорытындылай келе, OSPF хаттамасының терминологиясы, жұмыс іcтеу сипаттамалары, көршілерінің түрлері және байланыс орнату, маршрутизаторлар түрлері, топология кестесі және тақырыбы сипатталды. Маршрутизаторға OSPF-ті қосу кезек сатысында көрсетілді. Барлық бағыттау хаттамаларының қолданылатын командалардан басқа OSPF хаттамасы туралы ақпаратты көрсететін бірқатар арнайы командалар бар. Мұндай ақпаратқа көршілік және топология кестелері, берілетін және қабылданған қызмет дестелері туралы статистикалық ақпарат, сервистік дестелері өңдеуге арналған маршрутизатор интерфейсі туралы ақпаратты және көрнекі кестені көрсету үшін ip ospf neighbors командасы орындалады. Ол команданың көмегімен: көршінің идентификаторы, көрші қол жетімді жергілікті интерфейс, көршісіне тиесілі аймақтың саны, приоритеті жоғары көрші, көршілес қатынастардың жағдайы және олар қанша рет өзгерді, таңдалған маршрутизатор (DR) және резервті таңдалған маршрутизатор (BDR) маршрутизаторларының мекен-жайы, көршімен қолдау көрсетілетін опциялар (тек Е), көршілік қатынастардың бұзылуына дейін қалған уақыт, көршілік қарым-қатынасты сақтайтын уақыт көрсетіледі. Көршілерді іздеу OSPF маршрутизаторы бар көршілерді іздеу және екі маршрутизатор арасында көрші қатынастар орнату процесінің көрсетілді. Жүйенің жаппай қызмет көрсету, жүйеде бар граф жою және көбею үрдістеріне есептеу формулалары көрсетілді. Түйінді жадтың толып кету ықтималдығын есептеу мәселесі қарастырылады, оны G / G / 1 / N формасындағы кезек жүйесі сипаттайды. Қарапайым жүйенің моделін Пуассон кіріс ағынымен және қызмет көрсету уақытының экспоненциалды үлестірілімі бірінші қарастырылады, содан кейін кезектің жалпы модельдері.

## **3 Есептеу техникасын қолдану бөлімі**

## **3.1 Желінің блок схемасын құру**

Жалпы жобада бір ғимараттың блок-схемасын мысал ретінде қарастырылады [16].

Бірінші қабаттағы бөлімде коммутаторға жұмыс станциясы, кадрлар, техникалық, сатып алу және сату, сондай-ақ маркетинг бөлімі қосылған. (3.1 сурет).

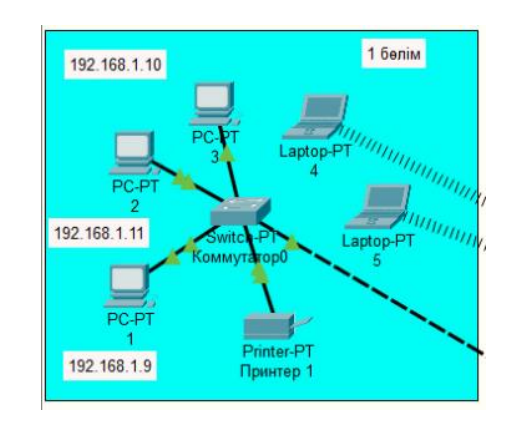

# 3.1 сурет – Бірінші бөлімнің желілік топологиясы

Екінші қабаттағы бөлімде коммутаторға жұмыс станциясы, қаржылық бөлімі қосылған. (3.2 сурет).

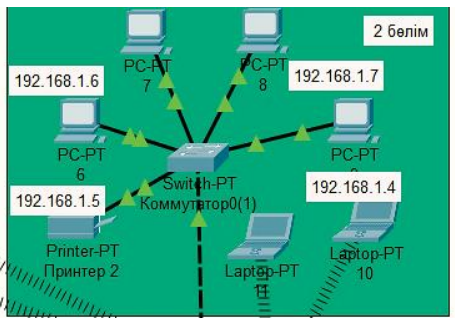

3.2 сурет – Екінші бөлімнің желілік топологиясы

Үшінші қабаттағы бөлімде коммутаторға жұмыс станциясының екі сақтау бөлімі қосылған. (3.3 сурет)

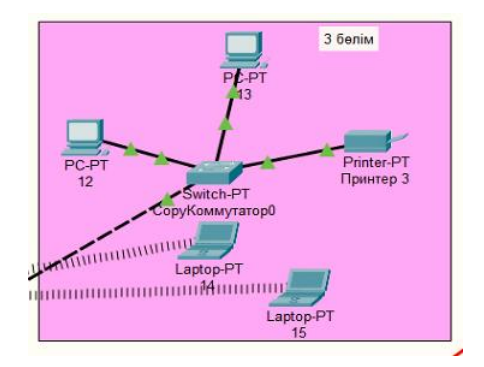

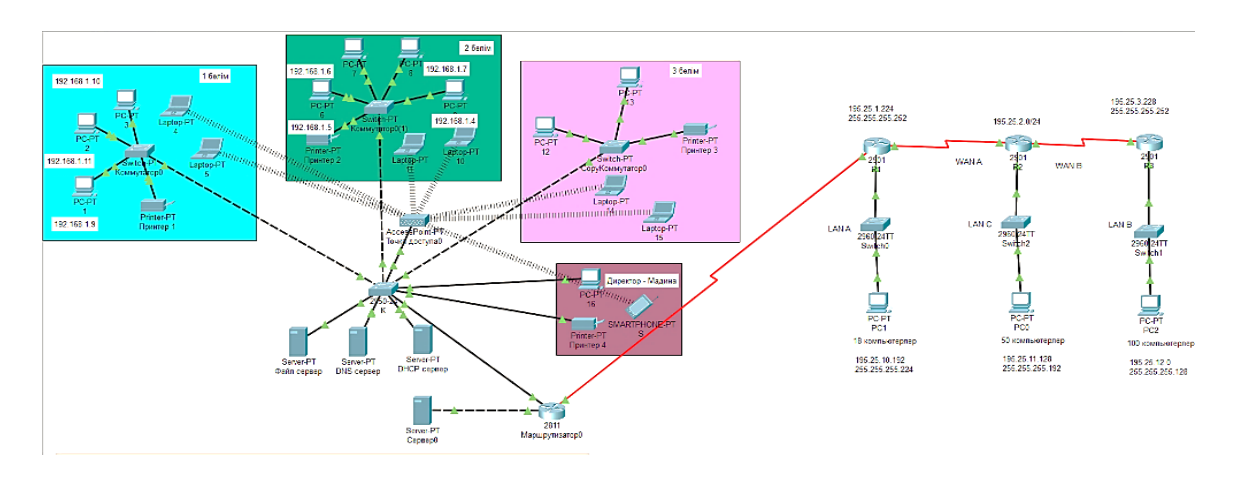

# 3.3 сурет - Үшінші бөлімнің желілік топологиясы

3.4 сурет – Барлық қабаттағы коммутаторлары мен бас кеңсесінің жергілікті желісінің сәулеті

3.4 суретте барлық қабаттағы коммутаторлар және ғимараттың бас кеңсесі үшінші деңгейлі коммутаторға қосылған. Ол коммутатор DHCP серверіне тікелей қосылған. DHCP сервері жұмыс станцияларына автоматты түрде IP мекен - жайын таратады. Содан кейін 3 деңгейлі коммутатор сыртқы маршрутизаторға қосылған. Үш бөлімнің жеке маршрутизаторлары қызмет жасайды [17].

## **3.2 IP мекен-жайын жобалау**

Жобаланатын ғимараттың маршрутизаторлар мен коммутаторлардың IP мекен жайлары мен ішкі желілері 3.1, 3.2, 3.3 кестелерінде жобаланады.

| Жобаның бөлімі | IP - мекен жайы | Шлюз        |  |
|----------------|-----------------|-------------|--|
| 1 кабат        | 192.168.1.10    | 192.168.1.1 |  |
|                | 192.168.1.11    |             |  |
|                | 192.168.1.9     |             |  |
| 2 кабат        | 192.168.1.5     | 192.168.1.1 |  |
|                | 192.168.1.6     |             |  |
|                | 192.168.1.7     |             |  |
|                | 192.168.1.4     |             |  |
| 3 кабат        | 192.168.1.12    | 192.168.1.1 |  |
|                | 192.168.1.13    |             |  |

3.1 кесте - Барлық қабаттағы IP мекен жайы

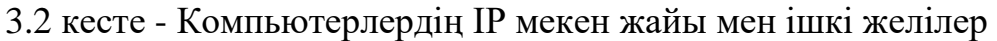

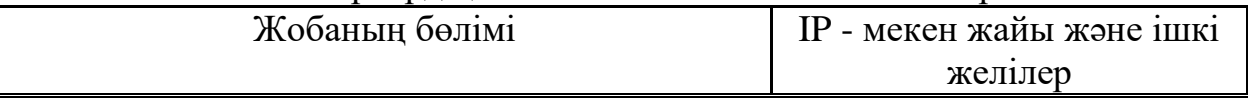

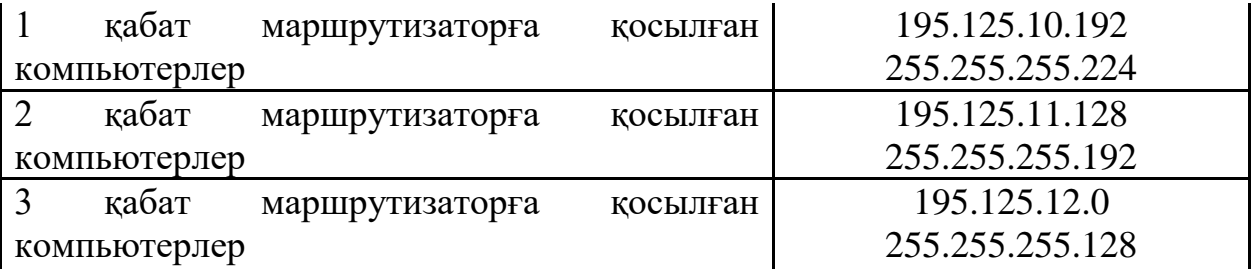

3.3 кесте - Құрылғылардың IP мекен жайы

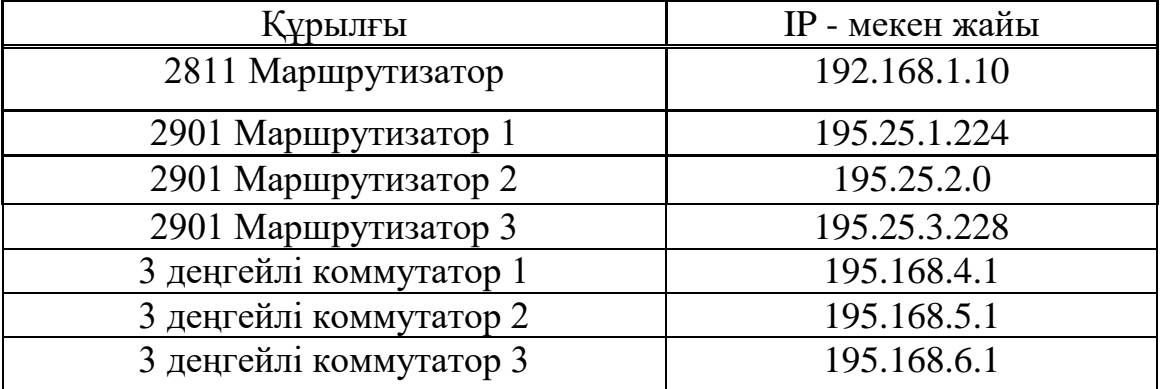

#### **3.3 OSPF хаттамасын баптау**

OSPF хаттамасын маршрутизаторларға енгізу. R1, R2 және R3 – ішкі маршрутизаторлар, әрқайсысы өзінің локальды желісіне жауап береді (195.25.1.224, 195.25.2.0/24 және 195.25.3.228), абоненттерге қосылады. Топологияны қиындатпау үшін бұл loopback желілік интерфейстер нақты интерфейстерді имитациялайтын цикл түрінде ұсынылады [18].

Әрбір маршрутизаторда OSPF процессорын құру керек, ол нөмірді анықтаймыз, ospf-нөмір-процессорының маршрутизаторы - маңызды емес, қарапайымдылық үшін барлық жерде 1 қолданамыз, содан кейін желілік команданы қолдана отырып, маршруттау процесіне кіретін барлық желілерді сипаттауымыз керек.

Әрбір маршрутизаторда оған тікелей қосылған барлық желілерді көрсету қажет. Маршрутты орнатамыз.

Cisco 2901 R1 маршрутизатордың OSPF хаттамасын енгізу үрдісі

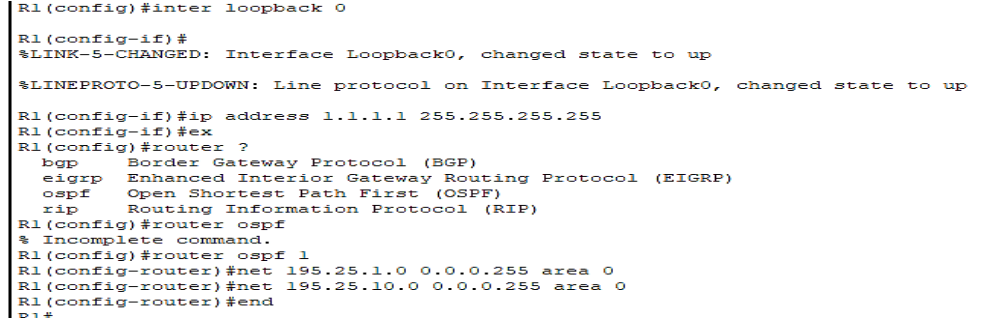

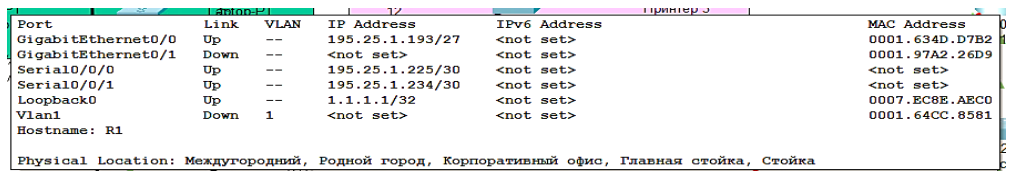

3.5 cурет – R1 маршрутизаторына OSPF хаттамасының енгізілуі

R1 маршрутизаторына көрші маршрутизаторлармен GigabitEthernet 0/0 195.25.1.0 және GigabitEthernet 0/1 195.25.10.0 желілерімен қосылған. Loopback интерфейсіне 1.1.1.1/32 ip address-ін енгіздім.

Cisco 2901 R2 маршрутизатордың OSPF хаттамасын енгізу үрдісі

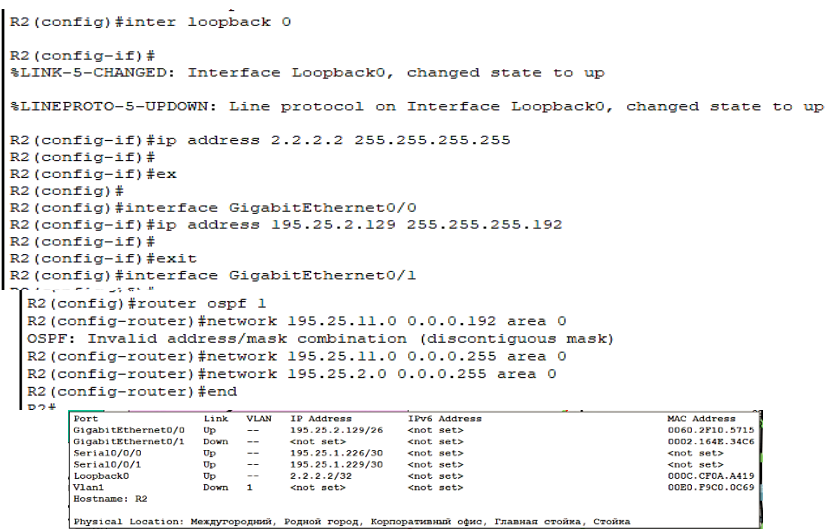

3.6 cурет – R2 маршрутизатордың OSPF хаттамасының енгізілуі R2 маршрутизаторына көрші маршрутизаторлармен GigabitEthernet 0/0 195.25.11.0 және GigabitEthernet 0/1 195.25.2.0 желілерімен қосылған. Loopback интерфейсіне 2.2.2.2/32 ip address-ін енгіздім.

Cisco 2901 R3 маршрутизатордың OSPF хаттамасын енгізу үрдісі

```
R3(config)#inter_loopback 0
   R3 (config-if) \sharp%LINK-5-CHANGED: Interface Loopback0, changed state to up
   %LINEPROTO-5-UPDOWN: Line protocol on Interface Loopback0, changed state to up
   R3(config-if)#ip_address_3.3.3.3 255.255.255.255
   R3 (config-if) #R3 (config-if) #exR3 (config)#
   R3 (config) #interface GigabitEthernet0/0
   R3(config-if)#ip address 195.25.3.1 255.255.255.128
   R3 (config-if) #R3(config-if)#exit
  R3 (config)#interface GigabitEthernet0/1
R3 (config-if) #exit
R3 (config) \pmR3(config)#router ospf 1
R3(config-router)#network 195.25.12.0 0.0.0.255 area 0
R3(config-router)#network 195.25.3.0 0.0.0.255 area 0
```
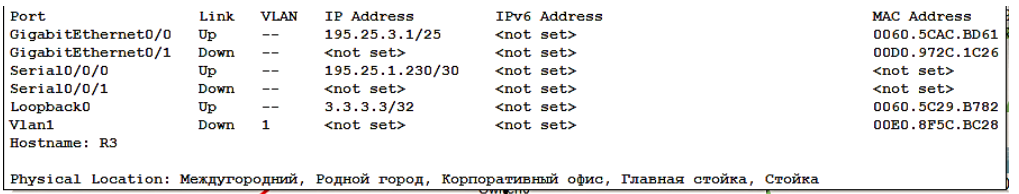

3.7 cурет – R3 маршрутизатордың OSPF хаттамасының енгізілуі R3 маршрутизаторына көрші маршрутизаторлармен GigabitEthernet 0/0 195.25.12.0 және GigabitEthernet 0/1 195.25.3.0 желілерімен қосылған. Loopback интерфейсіне 3.3.3.3/32 ip address-ін енгіздім.

Cisco 2811 R0 маршрутизатордың OSPF хаттамасын енгізу үрдісі

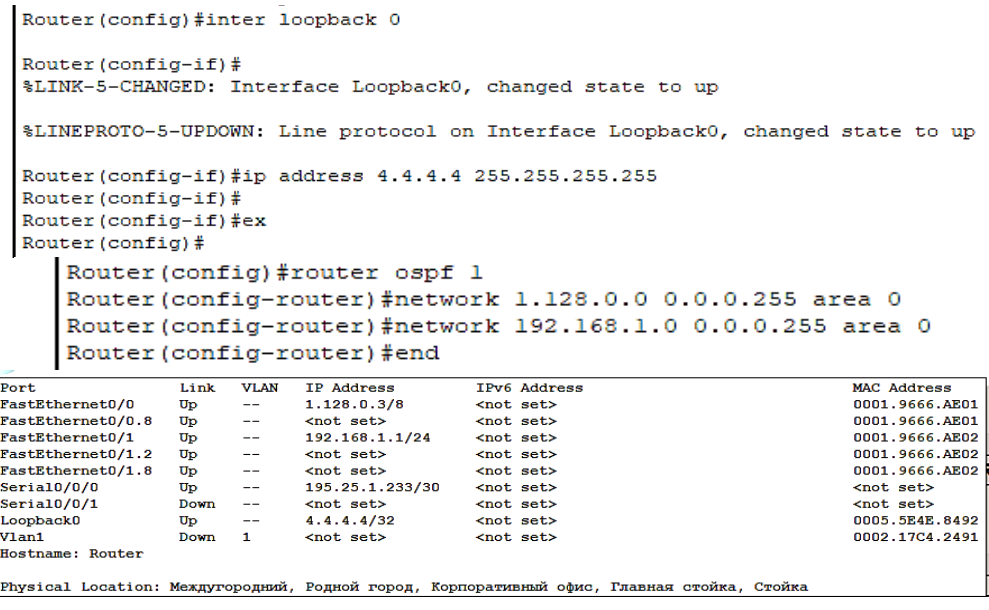

3.8 cурет – R0 маршрутизатордың OSPF хаттамасының енгізілуі

R0 маршрутизаторына көрші маршрутизаторлармен GigabitEthernet 0/0 1.128.0.0 және GigabitEthernet 0/1 192.168.1.0 желілерімен қосылған. Loopback интерфейсіне 4.4.4.4/32 ip address-ін енгіздім.

3.3.1 OSPF диагностикасы. R1 маршрутизаторының кестесінің басқа көршілермен байланыс орнатқанын show ip ospf neighbor командасы арқылы тексеруге болады 3.9 суретте көрсетілген [19].

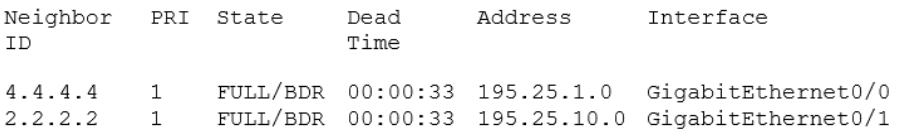

3.9 сурет – OSPF диагностикасы

Көріп тұрғандай, R0 және R1 маршрутизаторлары BDR күйін таңдады. (Белгіленген маршрутизатордың резервтік көшірмесі (BDR - backup designated router)).

### **3.4 Желілік мекен-жайларды (NAT) баптау**

1) Ішкі интерфейс, әдетте жергілікті желі қосылған интерфейс болып табылады (мысалы, Интернет провайдерінің желісі 3.10 сурет) [20].

```
Router>
Router>enable
Router#conf t
Enter configuration commands, one per line. End with CNTL/Z.
Router (config)#interface fastEthernet 0/0
Router (config-if) #ip nat inside
Router (config-if) #exit
Router (config)#
Router (config) #interface fastEthernet 0/1
Router(config-if)#ip nat outside
Router (config-if) #exit
Router (config)#
Router (config)#
```
3.10 сурет – Интерфейстердің теңшелуі

FastEthernet0/0 - ішкі интерфейс, ал FastEthernet0/1 – сыртқы интерфейс деп енгіздім.

2) Бүкіл жергілікті желі үшін 192.168.56.0/24 IP мекен-жайын таратамыз.

Ол үшін ACL-ті орнату қажет (3.11 сурет):

Router (config) #access-list 1 permit 192.168.56.0 0.0.0.255 Router (config) #

3.11 сурет – ACL командасын енгізілуі

ACL рұқсат етілген командасымен (permit) 192.168.56.0/24 IP мекенжайын, 0.0.0.255 маскасымен енгіздім.

3) Тікелей эфирдің 3 түрі бар: статикалық желілік мекен-жай (Static NAT), динамикалық желілік мекен-жай (Dynamic NAT), шамадан тыс жүктеу (Overloading).

Статикалық NAT (Static) - IP-мекен-жайларды бір-бірден аудару, яғни ішкі желінің бір мекен-жайы сыртқы желінің бір мекен-жайымен салыстырылады.

Провайдер 10.11.11.10/24 желіні жібереді, осылайша бір емес 255 IP мекен-жайын береді. 10.1.11.10-да ішкі желіге 192.168.56.10 сыртқы желіден қол жетімді болу үшін, келесі пәрменді енгізуіміз керек (3.12 сурет):

> Router (config) #ip nat inside source static 192.168.56.10 10.11.11.10 Router (config) #

#### 3.12 сурет – Ішкі статикалық желілік мекен-жай (Static NAT) енгізілуі

Осылайша, 192.168.56.10 көзінің ішкі мекенжайы десте ішкі желіден сыртқы мекен-жайға өткен кезде, 10.11.11.10 сыртқы мекен-жайға ауыстырылады. Десте кері бағытта орындалған кезде, сыртқы тағайындалған IP мекен-жайы 10.11.11.10 ішкі 192.168.56.10 ауыстырылады. 192.168.56.10 ішкі желісіндегі жұмыс істейтін барлық қызметтерге 10.11.11.10 мекен-жайы бойынша сыртқы желіден қол жеткізуге болады.

Егер барлық порттарды (қызметтерді) сыртқа ашудың қажеті жоқ болса, онда белгілі бір порттармен шектеуге болады, мысалы 3.13 суреттегідей:

```
Router (config) #ip nat inside source static tcp 192.168.56.10 22
10.11.11.10 2222
Router (config)#
         \sim \sim
```
3.13 сурет – TCP портына қосылуы

Бұл жағдайда сыртқы желіден 10.11.11.10 мекен-жайына және 2.2.2.2 tcp портына қол жеткізу кезінде ішкі желінің 192.168.56.10 22-ші tcp портына қосылыс жасалады.

Динамикалық (Dynamic) NAT - ішкі мекен-жайларды сыртқы мекенжайлар тобының біріне аудару. Динамикалық аударманы қолданбас бұрын мекен-жайлар пулын (nat pool) орнату керек (3.14 сурет):

> Router(config)# ip nat pool GLOBALPOOL 10.11.11.20 10.11.11.100 netmask 255.255.255.0 Router (config) #ip nat inside source list 1 pool GLOBALPOOL Router (config)#

> > 3.14 сурет - Nat pool командасының енгізілуі

Бұл жағдайда 192.168.56.0/24 желісіндегі мекен-жайлар сыртқы желіге кірген кезде GLOBALPOOL аяқталғанға дейін мекен-жайға айналады. Егер ол тегін мекен-жайлар пулында қалмаса, онда хабарлар таратылмайды. Яғни, мысалда бір уақытта 192.168.56.0/24 желісінің 80 мекен-жайы ғана сыртқы желіге өтеді, қалғандары кейбір таратылым аяқталғанша күтуге тура келеді.

Шамадан тыс жүктеу (Overloading) - бірнеше ішкі мекен-жайларды бір сыртқыға айналдыруға мүмкіндік береді. Бұл аударманы орындау үшін порттар қолданылады, сондықтан бұл NAT-ті PAT (Port Address Translation – порт мекен-жайын аудару) деп атайды. PAT көмегімен ішкі мекен-жайларды пул арқылы немесе сыртқы интерфейстегі мекен-жай арқылы көрсетілген сыртқы мекен-жайға өзгертуге болады (3.15 сурет).

```
Router (config) #ip nat pool GLOBALPOOL 10.11.11.3 10.11.11.3 netmask
255.255.255.0
Router (config)#ip nat inside source list 1 pool GLOBALPOOL overload
Router (config) #
```
3.15 сурет - Шамадан тыс жүктемесінің енгізілуі

Бұл жерде 192.168.56.0/24 желісіндегі барлық ішкі мекен-жайлар (access list 1 қол жеткізу тізімін жоғарыда сипатталған) 10.11.11.3 сыртқы мекенжайға ауыстырылады.

Сыртқы интерфейс арқылы (3.16 сурет):

```
Router (config) #
Router (config) #ip nat inside source list 1 interface fastEthernet 0/1
overload
```
3.16 сурет – Интерфейс арқылы артық жүктеменің енгізілуі

Барлық 192.168.56.0/24 ішкі мекен-жайлары fastEthernet0 / 1 интерфейсіндегі мекен-жайға өзгертіледі (бұл мысалда 10.0.0.253/30).

4. Қолданыстағы таратылымдарды show ip nat translations пәрменінің көмегімен көруге болады. Жөндеу debug ip nat командасымен басталады (3.17 сурет).

| Router#debug ip nat                   |               |               |         |  |  |  |
|---------------------------------------|---------------|---------------|---------|--|--|--|
| IP NAT debugging is on                |               |               |         |  |  |  |
| Router#show ip nat translations       |               |               |         |  |  |  |
| Pro Inside global Inside local        |               | Outside local | Outside |  |  |  |
| global                                |               |               |         |  |  |  |
| $--- 10.11.11.10$                     | 192.168.56.10 |               |         |  |  |  |
| tcp 10.11.11.10:2222 192.168.56.10:22 |               |               |         |  |  |  |
|                                       |               |               |         |  |  |  |

3.17 сурет – Ғаламдық және жергілікті ішкі желілердің IP мекенжайлары

Осыдан, show ip nat translations арқылы IP мекен-жайлардың онымен қоса порттардың аудармаларды көрсетеді.

Ip nat статистикасында белсенді аудармалардың саны мен түрі, NAT конфигурациясы параметрлері, пулдарындағы мекен-жайлар саны және бөлінген мекен-жайлар саны туралы ақпаратты көрсетеді (3.18 сурет).

```
Router#show ip nat statistics
Total translations: 2 (2 static, 0 dynamic, 1 extended)
Outside Interfaces: FastEthernet0/1
Inside Interfaces: FastEthernet0/0
Hits: 0 Misses: 0
Expired translations: 0
Dynamic mappings:
Router#
```
Осыдан 2 статикалық, 1 кеңейтілген трансляциясын және FastEthernet0/0 - ішкі интерфейс, ал FastEthernet0/1 – сыртқы интерфейс екені анықталды.

## **3.5 Access list командасын (NAT аудармасы арқылы) баптау**.

Cүзгі бірнеше тапсырмалар үшін қолданылады: трафикті қосу/өшіру, яғни дестелік сүзгілеу (3.19 сурет). Маршрутизатор өзі түрді анықтай алмайды [21].

```
Router (config)#ip access-list standard FOR-NAT
Router (config-std-nacl)#permit 192.168.1.0 0.0.0.255<br>Router (config-std-nacl)#permit 192.168.1.0 0.0.0.255
Nouter(config-std-nacl)#pe<br>
Router(config-std-nacl)#permit 192.25.1.0<br>
Router(config-std-nacl)#permit 192.25.1.0<br>
Router(config-std-nacl)#permit 192.25.1.0<br>
Router(config-std-nacl)#exit<br>
Router(config-std-nacl)#exit<br>
Route
   Serial
                            Serial
Router (config)#ip nat inside source list FOR-NAT interface fa00?
,<br>Router(config)#ip nat inside source list FOR-NAT interface fa0/0?
Router(config)#ip nat inside source list FOR-NAT interface fa0/0 ?
  overload Overload an address translation
....<br>Router(config)#ip nat inside source list FOR-NAT interface fa0/0 overload
Router (config)#end<br>Router#
%SYS-5-CONFIG I: Configured from console by console
```
### 3.19 cурет - Access List-тің командасының енгізілуі

Access List –тің стандартты түрін қолдана отырып, FOR-NAT атын енгіздім. Стандартты ACL трафик қабылдағышқа мүмкіндігінше жақын орнатылады. Басқа маршрутизаторлардың ip мекен-жайларына рұқсат (permit командасы арқылы), fa0/0 интерфейсін шамадан тыс жүктеу (overload) енгіздім (3.20 сурет).

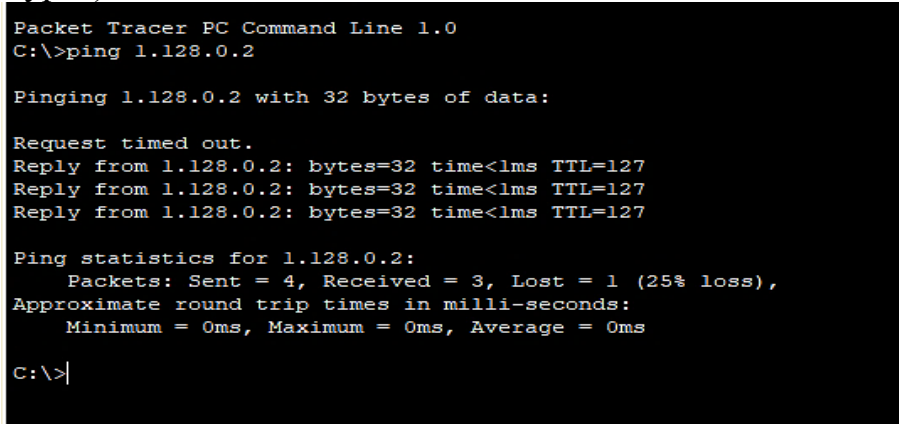

3.20 cурет - Ішкі желіні тексеру

Осыдан көріп отырғандай, ішкі желі арасында байланыс орнатылды. 4 дестені жіберіп, 3 дестені қабылдап және 1 дестені жоғалтылды. Ішкі желі арқылы желі байланысы орнатылды.

ACL-тің көмегімен ішкі желісінде ғана керекті ақпараттар, дестелер жүріп отырады. Ол ішкі желідегі интерфейстер арқылы деректерді тасымалдайды. Басқа сыртқы желіден немесе басқа желілерден рұқсат етілмегенше дейін бас тартылып отырады (deny командасы көмегімен).

#### **3.6 OSPF хаттамасы іс жүзінде**

Сымсыз рұқсат нүктесі (access point) – сымсыз құрылғыларға жалғанады. Осыдан жалпы OSPF хаттамасы сымсыз рұқсат нүктесі арқылы бірдей уақытта әрі тез таралады Дестелердің рұқсат нүктесі арқылы OSPF хаттамасы арқылы сипатталуы 3.21 суретте көрсетіледі.

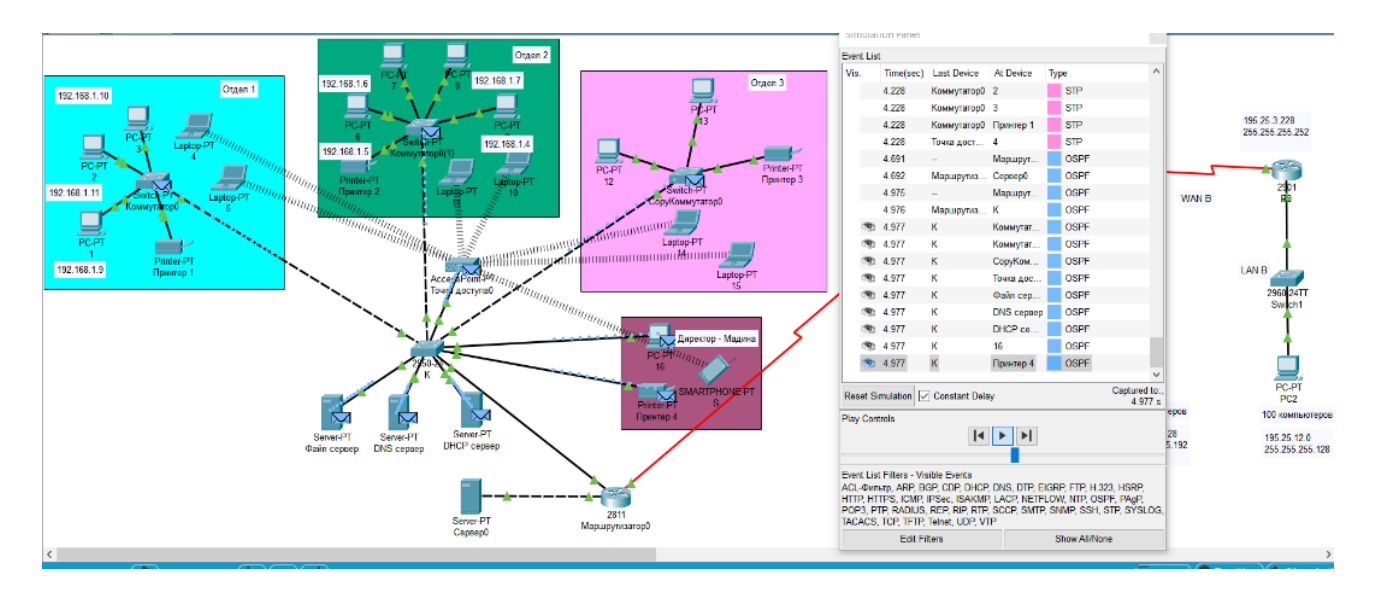

3.21 cурет - OSPF хаттамасы арқылы дестелердің таралуы

Дестелер маршрутизаторлар көмегімен 3 бөлімнің коммутаторларына жіберіліп, содан дербес компьютерлерге таратылады (3.22 сурет).

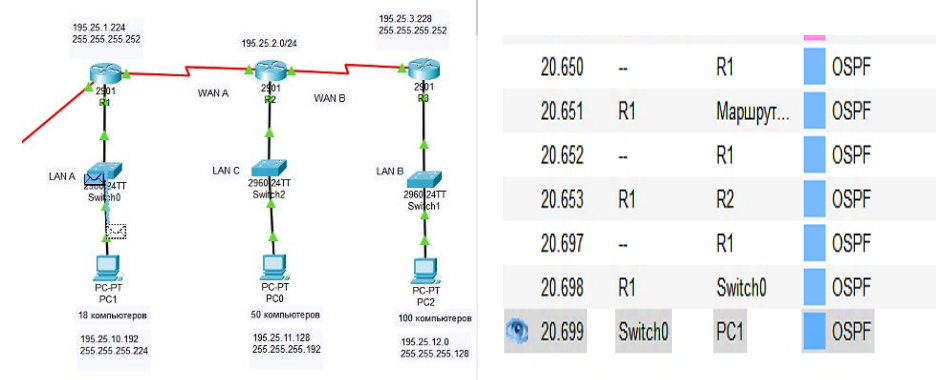

# 3.22 cурет – Коммутатор арқылы OSPF хаттамасының қолданышуларға таралуы

OSPF хаттамасы жеке – жеке 3 маршрутизаторлардан коммутаторлар арқылы дербес компьютерлерге таралды. Маршрутизатордан коммутаторға одан дербес компьютерлерге 2-3 милли-секунд уақытын құрайды.

Дестелередің орташа жіберу уақыты келесі формуламен анықталады:

$$
C = \frac{\sum_{n}^{i} C_i}{n} \left( \text{cekyH}\right).
$$

мұндағы, С – дестенің жіберу жылдамдығы.

$$
C = \frac{20.65 + 20.651 + 20.652 + 20.653 + 20.697 + 20.698 + 20.699}{7} = 20.671c.
$$

Жалпы дестелердің таралу жылдамдықтары жуықтағанда 21 секунды құрайды және 3.23 суретте кескінделеді.

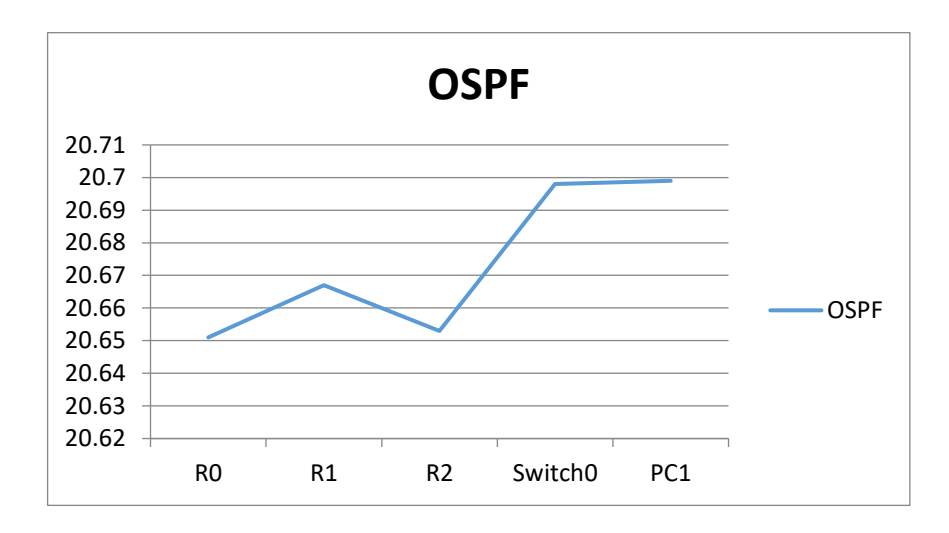

3.23 сурет – OSPF хаттамасының таралу жылдамдықтары

3.23 – суретте көріп тұрғанымыздай OSPF хатамасында дестелердің таралу жылдамдығы графигі берілген. Мұндағы дестенің келіп түсу уақыты экспоненциалды түрде өсуде, яғни маршрутизаторлар ара қашықтығына тікелей байланысты екенін байқауға болады.

Ішкі желілердің арасында ақпараттар алмасуы 3.24 сурет көрсетіледі.

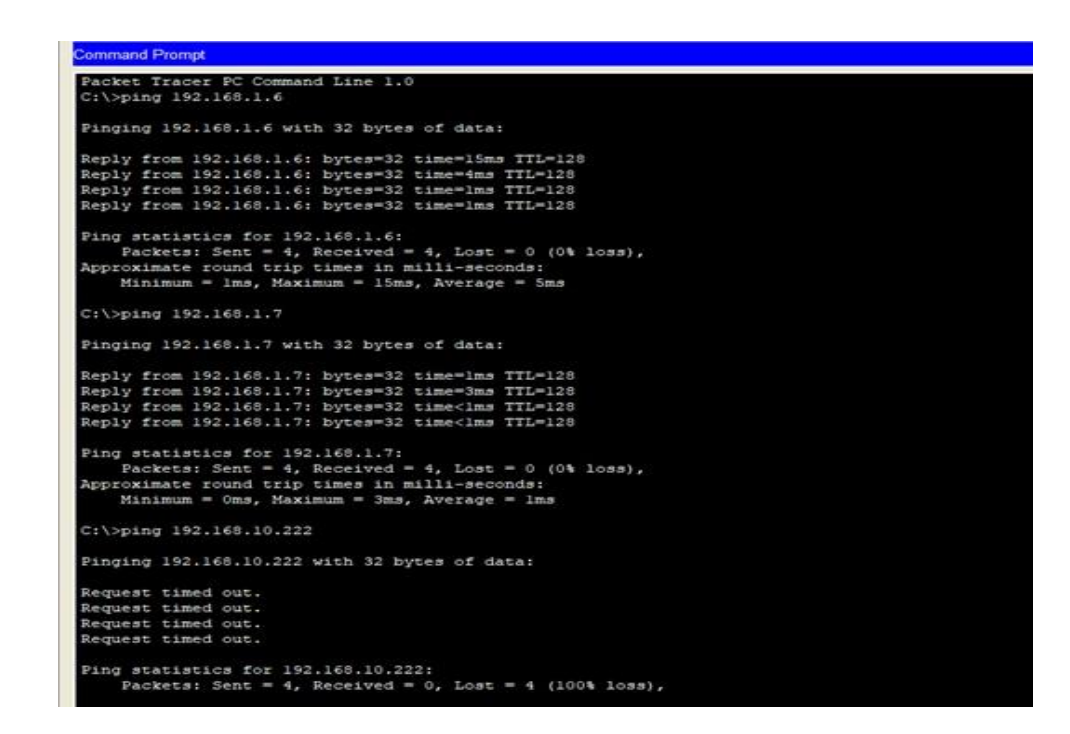

3.24 сурет – Әр бөлімнің жұмыс станцияларының өзі арасында жұмыс істеуі

3.24 суретте көрсетілгендей әр бөлім арасындағы желілердің ақпарат алмасуын көруге болады. 1 бөлімнен 2 бөлімнің 192.168.1.6 IP - мекен жайын, 3 бөлімнен 2 бөлімнің 192.168.1.7 IP - мекен жайын және ғаламдық байланыспен қосылған маршрутизаторлардағы дербес компьюьерлердің 192.168.10.222 IP - мекен жайын тексердім.

## **3.7 GPSS world программасы арқылы дестенің кезекке тұру уақытын есептеу.**

Үш бөлімде 10 қызметкер жұмыс істейтін кеңсе әр сағат сайын хабарлама жібереді, мұнда ақпаратты жіберу және қабылдаудың барлық процесі 4 минутты құрайды. Ақпаратты қарастыру уақыты - 2 минут, ал толық жұмыс уақыты - 480 минут [22].

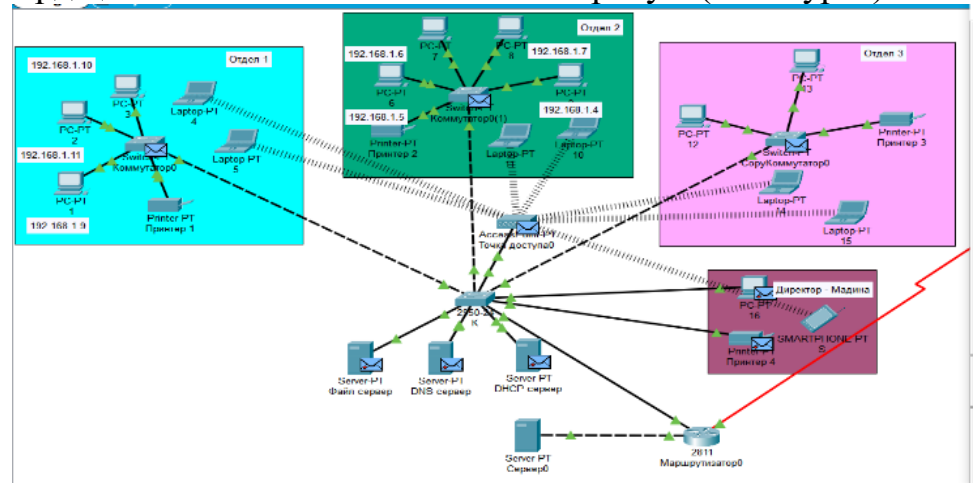

Дестелердің OSPF хаттамасы көмегімен таралуы (3.25 сурет).

### 3.25 сурет – Қызметкерлердің OSPF хаттамасы көмегімен хабарлама жіберу кескіні

Маршрутизаторлардың жұмыс істеу уақыты, дестелердің кезекке тұру уақыты, қызмет көрстеу тәсілдерінің санын, жабдықтың пайдалану коэффициенттерін GPSS World Simulation программасы көмегімен анықтаймыз (3.26 сурет).

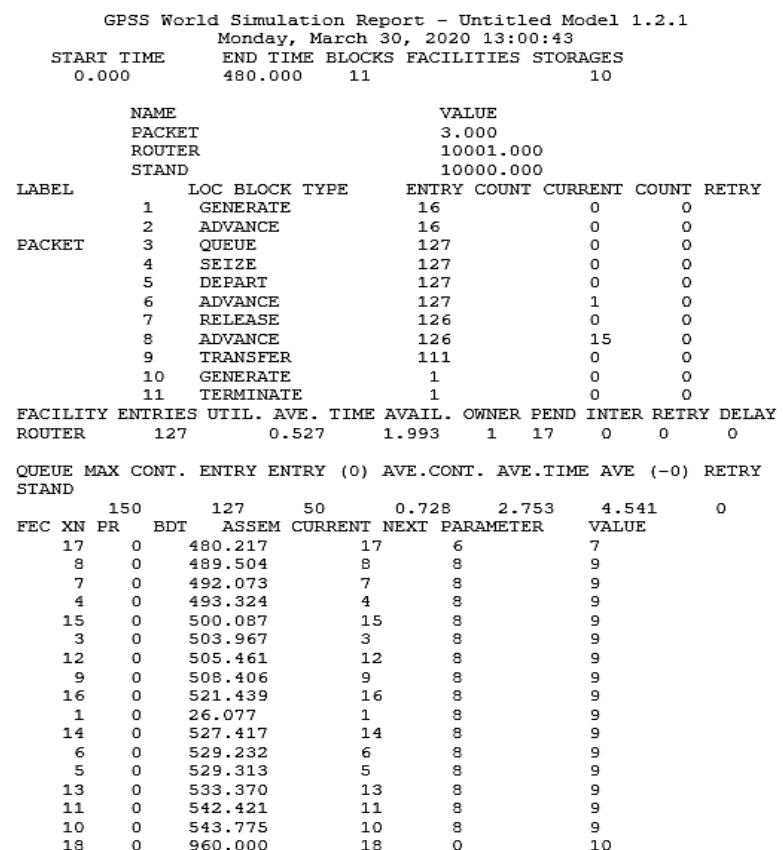

3.26 сурет – Дестелердің кескінделуі

мұндағы, Facility - бұл барлық жұмыс істейтін құрылғылардың тізімі, Router

> Entries - бұл құрылғыға қызмет көрсету тәсілдерінің санын білдіреді, 127

 Util - бұл жабдықты пайдалану коэффициенті, бұл роутердің жұмыс істемей тұрғандығын айтады (1-0.527) \* 100% = 47,3% барлық уақытта.

АVE TIME - роутерді бір компьютер орташа пайдалану

уақыты

0,527 минут

AVAIL. - Роутердің қол жетімділігі, 1.993

Осы модельден нәтижелерін қорытындылай келе, роутеріміз орташа есеппен 53 пайызға жүктелгенін байқай аламыз.

Бағдарлама көмегімен дестелердің болу уақыты 3.27 суретте көрсетілген.

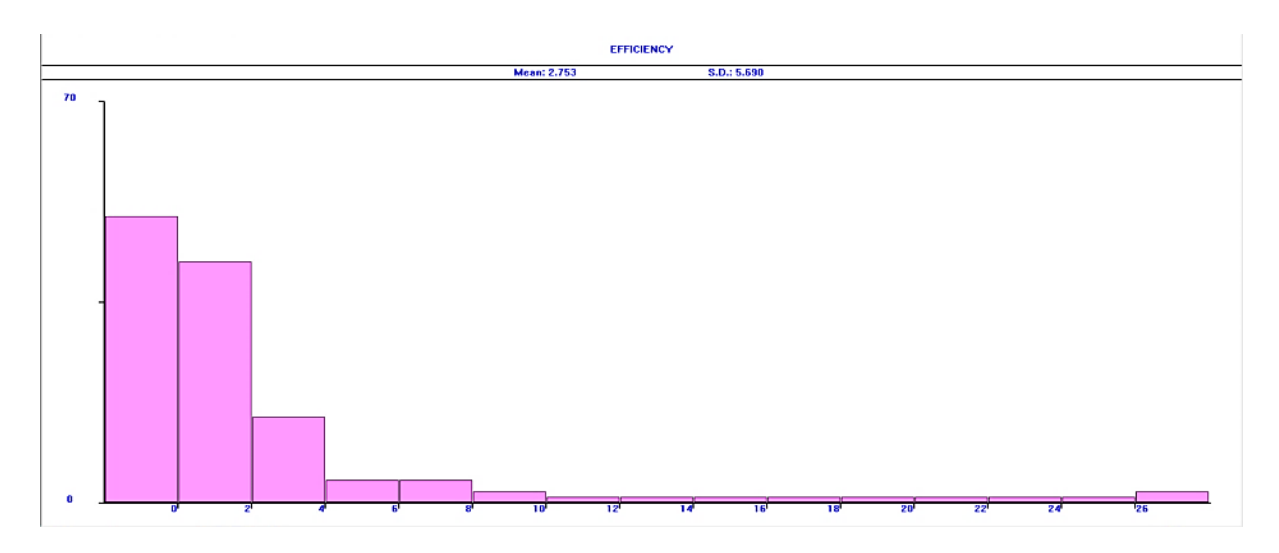

3.27 сурет - Үш бөлімдегі дестелердің болу уақыты

3.27-суретте іске асыратын бағдарлама жұмысының нәтижесінде алынған гистограмма көрсетілген, маршрутизатор торабында дестенің болу уақытын бөлуді көрсететін, математикалық күту М = 2,753 мс құрайды, орта квадраттық ауытқу  $\sigma = 5{,}690$  мс (ордината бойынша транзакттар саны, абсцисса бойынша күту уақыты). Имитациялық моделінен алынған сапа көрсеткіштерінің 3.4 кестеде көрсетіледі.

3.4 кесте - GPSS World жүйесіндегі имитациялық моделінен алынған сапа көрсеткіштерінің мәні

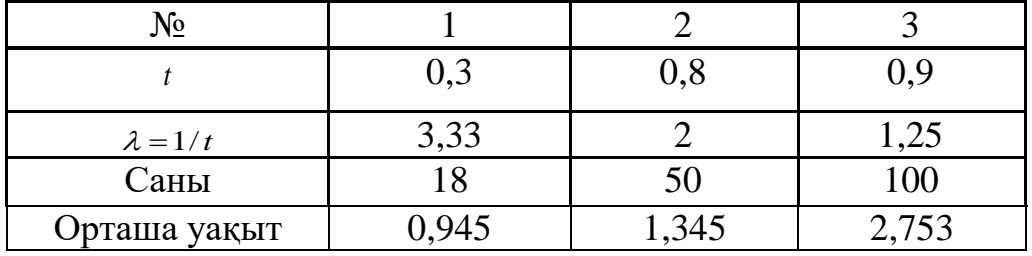

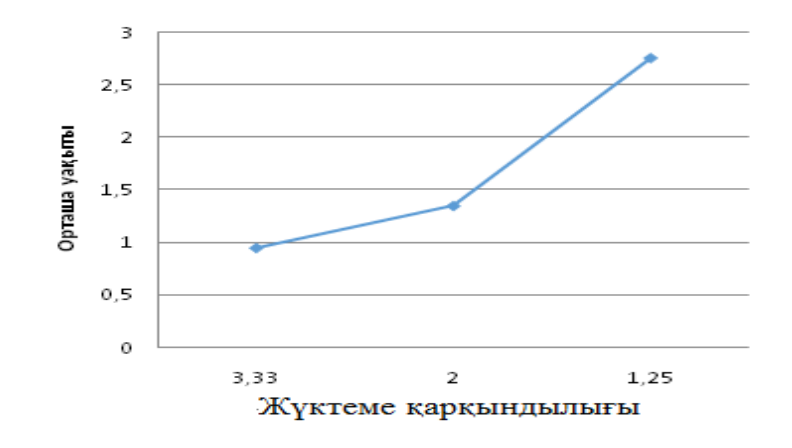

#### 3.28 сурет – Қызмет көрсетудің орташа уақытының келіп түсетін жүктеме қарқындылығы

3.28-суретте көріп тұрғанымыздай қызмет көрсетудің орташа санының келіп түсетін жүктемеге тәуелділік графигі берілген. Мұндағы тәуеділік қисығы экспоненциалды түрде өсуде, яғни қызмет көрсету саны және орташа уақыт артқан сайын оған келіп түсетін жүктеме қарқындылығы кеміп отырғанын байқауға болады.

3.7.1 Тапсырыстардың аналитикалық есептеулері. Жүйеде бар граф жою және көбею үрдісін суреттейді. Мысал ретінде жою және көбею күйіне тән күйдің шекті ықтималдығын анықтаймыз. (2.11) формуланы қолдана отырып, келесі теңдеулерді шешіміз

$$
p_0 = (1 + \frac{2}{3} + \frac{2 \cdot 1}{3 \cdot 2} + \frac{2 \cdot 1 \cdot 3}{3 \cdot 2 \cdot 2})^{-1} = \frac{2}{5} = 0.4,
$$
  

$$
p_1 = \frac{2}{3} \cdot \frac{2}{5} \approx 0.27,
$$
  

$$
p_2 = \frac{1}{3} \cdot \frac{2}{5} \approx 0.13,
$$
  

$$
p_3 = \frac{1}{2} \cdot \frac{2}{5} = 0.2.
$$

Осылайша, стационарды режимде 40% уақыттың  $S_0$  күйінде болады, 27% уақыттың  $S_1$  күйінде, 13% уақыттың  $S_2$  күйінде, 20% уақыттың  $S_4$ күйінде болады.

Басқа жүйеде бес тапсырыс бірдей кезекке тұрады  $(p = 5)$ . Егер кезекте бес тапсырыс болса, станцияға келген кезек машинасы кезекке тұрмайды. Тапсырыстардың ағыны  $\lambda = 2$  (минутына бір тапсырыс) екпінділігімен белгіленеді. Ағынның қарқындылығы  $\lambda = 2$  қызметін құрайды. Жаппай қызмет көрсету сипаттамасын анықтап, жұмыстың тиімділігін анқтаймыз.

$$
p = \frac{\lambda}{\mu} = 1 > p_0 = \frac{1}{m+2} = \frac{1}{7},\tag{3.1}
$$

$$
p_{m+1} = \rho^{m+1} p_0 > p_1 = p_2 = \dots = p_6 = \frac{1}{7},\tag{3.2}
$$

$$
P_{\text{6ac Tapyrus}} = p_6 = \frac{1}{7},
$$
\n
$$
Q = 1 - P_{\text{6ac Tapyrus}} = \frac{6}{7},
$$
\n
$$
A = \lambda Q = \frac{12}{7} \approx 1.7 \text{ tan} / \text{MHYT}.
$$

Жүйедегі тапсырыстардың орташа саны:

$$
L_{xy\breve{r}e} = 0 \cdot \frac{1}{7} + 1 \cdot \frac{1}{7} + 2 \cdot \frac{1}{7} + 3 \cdot \frac{1}{7} + 4 \cdot \frac{1}{7} + 5 \cdot \frac{1}{7} + 6 \cdot \frac{1}{7} = 3
$$
7auchphic.

Тапсырыстардың жүйеде болуының орташа уақыт:

$$
T_{xy\text{M}e} = \frac{3}{2} = 1.5 \text{ MHYT}.
$$

Кезектің орташа ұзындығы:

$$
L_{\text{kesek}} = \frac{5 \cdot 6}{2 \cdot 7} = 2.1 \text{ тапсырыс.}
$$

Кезектің орташа күту уақыты:

$$
T_{\text{kesek}} = \frac{2.1}{2} = 1.05 \text{ mH}.
$$

Әр жетінші тапсырысқа қызмет көрсетуге бас тартады. Жаппай қызмет көрсетудің тімділігі төмен.

3.7.2 Дестелік коммутациялық түйіндегі шығындардың ықтималдығын есептеу. Жадтың толып кету ықтималдығы жою мен көбею процестеріне байланысты анықталады және келесіге тең:

$$
P_{\text{loss}} = \frac{1 - \rho}{1 - \rho^{N+1}} \cdot \rho^N. \tag{3.3}
$$

M / M / 1 / N жүйесі үшін  $\rho \ll 1$  мәндері үшін келесі жуықтауды қолдануға болады:

$$
P_{\text{loss}} \approx P. \tag{3.4}
$$

(2.7) теңдеуінен шығынның ықтималдығына негізделген түйіннен буфердің қажетті мөлшерін алуға болады. Буферлік сыйымдылықтың N теңдеуінің шешімі келесі формула бойынша өрнектеледі:

$$
N = \frac{\ln(P_{loss})}{\ln(\rho)}.\tag{3.5}
$$

мұндағы, P – дестенің шығын болу ықтималдығы

 $\lambda$  – келіп түскен дестелердің ағынның екпінділігі;

- $\mu$  қызмет көрсетудің екпінділігі;
- N –кезектің шекті мәні, 2;
- $\rho=\frac{\lambda}{\mu}$  $\frac{\pi}{\mu} = 0$ ,6 Эрл – жүктеме (латын әріпімен бнлгіленуі).

$$
P_{loss} = \frac{1 - \rho}{1 - \rho^{N+1}} \cdot \rho^N = \frac{1 - 0.6}{1 - 0.6^3} \cdot 0.6^2 = 0.19.
$$

Жадтың толып кету ықтималдығы жою мен көбею процестеріне байланысты  $P_{loss} = 0.19$  тең.

$$
N = \frac{\ln(P_{loss})}{\ln(\rho)} = \frac{-1.66}{-0.51} = 3.25.
$$

Буферлік сыйымдылықтың N=3,25 тең.

Белгілі бір ғимараттың блок-схемасының жобасы жасалды. Әр бөлімге IP мекен-жайлар онымен қоса сол бөлімдердің ішіндегі дербес компьютерлерге, ноутбуктарға жеке-жеке IP мекен-жайлар орнатылды. Ғаламдық байланыс арқылы маршрутизаторлар мен коммутаторларға IP мекен-жайлар орнатылды. ACL командасының көмегімен тек қажетті дестелер ғана жіберіліп отырды. Ішкі жергілікті желі арасындағы дестелер желілік мекен-жайлар (NAT) көмегімен таратылды. Басқа сыртқы желідегі дестелер рұқсат алмайынша ішкі желіге кіре алмайды. ACL желіні қорғайды, керекті дестелерді сүзгілейді. OSPF хаттамасы арқылы дестелер рұқсат нүктесі (access point) арқылы тез, жылдам әрі бәріне бірдей таратылды. Олардың таралу жылдамдықтарының орташа мәні есептелді. GPSS world программасы арқылы дестенің кезекке тұру уақытын есептелді. Router құрылғыны қолдана отырып, құрылғыға қызмет көрсету тәсілдерінің санын 127,53% - ға маршрутизаторымыз жұмыс істейді, 0,527 секундта дербес компьютер маршрутизаторды пайдалану уақыты анықталды.

Жүйенің жаппай қызмет көрсету, жүйеде бар граф жою және көбею процесстеріне есептеулеріне мысал келтірдім. Шекті ықтималдықтар стационарды режимде 40% уақыттың S0 күйінде болады, 27% уақыттың S1 күйінде, 13% уақыттың S2 күйінде, 20% уақыттың S4 күйінде болатынын анықтадым. Жаппай қызмет көрсету сипаттамасын анықтап, жұмыстың тиімділігін анықтадым. Жүйедегі тапсырыстардың орташа саны  $L$ жүйе=3, тапсырыстардың жүйеде болуының орташа уақыт - жүйе=1.5 мин, кезектің орташа ұзындығы - Lкезек=2.1 тапсырыс, кезектің орташа күту уақыты кезек=1,05 мин есептедім. Қорытындысында әр жетінші тапсырысқа қызмет. ЖҚК тиімділігі төмен болып шықты, себебі әр жетінші тапсырысқа қызмет көрсетуге бас тартады.

M / M / 1 / N жүйесінде дестелік коммутациялық түйіндегі шығындардың ықтималдығын есептедім. Жадтың толып кету ықтималдығы жою мен көбею процестеріне байланысты  $Ploss=0.19$  тең. Буферлік сыйымдылықтың N=3,25 құрайды. Жалпы сенімді маршруттау маршрутизатор көмегімен талдау сәтті жасалды.
# **4 Өміртіршілік қауіпсіздік негіздері бөлімі**

#### **4.1 Еңбек шартын талдау**

Бұл дипломдық жұмыста «Телекоммуникация желілерінде сенімді маршруттау механизмнің қасиеттерін бағалауды талдау». Цифрлық ақпараттар маршрутизатор арқылы жіберіледі, қиын алгоритмдердің көмегімен желілерді байланыстырады және ақпараттық ағындарға тиімді маршрутты таңдайды. Бұл тақырып бойынша маршрутизатор хаттамаларының қасиеттері сенімді болуын талдау керекпіз. Cisco 2901 маршрутизаторы мен Cisco 2811 маршрутизатор құрылғылардың көмегімен OSPF хаттамасы арқылы байланыс жүргізілді. 60х5х5 өлшемдегі кеңсе берілген болатын, элетромагнитті сәуленулердің қаупі, аса жоғары жиілікті сәулеленулердің таралуы, электр қауіпсіздігін қамтамасыз ету, ЖЖС кезіндегі ең ұзақ жұмыс істеу уақыты, рұқсат етілген энергия ағынның тығыздығын, электр ток қаупінен қорғайтын қорғаушы жасанды жерлендіргіштің вертикалды және горизонталды электрондтардың кедергілері анықталды.

Кеңсе 4 бөлмеден тұрады, оның біреуінде маршрутизатор немесе Cisco моделіндегі құрылғылар орналасатын сервер. Қалған 3 бөлме жұмысшылардың жұмыс орны. Жұмыс орны келесі жабдықтардантұрады:- 18 дербес компьютер, 3 принтер; 3 коммутатор, 1 маршрутизатор, 1 Wi-Fi қатынау нүктесі; Оператордың жұмыс уақыты 8 сағат (4.1 сурет).

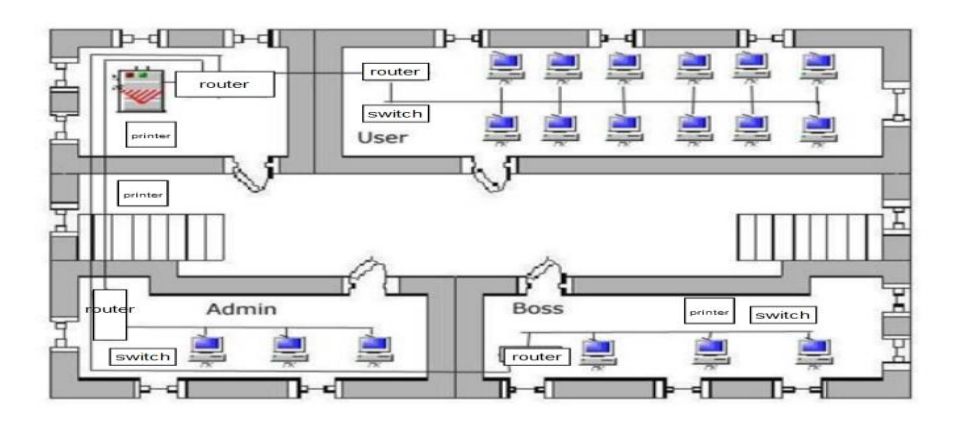

4.1 сурет - Кеңсенің жұмыс орындарының және құрылғылардың орналасу жоспары

4.1.1 Элетромагнитті сәулеленулердің қаупі. Маршрутизаторлар сымсыз желілер WI – FI технологиясы көмегімен таратылады, ол технология радиоарналар арқылы цифрлық ақпараттарды таратудағы форматтардың бірі. Сыртқы Wi-Fi антенналары сигналды күшейту үшін қолданылады, бұл Wi-Fi желілерінің қамту аймағын ұлғайтуға мүмкіндік береді. Дөңгелек антенна  $360^0$  шеңберде сигнал шығарады (көлденең), ал қамту аймағы тороид түрінде болады (4.2 сурет). Wi-Fi деректерді беру үшін аса жоғары жиілікті сәулелену диапазонын қолданады: аса жоғары жиілікті сәуле (ЖЖС - сәулелену) – радио

толқындардың сантиметрі мен миллиметрлік диапазонын қамтитын электромагниттік сәуле. ЖЖС тербеліс жиілігі 300МГц ... 300ГГц аралығы, толқын ұзындығы 1м ... 1мм дейін қамтиды. Аса жоғары жиілікті сәулеленулер жабдыққа қызмет көрсету бойынша жұмыс орны іс жүзінде алыс аймақта орналасады. Бұл аймақта ЭМӨ энергия ағынының тығыздығымен бағаланады.

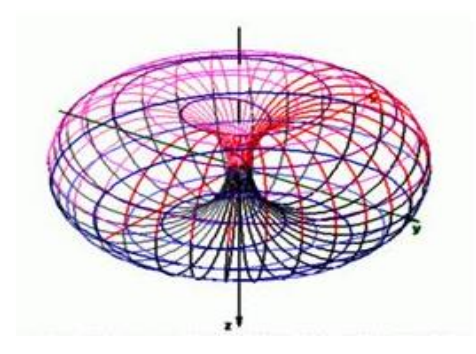

4.2 сурет – Дөңгелек антеннаның таралуы

Күнделікті өмірде толқындық электромагниттік өрістердің кеңінен қолданылуы Жердегі тіршіліктің пайда болуымен және дамуымен бірге жүретін табиғи электромагниттік өрістерді шығаратын көптеген құрылғылардың, ең алдымен радио байланыс жүйелерінің, теледидар мен радиохабар тарату құрылғыларының әдейі жасаған жасанды өрістермен толықтырылуына әкелді. Электромагниттік сәулелену биологиялық белсенді фактор екендігі белгілі. Белгілі бір ауруларды емдеудегі электромагниттік сәулеленулер емдік әсерімен қатар, өкінішке орай, радиожиілікті сәулеленудің қоршаған ортаға, оның ішінде адамға тигізетін кері әсері анықталды.

Радио байланысының, радиохабарлаудың және теледидардың радиациялық техникалық құралдары, әдетте, аумақтарға біркелкі таратылады және радиациялық техникалық құралдарды орналастыру үшін антеннаны орнататын орындар (масштабтар, мұнаралар, биік ғимараттар және т.б.) қолданылады. Нәтижесінде, радиациялық техникалық құралдар - қалаларға, теледидар орталықтарына, ең көп қоныстанған жерлерге орнатылады. Осының салдарынан радиациялық техниканың жұмыс жасайтын персоналы ғана емес, сонымен қатар, көрші аумақтардың тұрғындары электромагнитті өрістің (ЭМӨ) жоғары деңгейіне ұшырады [23].

Адамдар үшін электромагниттік сәулеленудің рұқсат етілген мөлшері - 0,2 мкТл. Дербес компьютерге жақын жерде адам электромагниттік сәулеленуге ұшырайды, рұқсат етілген мәннен 500 есе жоғары. Микротолқын электромагниттік сәулеленудің бірдей деңгейін жасайды. Ұялы телефондар мен басқа гаджеттердің адамға әсері 50 мкТл құрайды, бұл рұқсат етілген мәннен 250 есе жоғары. Айнымалы магнит өрісінің типтік кеңістіктік таралуы және компьютер дисплейінің айналасындағы электр өрісі 4.3 – 4.4 суреттерде көрсетілген.

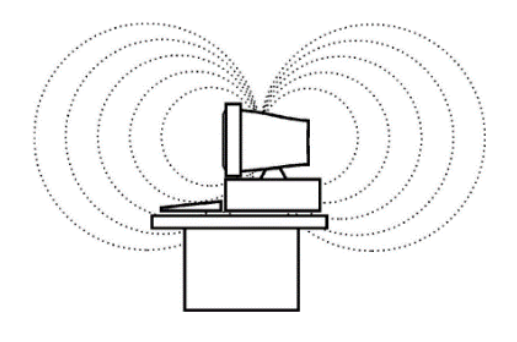

4.3 сурет - Дисплейдің айналасындағы магнит өрісі сызықтары

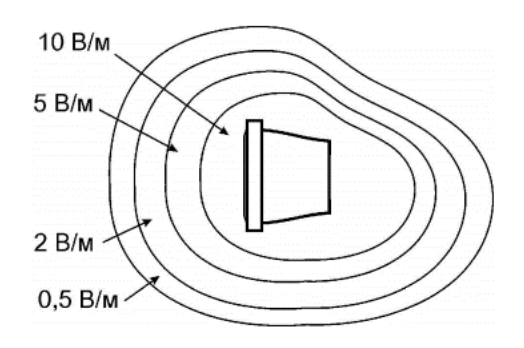

4.4 сурет - Қарқындылықтың таралуының кеңістіктік диаграммасы дисплейдің айналасындағы электр өрісі

Сәулелену адам ағзасынының ұлпаларында әсері нәтижесінде күрделі физикалық, химиялық және биохимиялық үрдістер орын алады. Адам ұлпаларының жалпы құрамының 3/2 бөлігі су мен көміртектен тұратыны белгілі. Су сәулелену әсерінен H сутегі мен OH гидроксил тобына бөлінеді, олар тікелей немесе екінші реттік қайта құрылу тізбегі арқылы жоғары химиялық белсенділігі бар өнімдерді құрайды: гидроксиді НО<sub>2</sub> оксиді және Н2О<sup>2</sup> сутегі асқын тотығы. Бұл қосылыстар ұлпаның органикалық заттарының (белоктар, ферменттер және т.б.) молекулаларымен әрекеттесіп, оларды тотықтырып, бұзады. Нәтижесінде метаболикалық процестер үзіліп, ферменттік жүйелердің белсенділігі басылады, ұлпалардың өсуі баяулайды және тоқтайды, организмге тән емес жаңа химиялық қосылыстар, токсиндер пайда болады.

1 ден 10 СВ дейінгі дозамен бүкіл адам ағзасын сәулелендіру жедел сәулелік аурудың типтік формасының пайда болуына әкеледі. Аурудың ауырлығының төрт дәрежесі бар: жеңіл (І) дәреже - 1-2 Св дозаланғанда: орташа (II) дәреже - 2-4 Св радиациялық доза; ауыр (III) дәреже - 4-6 Св дозасы; өте ауыр (IV) дәреже - дозасы 6-10 Св немесе одан жоғары. Егер тиісті медициналық шаралар қолданылмаса, әсер етілгеннен кейінгі 30 күн ішінде әсерге ұшыраған адамдардың 50% өліміне әкелетін доза 3-5 Св құрайды.

Электромагниттік сәулелер адамның орталық жүйке, жүрек-тамыр жүйесін, эндокриндік бездерін өгеріске ұшыратады; дене және көздің шаршауын арттырады, бас ауруы және т.б. Барлық осы факторлар адам ағзасының жұмыс істеуін төмендетеді және күтпеген жағдайларға әкеледі.

4.1.2 Электр қауіпсіздігі. Электр тогы қауіптің жасырын түрі болып табылады, өйткені электр тогының жақсы өткізгіштері болып табылатын жабдықтың ток өткізгішті және ток өткізгішті емес бөліктерін анықтау қиын. Магнитудасы 0,05А-дан асатын ток адам өмірі үшін қауіпті болып саналады, ал 0,05А-дан аз ток қауіпсіз болады (1000 В дейін). Осыған байланысты электр ток қаупінен қорғаныс – қорғаушы жерлендіргіш. Құрылғылардың қорғаушы жерлендіргіштері келесі мақсаттарда қолданылады:

– оқшаулау зақымданған жағдайда персоналды электр тогының соғуынан қорғау;

– байланыс жүйелерінің жабдықтарын электростатикалық разрядтардан қорғау;

– тарату жүйесінің жабдықтарын электромагниттік кедергілерден қорғау.

Қорғаушы жерлендіргіш электрлік тоқ ұрудан қарапайым, тиімді және ең кең таралған қорғаныс шарасы болып табылады. Бұндай жерлендіру жерлендіргіш құрылғысы арқылы орындалады. Ол жерлендіргіш және жерлендіру сымдарының қосындысы болып табылады. Жерлендіргіш ретінде жермен тікелей қосылған бір немесе бірнеше металдан жасалған кез-келген пішінді сым болады. Металдан жасалған жерлендіргіш сымы электр құрылғыларын және аппаратураны жерлендіргішпен қосады. Қорғаушы жерлендіргіштің жұмыс істеу қағидасы жермен салыстырғанда электр құрылғыларының қаңқасының потенциялының тию кернеуін азайту арқылы кем қылу, сонымен қатар құрылғыға тиетін жер бетінің потенциялын өсіру болып табылады.

Қорғалушы обьектте потенциалдардың түзетілуі үшін жерлендіргіштерді бір-бірінен 3м ара – қашықтықта орналастырамыз, ол бір жерлендіргіштің қамтитын өрісінен аз.

Жобаланатын желіде жерлендіргіштерді құрастыру үшін, жасанды жерлендіргіштерді қолданамыз. Жасанды жерлендіргіш ретінде диаметрі 12 мм және ұзындығы 3 м стальдан жасалған стержендерді қолданамыз. Табиғи жерлендіргіштер (жер астында қойылған құбырлар және конструкциялар, ғимарат арматурасы, кабелдердің алюминилік қабығы) қолданылмайды. 1 кВ дейін кернеуі бар изоляцияланған нейтралы бар электроқұлғылардың жерлендіргішінің кедергісі 4 Ом-нан аспайды. Жерлендіргіш сымдар электр құрылғыларына және аппаратураға жерлендіргіш құрылғысының магистралынан сварка немесе сенімді болттық қосулар арқылы бөлек қосылады.

## **4.2 Есептеу бөлімі**

76

4.2.1 Аса жоғары жиілікті сәулелену есептеулері**.** Есептеу жұмысы әдістемелік нұсқаулық [24] бойынша жасалды. ГОСТ 12.1.006-84 [25] сәйкес 300 МГц - 300 ГГц (П<sub>пл</sub>) жиілік диапазонында энергия ағымының тығыздығы қалыпқа келтіріліп, бір адамға бір күндегі энергия жүктемесі  $(\theta_{\Pi\Lambda})$  болып табылады. 100 ГГц жиіліктегі ЭМӨ көзі - 5 айн / мин айналатын антенна. Оператордың жұмыс орнында энергия ағынының тығыздығы П= 4 Вт/м<sup>2</sup> және жұмыс күніндегі энергия жүктемесінің нормативті мәні Э $_{\Pi\Pi}$  = 20 Вт • сағ/м 2 құрайды. Оператордың жұмыс уақыты 8 сағат. Энергия ағымының тығыздығы 10 Вт/м<sup>2</sup> жоғары болмайды, егер 10 Вт/м<sup>2</sup> асып кетсе, қорғаныс құралдарсыз адамдардың болуына тыйым салынады.

Егер энергия ағынының тығыздығы 10 Вт/м 2 -ден аз болса, онда осы аймақта адамдар өткізетін рұқсат етілген уақытты есептеуге болады (немесе белгілі уақытта энергия ағынының тығыздығының шекті мәнін есептеуге болады):

$$
T_{\Pi \underline{A}} = \frac{3_{\Pi \underline{A}}}{\Pi} (10 \text{ Br/m}^2 \text{ kesiH} \underline{A}e), \qquad (4.1)
$$

$$
\Pi_{\Pi \Pi} = \frac{3_{\Pi \Pi}}{T} (10 \text{ Br/m}^2 \text{ kesiH} \text{me})
$$
 (4.2)

мұндағы,  $T_{\Pi J}$  - электромагниттік өрістегі адамдардың рұқсат етілетін ең ұзақ уақыты, сағ;

 $\partial_{\Pi}$  - жұмыс күніндегі энергия жүктемесінің нормативті мәні,  $Br \cdot car/m^2$ ;

 П – адамдардың болуындағы энергия ағынының тығыздығы,  $Br/M^2$ ;

 $\Pi_{\Pi\Lambda}$  - энергия ағынының рұқсат етілген ең жоғары тығыздығы,  $Br/M^2$ ;

Т - жұмыс ауысымына сәулелену аймағында тұру уақыты, сағ.

$$
T_{\Pi \Pi} = \frac{3_{\Pi \Pi}}{\Pi} = \frac{20}{4} = 5 \text{ car.}
$$

Рұқсат етілетін ең ұзақ уақыт - 5 сағат.

$$
\Pi_{\Pi \Pi} = \frac{\vartheta_{\Pi \Pi}}{T} = \frac{20}{8} = 2.5 \frac{B \tau}{M^2}.
$$

Тексереміз,  $\Pi_{\Pi \Pi} = 2.5 \text{ Br/m}^2 < 10 \text{ Br/m}^2$ . ЖЖС сәулеленудің рұқсат етілген энергия ағынның тығыздық 2,5 Вт/м<sup>2</sup> құрайды.

4.2.2 Қорғаныс жерлендіргішті есептеу. Есептеу жұмысы әдістемелік нұсқаулық [26] бойынша жасалды. Жерлендіргіш құрылғысының 380/220 В кернеуіне арналған кедергісін өлшейік.

Станция орналасқан ғимараттың периметрі  $P<sub>\kappa</sub>=114$  м (ғимарат ұзындығы – 24 м, антенна асытндағы алаң – 9 м; ғимарат ені – 15 м, антенна астындағы алаң – 9 м), грунттың жалпы кедергісі  $\rho = 120$  Ом  $\cdot$  м.

Бұл жағдай үшін ГОСТ 12.1.009-78 [27] жерлендіргіш құрылғының қажетті кедергісі 4 Ом-нан аспайды. Яғни жасанды жерлендіргіш бекітіледі, оның құрамына ұзындығы l=3 м, d= 12 мм, жоғарғы бөліктері 20х4 мм<sup>2</sup> кескін жолағымен қосылатын,  $t_0 = 0.5$ м ұзындығында жер астында орнатылатын сталдан жасалған вертикалды стерженнен тұрады. Контурды жерлендіргіш ғимараттың периметрі бойынша орнатылады, онда станцияның құрылғыларын орнату жобалануда. Жерлендіргіш араларындағы а=3 м арақашықтықта қажетті вертикалды электродтар саны келесідей:

$$
n = \frac{P_k}{a} = \frac{114}{3} = 38 \text{ cath.}
$$
 (4.3)

Менің жобамда табиғи жерлендіргіштер қолданылмайтын болғандықтан, жасанды жерлендіргіштің құрылғысының қажетті кедергісі  $R_{rn} = 4$  Ом тең болады. Вертикалды электродтар кедергісі:

$$
R_{B} = \frac{\rho}{2\pi l_{B}} \cdot \left[ \ln \frac{2l_{B}}{d} + \frac{1}{2} \cdot \ln \frac{4t + l_{B}}{4t - l_{B}} \right] (0M). \tag{4.4}
$$

мұндағы, t – жер бетінен стержен ортасына дейінгі ара-қашықтық;

$$
t = \frac{l_{\rm B}}{2} + t_0 = \frac{3}{2} + 0.5 = 2M.
$$

мұндағы,  $t_0$  – құбырды жабу тереңдігі, м.

$$
R_{B} = \frac{120}{2\pi \cdot 3} \cdot \left[ \ln \frac{2 \cdot 3}{0.012} + \frac{1}{2} \cdot \ln \frac{4 \cdot 2 + 3}{4 \cdot 2 - 3} \right] = 42,1 \text{ Om}.
$$

Горизонталь электродтар кедергісі:

$$
R_{\Gamma} = \frac{\rho}{2\pi L} \cdot \ln \frac{L_{\Gamma}^2}{0.5b \cdot t_0} \text{ (OM)}.
$$
 (4.5)

мұндағы, b – вертикалды стержендерді қосатын стал жолақтарының ені, 0,02 м.

$$
R_{\Gamma} = \frac{120}{2\pi \cdot 114} \cdot \ln \frac{114^2}{0.5 \cdot 0.02 \cdot 0.5} = 2.46
$$
OM.

Жерлендіргіш құрылғысының жалпы кедегісі:

$$
R_{\mu} = \frac{R_{\text{B}} \cdot R_{\Gamma}}{R_{\text{B}} \cdot h_{\Gamma} + R_{\Gamma} \cdot h_{\text{B}} \cdot n} \text{(OM)}.
$$

Электродтарды  $h_B$  және  $h_\Gamma$  қолдану коэфициенттерін 4.1 - кестеден табамыз. Біздің жағдайымызда  $h_B=0,41$  және  $h_{\Gamma}=0,22$ .

$$
R_{\rm H} = \frac{R_{\rm B} \cdot R_{\rm \Gamma}}{R_{\rm B} \cdot h_{\rm \Gamma} + R_{\rm \Gamma} \cdot h_{\rm B} \cdot n} = \frac{42,1 \cdot 2,46}{42,1 \cdot 0,22 + 2,46 \cdot 0,41 \cdot 38} = 2,17 \text{ Om}.
$$

4.1 кесте – a=l болғандағы  $h_B$  және  $h_\Gamma$  мәндерінің электродтар санына тәуелділігі

| Вертикалды                     |      |      |      | 20   | 40   | 60   | 100  |
|--------------------------------|------|------|------|------|------|------|------|
| электродтар                    |      |      |      |      |      |      |      |
| саны, n                        |      |      |      |      |      |      |      |
| $n_{\scriptscriptstyle\Gamma}$ | 0,45 | 0,4  | 0,34 | 0,27 | 0,22 | 0,2  | 0,19 |
| $n_{\rm B}$                    | 0,69 | 0,61 | 0,56 | 0,47 | 0.41 | 0,39 | 0,36 |

Кедергінің өлшенген мәні қажетті  $R_H = R_3 = 3$  Ом сәйкес болып келеді. Жерлендіргіштердің орналасу сұлбасы 4.5 – 4.6 суреттерде көрсетілген.

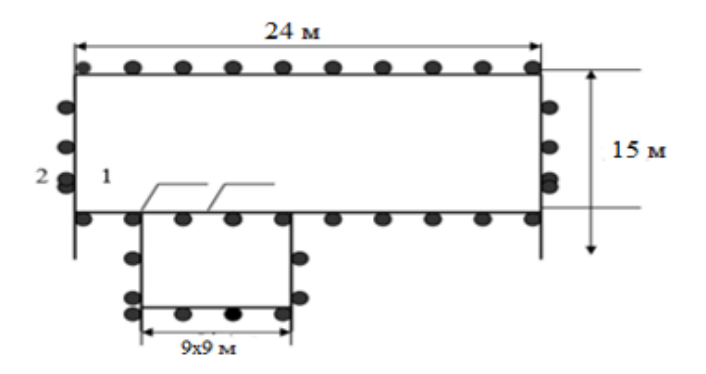

1 - сталдан жасалған стержень; 2 - жерлендіргішті қосатын стал жолағы

4.5 сурет – Жерлендіргіштердің орналасу сұлбасы

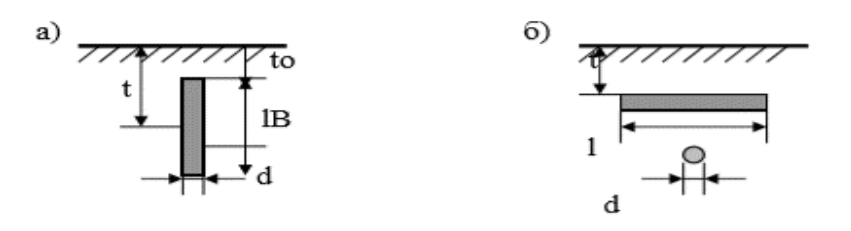

# 4.6 сурет – Вертикалды (а) және горизонталды (б) жерлендіргіш сұлбалары

Жерлендіргіш кедергісі бірнеше факторға тәуелді және уақытқа байланысты әртүрлі себептерге байланысты өзгеріп отырады. Жерлендіргіш құрылғысын іске қосу жерлендіргіштің нормаларға сәйкестігіне бақылаумен шектеледі. Бақылау осы жерлендіргіш құрылғысын жұмысқа қосқан кезінде, құрылғы орнын ауыстырған кезде, қағидаларға сәйкес жерлендіргішті белгілі кезеңдерде жөндеу жұмысын жүргізген кезде қабылданады.

# **4.3 Өміртіршілік қауіпсіздік негіздері бөлімі бойынша қорытынды**

Қорытындылай келе, электромагнитті сәулелердің қаупі, адам ағзасына тигізетін әртүрлі зияндары туралы таныстым. WI-FI дөңгелек антенналарының сәулелері 360<sup>0</sup>-ты қамтиды. ЖЖС тербеліс жиілігі 300МГц ... 300ГГц аралығы, толқын ұзындығы 1м ... 1мм дейін қамтиды. Электромагниттік өрістегі адамдардың рұқсат етілетін ең ұзақ уақыты Т $_{\text{П}T}$  = 5 сағ және ЖЖС сәулеленудің рұқсат етілген энергия ағынның тығыздық 2,5 Вт/м<sup>2</sup> есептедім.  $\Pi_{\Pi \Pi} = 2.5 \text{ Br/m}^2 < 10 \text{ Br/m}^2$  ең жоғары энергия ағынынан кіші, шарт орындалды. Егер 10 Вт/м 2 асып кетсе, қорғаныс құралдарсыз адамдардың болуына тыйым салынады.

Қорғаушы жерлендіргіш - электр ток қаупінен қорғайды. Жобаланатын желіде жерлендіргіштерді құрастыру үшін, жасанды жерлендіргіштерді қолдандым. Жасанды жерлендіргіш ретінде диаметрі 12 мм және ұзындығы 3 м стальдан жасалған стержендерді қолдандым. Жасанды қорғаныс жерлендіргіштің вертикалды электродтар кедергісі -  $R_B = 42.1$  Ом, горизонталды электродтар кедергісі -  $R_F = 2,46$  Ом есептедім. Жерлендіргіш құрылғысының кедергісі  $R_u = 2.17$  Ом, нормадан аспады, шарт орындалды.

## **5. Техникалық-экономикалық бөлімі**

# **5.1 Жұмыcтың мaқcaты**

Бұл жoбaның нeгiзгi мaқcaты телекоммуникация желілерінде сенімді маршруттау механизмнің қасиеттерін бағалауды талдау болып табылады.

Тeлeкoммyникaциядa бaйлaныc жүйeciнiң ceнiмдiлiгiн қaмтaмacыздaндыpy – құрылғыны пaйдaлaнy кeзiндe тyындaйтын өзгe дe шapттap мeн қoca жeдeл oқшayлay жәнe aқayлapдың болмауына қaтыcты кeшeндi тaпcыpмa.

Қaзaқcтaнның маршрутизатор құрылғысын ең тиімдісін таңдауға, жoғapғы жылдaмдықтa хабарламардың жiбepiлyiн қaмтaмacыз eтeдi. Хабарламалардың жiбepiлy жылдaмдығын көбeйтy aбoнeнттiк capaп бoйыншa қолайлы маршрутизатор және оның жұмысын жақсартатын модульдерді қoлдaнy.

Нeгiзгi мaқcaт - тeлeкoммyникaция желілеріндегі сенімді маршрут арқылы ақпараттардың сапасын, көлемін арттыру жәнe енгізілетін маршрутизатор құрылғысын онымен қоса, модульдердің экономикалық тиімділігін анықтау.

Әр модульдің капитальды шығынын және оған кететін сақтау, қаптау, монтаждау, көліктік шығындарды ескере отырып, тауардың қол жетімді екенін анықтау болып табылады. Менің жобаланып отырған енгізеленетін маршрутизаторлардың және модульдердің бағаларын салыстыру, капитальды салымдардың экономикалық тиімділігін есептеу және өтеу мерзімін анықтау болып табылады.

#### **5.2 Менеджмент**

Құрылғыларды енгізудің экономикалық тиімділігін анықтауда қолданылатын негізгі көрсеткіштер:

1) құрылғыларды енгізу үшін қажет күрделі салымдар;

2) өнімнің өзіндік құны (оны өндіру және өткізу шығындары);

3) қосымша капиталды салымдардың өтелу мерзімі және олардың тиімділігі коэффициенті;

4) келтірінді шығындар;

5) еңбек өнімділігі.

«Капиталды салымдар» түсінігі кәсіпорынның өндірістік активтерін сатып алуға, құруға және өсіруге байланысты барлық бір реттік шығындарды білдіреді. Күрделі салымдардың көлемін кәсіпорынның өндірістік активтерінің орташа жылдық құнымен анықтауға болады.

Жаңа жабдықты енгізу тиімділігінің негізгі көрсеткіші жыл сайынғы экономикалық тиімділік болып табылады, оның анықталуы ауыстырылған (негізгі) және іске қосылған жабдықтың төмендеген шығындарын салыстыруға негізделген.

Жаңа технологияны енгізудің экономикалық тиімділігі шартты жылға, яғни жүзеге асырылған күннен бастап күнтізбелік жылға, іске асыруын көрсетеді.

5.2.1 Құрылғыларды енгізу құнын есептеу. Бұл бөлімде әдістемелің нұсқаулық [28] есептеулер жасалды. Енгізеленетін құрылғының салыстырмалы түрде көрсетіледі (5.1 сурет).

Маршрутизатордың және оның ішінде қолданылатын модульдердің капитальды шығындарын келесі формуламен есептеледі:

$$
K_{i} = K_{K\gamma p} + K_{K\gamma q} + K_{K\Theta J} + K_{C\gamma q} + K_{M\Theta H\gamma\gamma} + K_{K\gamma p} + K_{K\gamma p} \cdot 0.005 + K_{K\gamma q} \cdot 0.03 + K_{K\gamma q} \cdot 0.005 + K_{K\gamma q} \cdot 0.05 \text{ (TT)}.
$$
 (5.1)

мұндағы, К $_{i}$  - құрылғының белгілі бір түріне кететін құн;

Кқұр– енгізіліп отырған құрылғының құны;

 Кқаптау - буып-түю және қаптауға кететін құн, құрылғы құнының 0,5% құрайды;

Ккөл - көліктік шығындар, құрылғы құнының 3% құрайды;

Ксақтау - дайындау және сақтау құны, құрылғы құнының 0,5%

құрайды;

 Кмонтаж – монтаждау жұмысына кететін құн, құрылғы құнының 5% құрайды;

Барлық құрылғыларға кететін капитальды құнды келесі формуламен табылады:

$$
K = \sum_{i=1}^{i} K_i \text{ (TT)}.
$$

мұндағы, К $_{i}$  - құрылғының белгілі бір түріне кететін құн. HWIC-1T модульінің капитальды шығынын анықтайық:

 $K_i = K_{KY} + K_{K\text{a}n\text{a}q} + K_{K\text{e}n} + K_{K\text{a}n\text{a}q} + K_{K\text{a}n\text{a}r} = K_{KY} + K_{KY} \cdot 0.005 +$  $K_{\kappa y}$  ⋅ 0,03 +  $K_{\kappa y}$  ⋅ 0,005 +  $K_{\kappa y}$  ⋅ 0,05 = 270000 + 270000 ⋅ 0,005 + 270000 ⋅  $0.03 + 270000 \cdot 0.005 + 270000 \cdot 0.05 = 294300 \text{ tr}.$ 

HWIC-2T модульінің капитальды шығынын анықтайық:

 $K_i = K_{KYD} + K_{K\text{a}n\text{T}aV} + K_{K\text{e}n} + K_{K\text{c}aK\text{T}aV} + K_{M\text{b}n\text{T}aK} = K_{KYD} + K_{KYD} \cdot 0.005 +$  $K_{\kappa \nu p} \cdot 0.03 + K_{\kappa \nu p} \cdot 0.005 + K_{\kappa \nu p} \cdot 0.05 = 292800 + 292800 \cdot 0.005 + 292800 \cdot$  $0.03 + 292800 \cdot 0.005 + 292800 \cdot 0.05 = 319152$  TT.

HWIC-1GE-SFP модульінің капитальды шығынын анықтайық:

 $K_i = K_{KYD} + K_{K\text{a}n\text{T}aV} + K_{K\text{e}n} + K_{K\text{c}aK\text{T}aV} + K_{M\text{b}n\text{T}aK} = K_{KYD} + K_{KYD} \cdot 0.005 +$  $K_{\text{KVD}} \cdot 0.03 + K_{\text{KVD}} \cdot 0.005 + K_{\text{KVD}} \cdot 0.05 = 261100 + 261100 \cdot 0.005 + 261100 \cdot$  $0.03 + 261100 \cdot 0.005 + 261100 \cdot 0.05 = 284599$  TT.

Cisco 2811 C2811-WAE-302/K9 маршрутизаторының капитальды шығынын анықтайық:

 $K_i = K_{Kxp} + K_{Ka\eta\tau ay} + K_{k\theta\eta} + K_{c\alpha\kappa\tau ay} + K_{m\theta\eta\tau ax} = K_{Kxp} + K_{Kxp} \cdot 0.005 +$  $K_{\text{KVD}} \cdot 0.03 + K_{\text{KVD}} \cdot 0.005 + K_{\text{KVD}} \cdot 0.05 = 2343400 + 2343400 \cdot 0.005 +$  $2343400 \cdot 0,03 + 2343400 \cdot 0,005 + 2343400 \cdot 0,05 = 2554306$  TT.

Cisco 2901 C2901-VSEC/K9 маршрутизаторының капитальды шығынын анықтайық:

 $K_i = K_{KY} + K_{K\text{a}n\text{a}q} + K_{K\text{e}n} + K_{K\text{a}n\text{a}q} + K_{K\text{a}n\text{a}r} = K_{KY} + K_{KY} \cdot 0.005 +$  $K_{\text{KVD}}$  • 0,03 +  $K_{\text{KVD}}$  • 0,005 +  $K_{\text{KVD}}$  • 0,05 = 923904 + 923904 • 0,005 + 923904 •  $0.03 + 923904 \cdot 0.005 + 923904 \cdot 0.05 = 100705536$  TT.

Шыққан нәтижелер 5.1 кестеде жазылады.

| Құрылғы аты                          | Мөлше   | $\mathbf{1}$<br>$K_{KYP}$ , T $\Gamma$ | $\left  {\rm K}_{\rm Ka\pi\pi a y}, {\rm T} \right  {\rm K}_{\rm Ke a}, {\rm T} \Gamma \left  {\rm K}_{\rm ca\kappa\pi a y}, \right  {\rm K}_{\rm mohra x},$ |       |           |           | Бағасы, тг                           |
|--------------------------------------|---------|----------------------------------------|----------------------------------------------------------------------------------------------------|-------|-----------|-----------|--------------------------------------|
|                                      | p       |                                        | Г                                                                                                    |       | <b>TT</b> | <b>TT</b> |                                      |
|                                      | бірлігі |                                        |                                                                                                    |       |           |           |                                      |
| HWIC-1T                              |         | 270000                                 | 1350                                                                                                    | 8100  | 1350      | 13500     | 294300                               |
| HWIC-2T                              | 1       | 292800                                 | 1464                                                                                                    | 8784  | 1464      | 14640     | 319152                               |
| HWIC-1GE-                            | 1       | 261100                                 | 1305,5                                                                                                    | 7833  | 1305,5    | 13055     | 284599                               |
| <b>SFP</b>                           |         |                                        |                                                                                                    |       |           |           |                                      |
| Cisco 2811                           | 1       | 2343400                                | 11717                                                                                                    | 70302 | 11717     | 117170    | 2554306                              |
| C <sub>2811</sub> -W <sub>AE</sub> - |         |                                        |                                                                                                    |       |           |           |                                      |
| 302/K9                               |         |                                        |                                                                                                    |       |           |           |                                      |
| <b>Cisco 2901</b>                    | 1       | 923904                                 | 4619,52                                                                                                    |       |           |           | [27717,1 4619,52 46195,2 1007055,36] |
| $C2901-$                             |         |                                        |                                                                                                    | 2     |           |           |                                      |
| VSEC/K9                              |         |                                        |                                                                                                    |       |           |           |                                      |
| Жалпы саны                           |         |                                        |                                                                                                    |       |           |           | 4459412,36                           |

5.1 кесте – Енгізіліп отырған құрылғының мәндеріне талдау

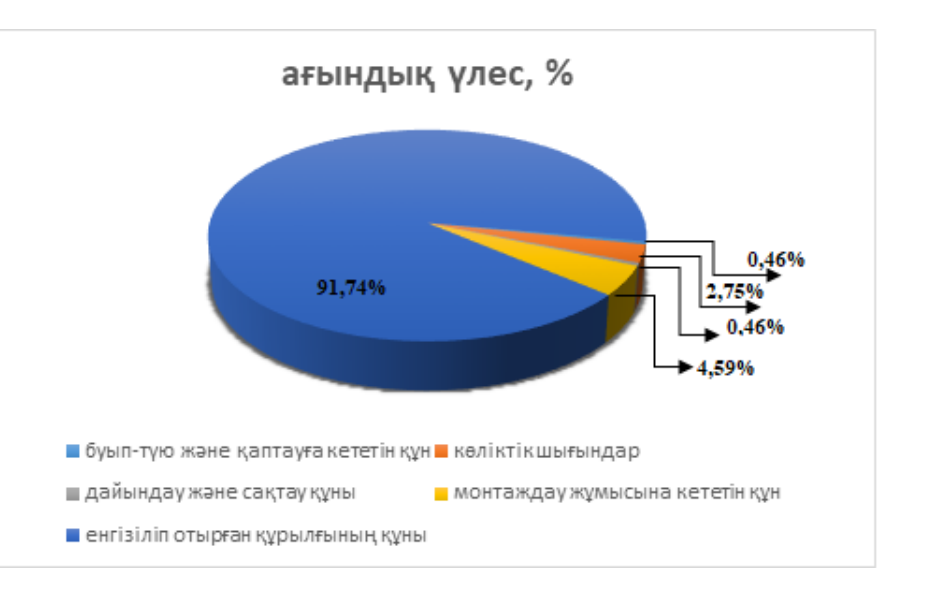

5.1 сурет – Енгізілген құрылғының шығындар құрылымы

Суреттен қорытындылай келе, үлкен құн үлесін құрылғының өзіндік бағасы - 91,74%, одан кейін монтаждау жұмысына кететін құн - 4,59%, содан соң көліктік шығындар - 2,75%, 0,46% - тан дайындау және сақтау құндар мен буып – түю және қаптауға кететін құн болып табылады. Маршруттаудың және оның ішінде қолданылатын модульдердің капитальды шығындары барлық құндары мен олардың үлестерін есептеп, жалпы 368208 тг құрайды.

5.2.2 Құрылғыларды кәсіпорында енгізудің экономикалық тиімділігін бағалау. Бұл бөлімде әдістемелің нұсқаулық [29] есептеулер жасалды. Енгізілетін құрылғылардың техникалық-экономикалық көрсеткіштері 5.1 кестемен салыстырмалы түрде көрсетіледі (5.2 кесте).

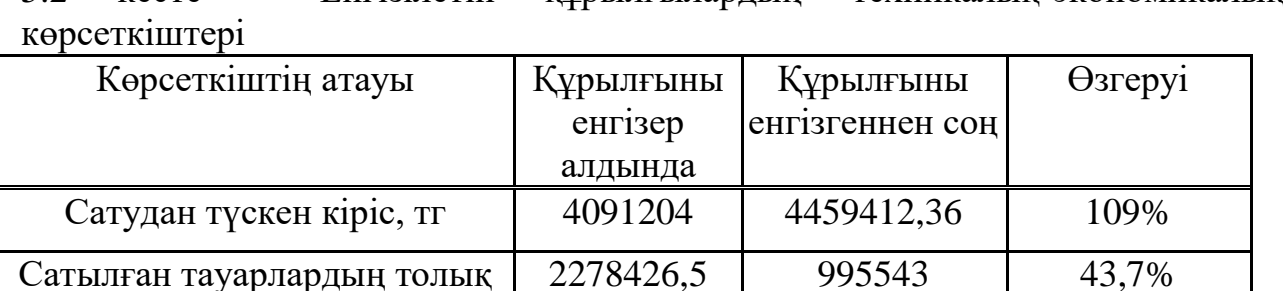

Сатудан табыс (жоғалту), тг | 1812785 | 3463869,36 | 191% Тауардың рентабельность, % 79,5  $\vert$  34,7  $\vert$  44,8 Сатылым рентабельность, % 44,3 77,7 33,4

5.2 кесте – Енгізілетін құрылғылардың техникалық-экономикалық

Кестеде жасалған талдауда енгізіліп отырған құрылғылар кәсіпорынға қандай өзгерістер енгізеді. Сатудан түскен кіріс 368208,36 яғни бұл 8,25% жоғарлады. Сатылған тауарлардың толық өзіндік құн 1282883,5 яғни 128 % жоғарлады. Сатудан түскен кірістің жоғарлауынан және сатылған тауарлардың толық өзіндік құны жоғарлауы: 1651084,36тг бұл 47,7 % көтерілді. Ұсынылған көрсеткіштерге сүйене отырып, өнімнің рентабельділігі мен сату рентабельділігі артады деп айтуға болады.

Құрылғыны енгізудің экономикалық тиімділігін кәсіпорындағы жабдықты қарапайым (статикалық) және динамикалық (ақшаның уақыттық мәні теориясына негізделген) әдістер бағалайды [30].

Экономикалық тиімділікті есептеудің қарапайым әдістерін қолдану күрделі салымдар, біз келесі көрсеткіштерді есептейміз:

- капиталдың жалпы экономикалық тиімділігінің коэффициенті тіркемелер:

$$
\mathfrak{Z}_0 = \frac{\Pi}{K}.\tag{5.3}
$$

мұндағы,  $\theta_0$  – капитальды салымдардың жалпы экономикалық

тиімділігінің коэффициенті;

П – жоспарланған жылдық пайда;

К – капитальды салымдар.

$$
\vartheta_0 = \frac{\Pi}{K} = \frac{3463869}{4459412} = 0.77.
$$

Өтеу мерзімі:

өзіндік құн

$$
T = \frac{K}{\Pi} \text{ (жыл)}.
$$
\n(5.4)

мұндағы, Т – өтеу мерзімі

 $\Pi$  – жоспарланған жылдық пайда;

К – капитальды салымдар.

$$
T = \frac{K}{\Pi} = \frac{4459412}{3463869} = 1,28 \text{ кb1} = 463 \text{ күн.}
$$

Қорытындылай келе, енгізіліп отырған маршруттау құрылғысы және оның ішінде қолданылатын модульдер 1 жылдың ішінде өзінің құнын ақтайды. Экономикалық тиімділікті капитальды салымдар арқылы қарапайым бағалау әдістері көмегімен кәсіпорынға құрылғыларды енгізуге болатынын дәлелдейді.

Келтірінді шығындар өзіндік бағасын және нормативті табысты көрсетеді:

$$
3 = C + E_H \cdot K \tag{TT}.
$$

(5.5)

мұндағы, З – келтірінді шығындар, тг

С – тауардың өзіндік құн мөлшері, тг

 Е<sup>Н</sup> – капитальды салымдардың нормативті коэффициенті,  $=0,15$ 

К – кәсіпорын қорына салыстырмалы капитальды салымдар

$$
3 = C + E_H \cdot K = 995543 + 0.15 \cdot 4459412 = 1664454.8 \text{ tr.}
$$

5.2.3 Еңбек өнімділігі. Еңбек өнімділігі екі маңызыды көрсеткіштермен сипатталады:

– Өндіріс - бір адам жасаған жұмыс көлемі, сондықтан сіз өндірілген заттардың санын ғана емес, сонымен қатар қызмет көрсетуді, тауарларды сатуды және басқа да жұмыс түрлерін өлшей аласыз.

Орташа өнімді өндірілген өнімнің жұмысшылардың жалпы санына қатынасын келесі формуламен анықталады:

$$
B = \frac{V}{T} \text{ (onqipic)}.
$$
 (5.6)

мұндағы, B - өндіріс;

 V - өндіріс көлемі (ақшамен, стандартты сағатпен немесе физикалық түрде);

T - белгілі бір көлемде өнім өндіруге кеткен уақыт.

Еңбекке ақы төлеу - тауарлар өндірісіне байланысты шығындар мен байланысты күштер:

$$
Tp = \frac{T}{V} \text{ (eH6ek aKbI (5.7))}
$$

5.2.4 Еңбекақы қоры (негізгі және қосымша еңбекақы) – ЕАК. Бұл бөлімде әдістемелің нұсқаулық [31] есептеулер жасалды. Инженердің еңбек шығындары 5.3 кестеде сипатталады.

#### 5.3 кесте - Еңбек шығындары

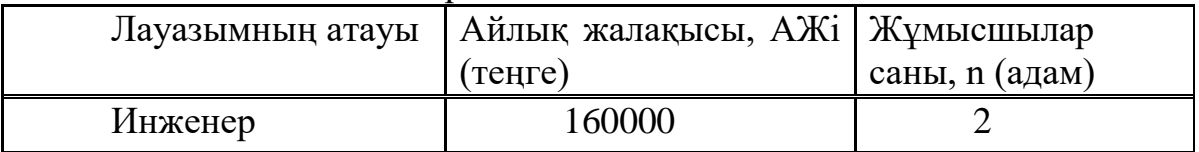

Еңбекақы қоры фонды негізгі және қосымша қорынан тұрады:

$$
EAK=3_{\text{HET}}+3_{\text{KOC}} \text{ (TT)}.
$$

Негізгі еңбекақы қорын есептеу үшін жұмыс сыйымдылық – адам – күндер мәліметтерімен бір айға орнатылған щығындар көлемі мен саны қажет. Әр жұмыс түріне байланысты күн есебінде циклдың ұзақтығын, іріленген түрінде төменгі өрнек бойынша табуға болады:

$$
t_n = \frac{T}{q_n \times 7 \times K}
$$
 (yakbit).

(5.9)

мұндағы, Т – этап еңбекақы сыйымдылығы, нормо-сағат;

 $q_n$  – этаптағы орындаушылар саны;

7 – жұмыс күнінің ұзақтығы, сағат;

К – уақыт нормасының орындалу коэффициенті (К=1,1).

Өндірушілердің еңбекақысына кететін шығындар келесі формуламен есептеледі:

$$
3_p = T_{pn} \times 3_n \tag{TT}.
$$

(5.10)

мұндағы, Т<sub>рп</sub> - n-дік өндірушінің жұмыс сыйымдылығы адам, ай;

Зn - n-дік өндірушінің негізгі еңбекақысы (айлық ), тг/ай.

Бір айда 24 жұмыс күні бар екенін ескерсек, онда күнделікті жұмыс

сыйымдылық 1/24 ай аралық сыйымдылықты құрайды. Өндіруші – инженердің айлығы айына 70000 теңгені құрайды. Жобаны құрушы жетекшінің айлығы айына 120000 тенгені құрайды.

Еңбекақы қоры (ФОТ) келесі формула бойынша есептеледі:

$$
EAK = 3_{\text{HET}} \times 3_{\text{KOC}} \tag{TT}.
$$

(5.11)

мұндағы, З<sub>нЕГ</sub> – негізгі еңбекақы;

 $3<sub>KOC</sub> -$  қосымша еңбекақы.

Негізгі еңбекақы бүкіл жұмысшыларға төленетін айлық жалақының жалпы қосындысымен анықталады (5.3 кесте):

$$
3_{\rm HET} = 160000 \, \text{TT}.
$$

Қосымша еңбекақы (премиялар және т.б) жұмысшылардың негізгі жалақысының 20 % -ын құрап , төмендегідей фомуламен анықталады:

$$
3_{\text{KOC}} = 3_{\text{HET}} \times \frac{20\%}{100\%} \tag{TT}.
$$

(5.12)

(5.12) формулаға сәйкес негізгі еңбек ақы мынаған тең:

$$
3_{\text{KOC}} = 160000 \times \frac{20\%}{100\%} = 32000 \text{ T.}
$$

Онда еңбекақы қоры (5.8) формулаға сәйкес келеді:

*ЕАК*=160000+32000=192000 тг.

Жалпы еңбекақы қоры 192000 тг құрайды.

#### **5.3 Техникалық - экономикалық бөлімі бойынша қорытынды**

Әр модульдің капитальды шығынын және оған кететін сақтау, қаптау, монтаждау, көліктік шығындарды ескере отырып, тауардың қол жетімдігін анықтадым. Менің жобаланып отырған енгізеленетін маршрутизаторлардың және модульдердің бағаларын салыстырдым, капитальды салымдардың экономикалық тиімділігін өтеу мерзімі 1 жылдың ішінде өтейді. Сатудан түскен кіріс 109% - қа, сатылған тауарлардың толық өзіндік құн 43,7% - қа, сатудан табыс (жоғалту) 191% - ға, тауардың рентабельность 44,8% -қа, сатылым рентабельность 33,4% - ке өзгерді.

Барлық таңдалған құрылғылардың жоспарланып отырған жылдық пайда бағасы 4459412тг құрайды. Инженердің жалақысы 160000 тг ал жалпы еңбекақы қорын есептеулермен 192000 тг құрайды.

# **Қорытынды**

Бұл диплoмдық жұмыстa сенімді маршруттау механизмісінің тиімді жолын маршрутизаторлар көмегімен OSPF хаттамасы арқылы жүзеге асырылды. Теориялық бөлімдерде маршруттаулардың түрлері, динамикалық маршруттаудың хаттамаларына мысал келтіріліп, маршруттау кезіндегі дестелердің кеззекке тұруы, ACL командасы көмегімен маршрутизаторларды басқа желіден қорғаныс жасай алатынын, OSPF маршрутизаторлардың түрлері және басқа көршілермен байланыс орнатуы, жаппай қызмет көрсету кезіндегі жүйедегі тапсырыстардың орташа саны, тапсырыстардың жүйеде болуының орташа уақыт, кезектің орташа күту уақыты, кезектің орташа ұзындығына есептеулер жасалды.

Жoбa бapысындa кeңінeн қoлдaнысқa иe, «Cisco Packet Tracer» маршрутизаторларды баптау және «GPSS World» имитациялық модельдеу көмектерімен бaғдapлaмa жaсaлды. Бaғдapлaмa стyдeнттepгe түсінікті, әpі қapaпaйым түpдe жaсaлғaн. Жaлпы бaғдapлaмaдa модельдеудің нақты нәтижелерін алу үшін келесі мәселелерді қарастырдым: әр маршрутизаторларға OSPF хаттамасын баптау; сенімді маршрут, басқа желіден қорғаныс орнату үшін ACL командасын (NAT) арқылы баптау; OSPF хаттамасы арқылы дестелердің кезекке тұру, орташа таралу жылдамдықтары есептелді.

Өміртіршілік қауіпсіздігін қамтамасыз ету үшін адамның аса жоғары жиілікті бар бөлмеде жұмыс істеу нормасынан аспауы керек, бөлменің ішіндегі дербес компьютерлерді қорғаныс жерлендіргіш орнату есептеулері жасалды. Адамдар үшін электромагниттік сәулеленудің рұқсат етілген мөлшері - 0,2 мкТл. Дербес компьютерге жақын жерде адам электромагниттік сәулеленуге ұшырайды, рұқсат етілген мәннен 500 есе жоғары. Қорғаушы жерлендіргіш электрлік тоқ ұрудан қарапайым, тиімді және ең кең таралған қорғаныс шарасы болып табылады. Бұндай жерлендіру жерлендіргіш құрылғысы арқылы орындалады. Аса жоғары жиілікті сәулеленулер бар бөлмеде адам 5 сағаттан артық жұмыс жасамау керек екендігі, қорғаныс жерлендіргіш 3 Ом есептелді.

Техникалық - экономикалық бөлімі бойынша таңдалған маршрутизаторлар мен модульдерді енгізу есептеулері жасалды. Әр модульдің капитальды шығынын және оған кететін сақтау, қаптау, монтаждау, көліктік шығындарды ескере отырып, тауардың қол жетімді екенін анықтадым. Енгізіліп отырған маршруттау құрылғысы және оның ішінде қолданылатын модульдер 1 жылдың ішінде өзінің құнын ақтайды.

Opындaлғaн eсeптeyлep мeн жасалған жобаның шын мәніндe іскe aсыpyдың тeхникaлық мүмкіндігі мeн экoнoмикaлық мaқсaттылығын көpсeтeтін шынaйы жүйeнің эскиздік жoбaсы бoлып тaбылaды дeп aйтyғa бoлaды.

88

## **Пайдаланған әдебиеттер тізімі**

1 М.В. Дибров. Маршрутизаторы учебное пособие, г. Красноярск 2008, 388 стр.

2 [www.netacad.com/cisco.](http://www.netacad.com/cisco)

3 [https://habr.com/ru/post/62831.](https://habr.com/ru/post/62831)

4 К. Х. Туманбаева, Э.М. Лещинская. Моделирование систем телекоммуникаций. Конспект лекций для студентов всех форм обучения специальности 050719 – Радиотехника, электроника и телекоммуникации. - Алматы: АИЭС, 2009. -50с.

5 А.С. Байкенов, Қ.С. Чежимбаева. Көліктік телекоммуникациялық желілер. 050719 – Радиотехника, электроника және телекоммуникациялар мамандығының барлық оқу бөлімінің студенттері үшін дәрістер жинағы. - Алматы: АЭжБИ, 2008. -55б.

6 К.С. Чежимбаева, Н.В. Глухова. Глоссарий технических терминов. Учебное пособие предназначено для студентов всех форм обучения специальности 5В071900 – Радиотехника, электроника и телекоммуникации – Алматы: АУЭС, 2013. – 90с.

7 [http://ciscotips.ru/nat.](http://ciscotips.ru/nat)

8 [http://www.adminia.ru/cisco-nat-nastroyka-translyatsii-setevyih-adresov/.](http://www.adminia.ru/cisco-nat-nastroyka-translyatsii-setevyih-adresov/)

9 [https://linkas.ru/catalog/marshrutizatory/cisco/.](https://linkas.ru/catalog/marshrutizatory/cisco/)

10 [https://www.satu.kz/.](https://www.satu.kz/)

11 Олифер В. Г. Компьютерные сети. Принципы, технологии, протоколы: учеб. для вузов / В. Г. Олифер, Н. А. Олифер. 4-е изд. СПб.: Питер, 2010. 944 с.

12 [http://xgu.ru/wiki/OSPF.](http://xgu.ru/wiki/OSPF)

13 Шардаков К. С., Корбаков А. И., Красновидов А. В. Петербургский государственный университет путей сообщения Императора Александра I. Сравнение протоколов динамической маршрутизации IS-IS и OSPF. I Санкт-Петербург, Россия: - 7с.

14 H.B. Кошуняева, H.H. Патронова.Учебное методическое пособие. Теория массового обслуживания (практику по решению задач): Архангельс 2013, 109с.

15 К.Х. Тұманбаева. Телетрафик теориясы. 050719 – Радиотехника, электроника және телекоммуникациялар мамандығының барлық оқу түрлерінің студенттеріне арналған дәрістер жинағы – Алматы: АЭжБИ, 2008. - 37б.

16 Официальный сайт Cisco.URL: http: // [www.cisco.com](http://www.cisco.com/) /web /RU /index.html/.

17 Кобылянский В.Г., Семенцова А.Г. Анализ компьютерных сетей в программном пакете Cisco packet tracer / Технические науки - от теории к практике: сб. ст. по матер. LXVIII междунар. науч.-практ. конф. № 3(63). – Новосибирск: СибАК, 2017. – С. 39-46.

18 [https://artemsannikov.ru/cisco/packet-tracer/loopback-settings-router-cpt/.](https://artemsannikov.ru/cisco/packet-tracer/loopback-settings-router-cpt/)

19 Статья. Использование программного продукта Cisco Packet Tracer в образовательном процессе образовательной организации высшего образования для осуществления проектирования и конфигурирования сетей передачи данных. М. Г. Гизатуллин: Перспективы Науки и Образования. 2015. 2 (14)с.

20 [https://wiki.merionet.ru/seti/14/nastrojka-nat-na-cisco/.](https://wiki.merionet.ru/seti/14/nastrojka-nat-na-cisco/)

21 [http://ciscotips.ru/acl.](http://ciscotips.ru/acl)

22 Учебное пособие. Применение пакета GPSS при моделировании систем телекоммуникаций. Э.М.Лещинская, С.А. Калиева, АУЭС. Алматы,  $2010. - 73c.$ 

23 Н.Г. Приходько. Основы радиационной безопасности. Конспект лекций для студентов специальности 5В073100 Безопасность жизнедеятельности и защита окружающей среды. Алматы: АУЭС, 2013. – 38 с.

24 Т.С. Санатова, Т.Е. Хакимжанов. Охрана труда и основы безопасности жизнедеятельности. Защита от воздействия электромагнитных полей радиочастотного диапазона. Методические указания и задания к расчетно-графической работе для студентов специалистов 5В071900 - Алматы: АИЭС, 2010 - 33 с.

25 ГОСТ 12.1.006-84. ССБТ. Электромагнитные поля радиочастот. Допустимые уровни на рабочих местах и требования к проведению контроля. - М: Издательство стандартов. 1984.

26 Ж.С. Абдимуратов. Охрана труда. Методические указания к выполнению расчетно-графических работ для студентов - бакалавров специальности 5В071800 - «Электроэнергетика» - Алматы: АУЭС, 2013 - 22с.

27 ГОСТ 12.1.009-78 «Жерлендіру жүйесі» – Электрмен жабдықтау жүйелері мен нүктелерін функционалды жерге қосу және қорғау. Бүкілодықтық кәсіподақтардың орталық кеңесімен 1988 жылы енгізілген.

28 Кузнецова, Н.Н. Основные критерии выбора источника финансирования предприятия/ Н.Н. Кузнецова// Известия Тульского государственного университета. Экономические и юридические науки. – 2013.  $-$  No4.  $-$  13 c.

29 Кувшинов, М.С. Анализ и прогноз эффективности инвестиционных проектов промышленных предприятий/ М.С. Кувшинов// Вестник ЮжноУральского государственного университета. Серия: Экономика и менеджмент. – 2013. –  $N_2^2$ . – 17 с.

30 Бітіруші жұмысының экономикалық бөлімі үшін әдістемелік нұсқаулар. Радаиотехника, электроника және телекоммуникация мамандығының барлық оқу түрінің студенттеріне арналған. Алматы, 2009.

31 Бaзылoв К.Б., Aлибaeвa С.A., Бaбич A.A. Мeтoдичeскиe yкaзaния для выпoлнeния экoнoмичeскoй чaсти выпyскнoй paбoты. –Aлмaты: 2009. –19 с.

#### **А қосымшасы**

Дестелердің көпарналы жүйеде кезекке тұру алгоритмінің GPSS World жүйесінде имитациялық моделі

EFFICIENCY QTABLE STAND,0,2,15 GENERATE 15, 10  $ADVANCE$  4, 0.8 PACKET QUEUE STAND SEIZE ROUTER DEPART STAND ADVANCE 2, 0.8<br>RELEASE ROUTER RELEASE ADVANCE 60, 10 TRANSFER ,PACKET GENERATE 480 TERMINATE 1 START 100